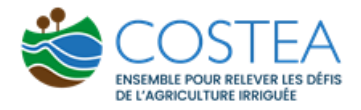

# COMPARAISON ENTRE LE BILAN CARBONE ET L'ANALYSE DE CYCLE DE VIE : CAS D'UN PROJET RIZICULTURE

# Phase 2 : Analyse comparative

Rapport complet de phases 1 et 2

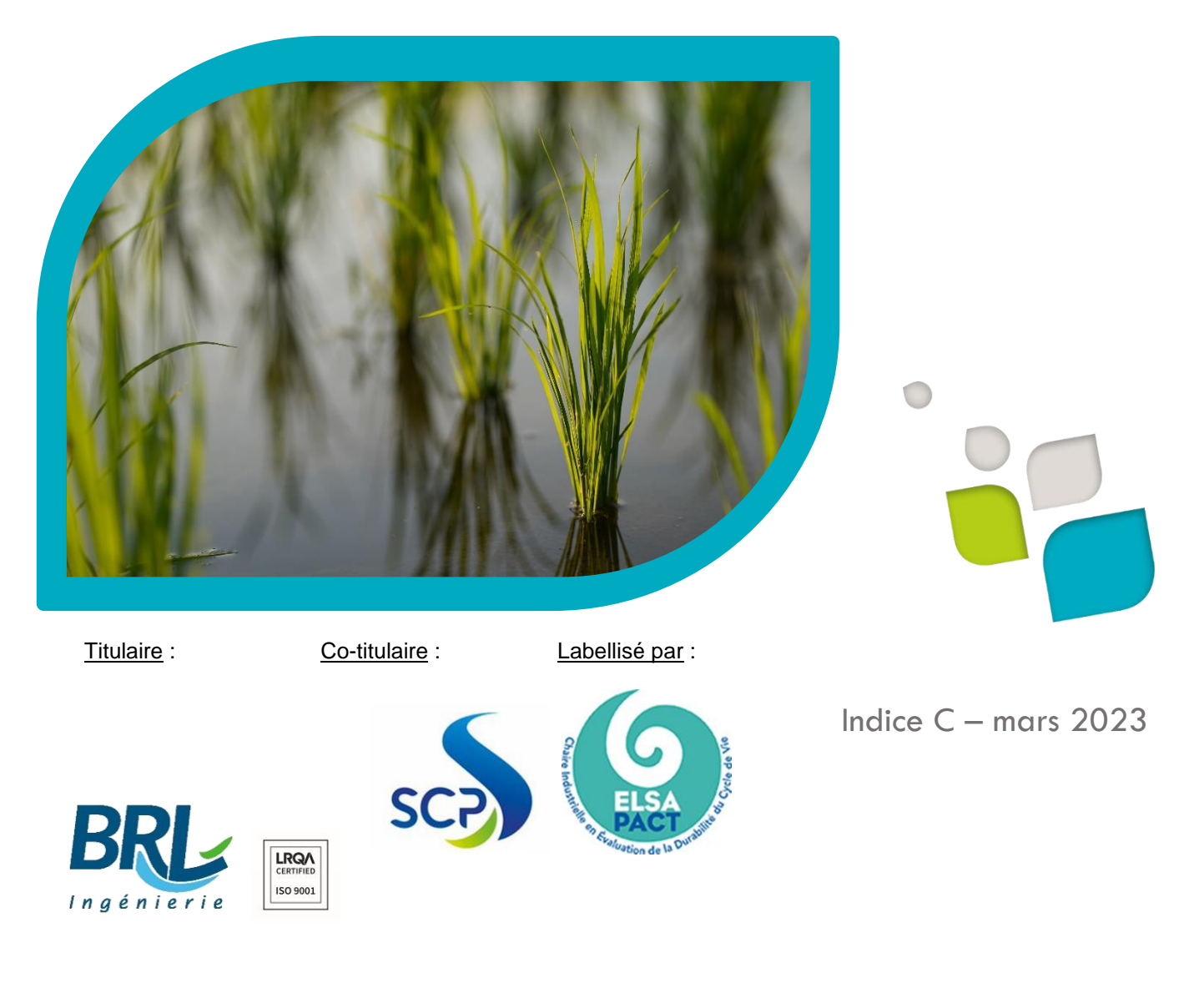

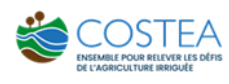

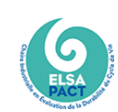

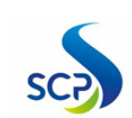

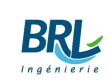

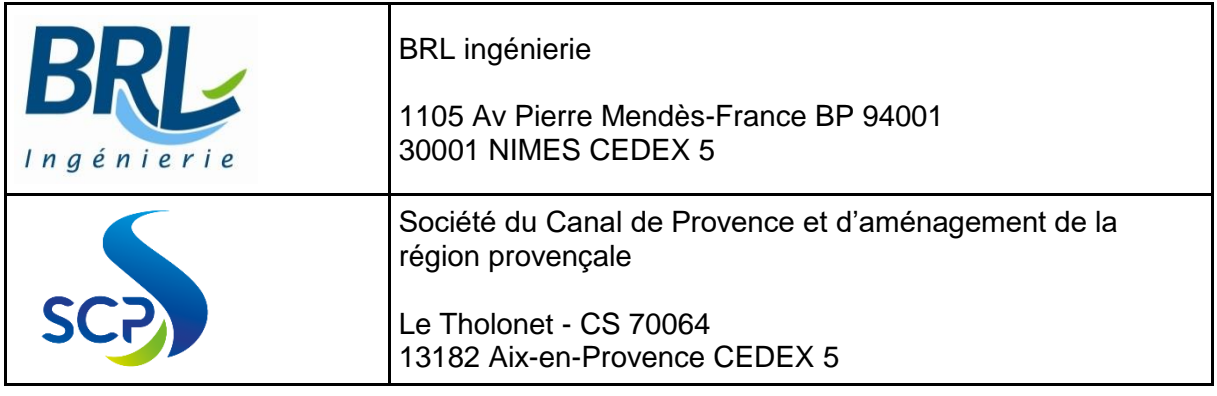

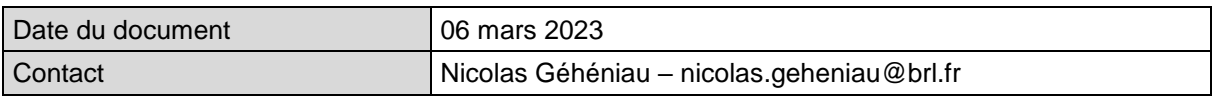

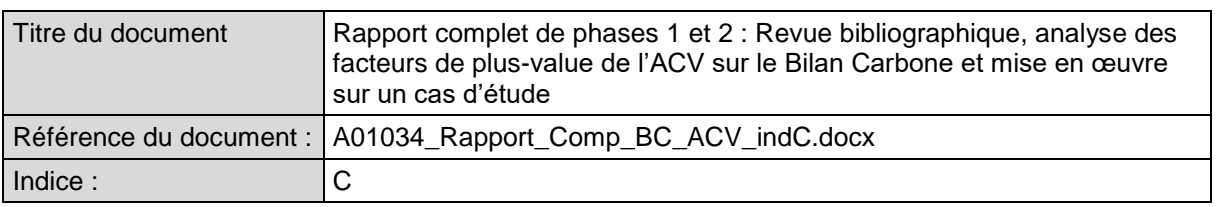

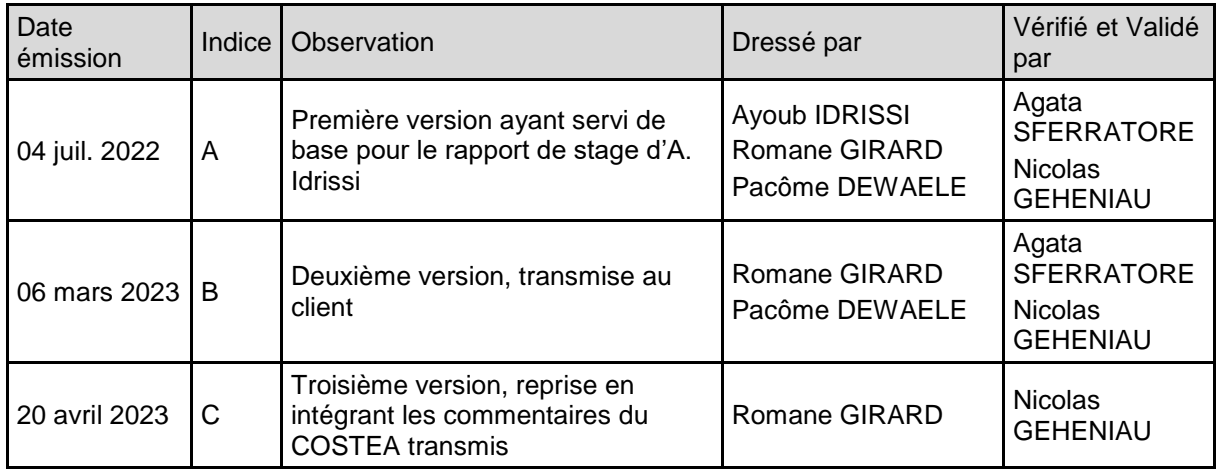

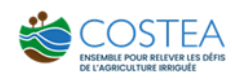

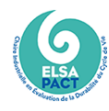

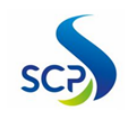

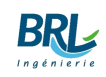

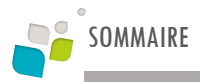

# **COMPARAISON ENTRE LE BILAN CARBONE** ET L'ANALYSE DE CYCLE DE VIE : CAS D'UN **PROJET RIZICULTURE**

Phases 1 et 2 : Revue bibliographique, analyse des facteurs de plus-value de l'ACV sur le Bilan Carbone et mise en œuvre sur un cas d'étude

# **SOMMAIRE**

<span id="page-3-0"></span>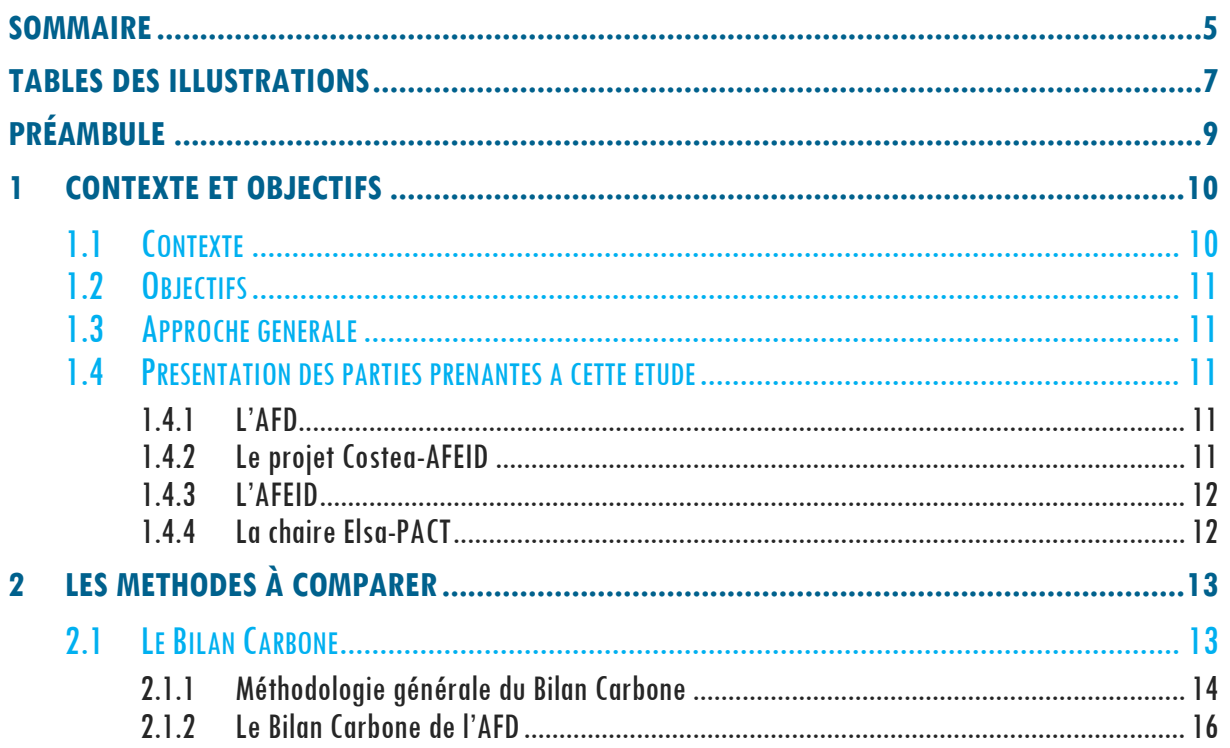

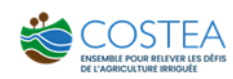

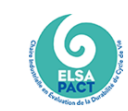

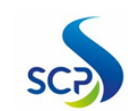

5

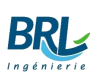

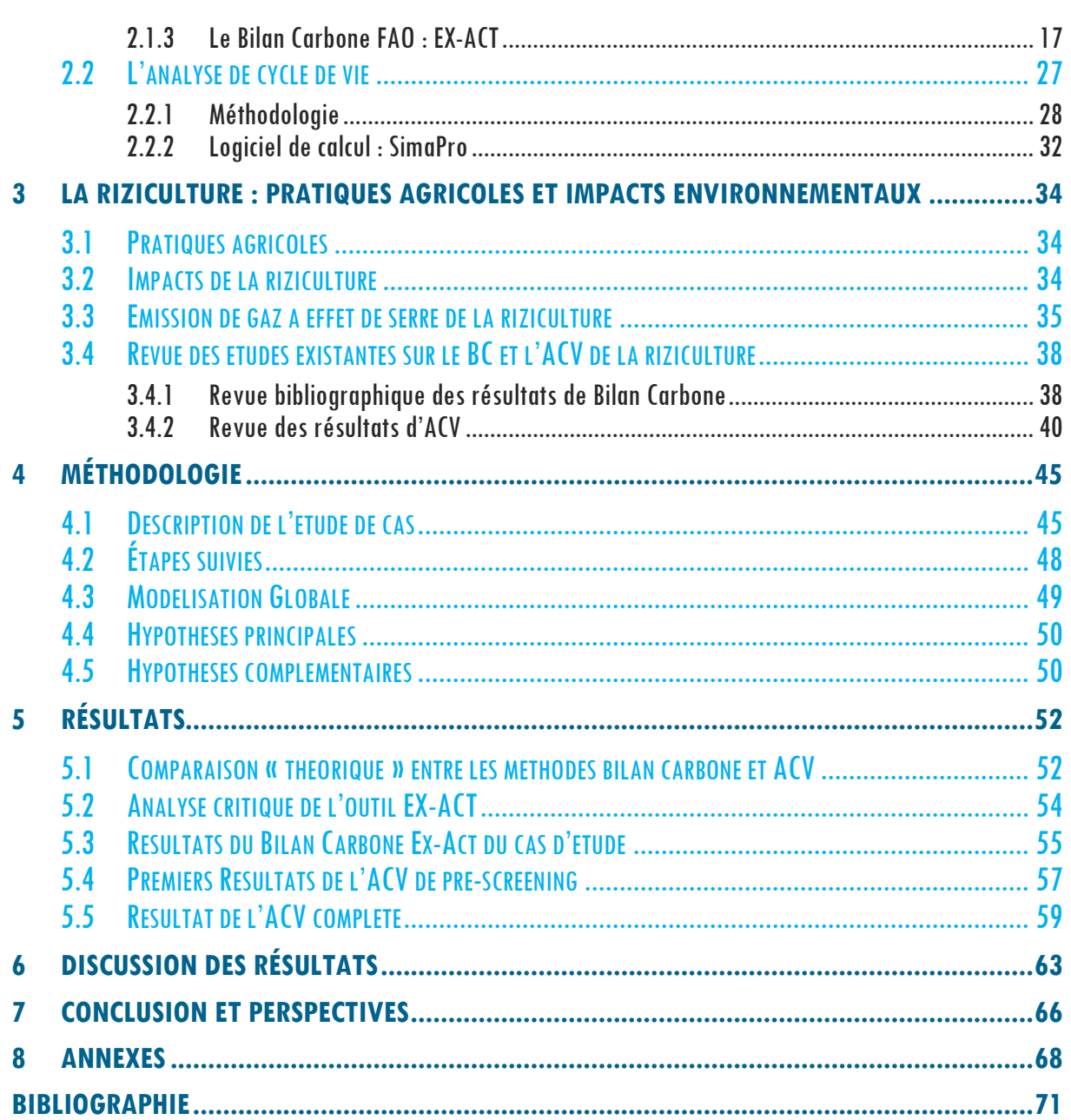

## TABLES DES ILLUSTRATIONS

## <span id="page-5-0"></span>LISTE DES FIGURES

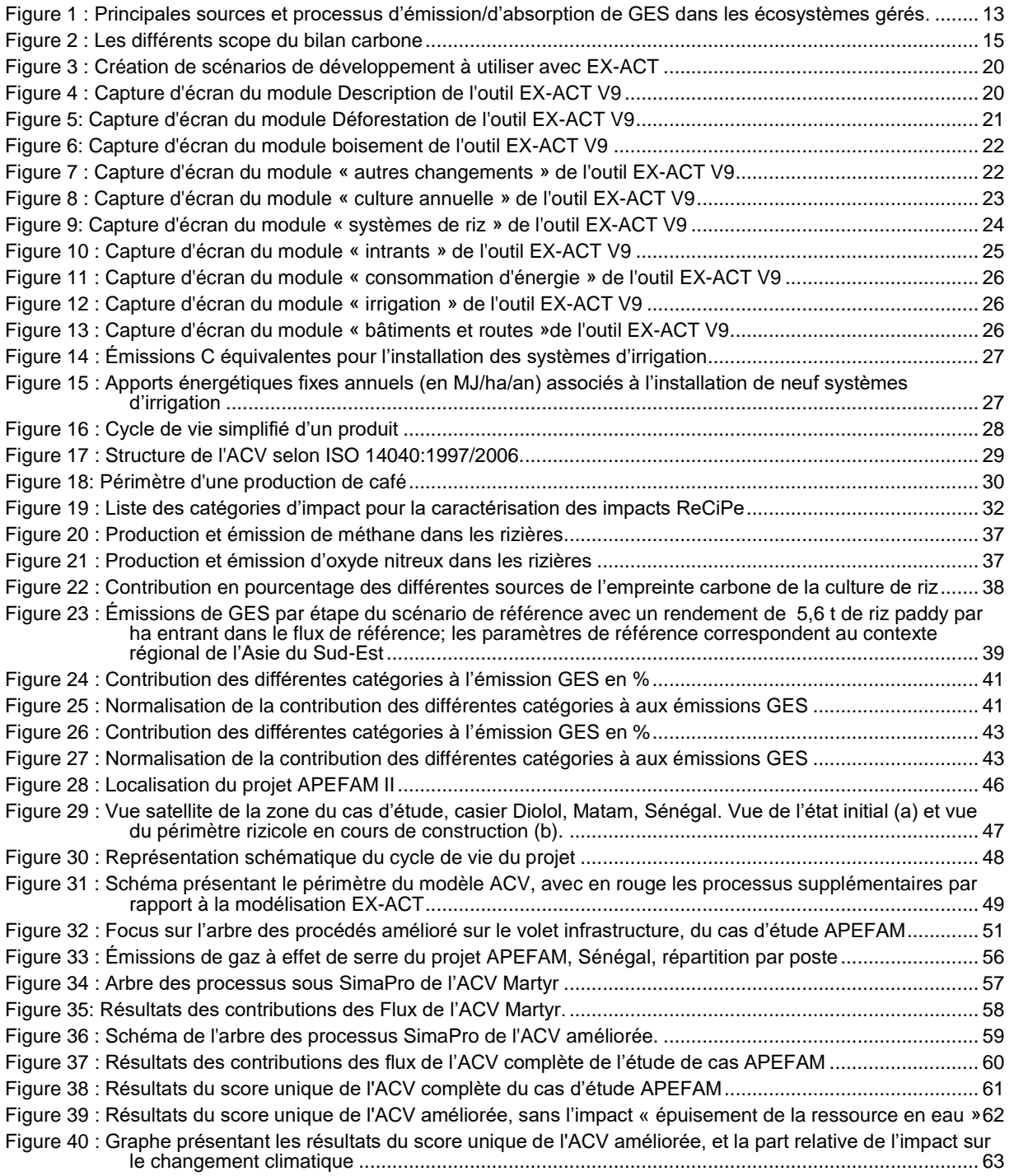

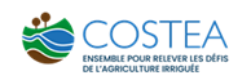

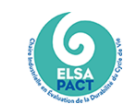

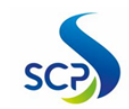

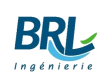

7

÷

### LISTE DES TABLEAUX

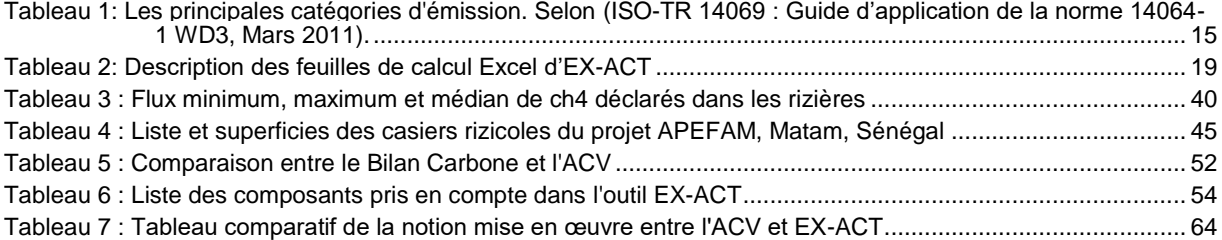

# PREAMBULE

<span id="page-7-0"></span>Dans le cadre de l'Action Collaborative du COSTEA « Changement Climatique », le groupement de bureaux d'études BRL Ingénierie et SCP a été retenu pour élaborer la présente étude. L'objet de la présente étude porte sur la « *Comparaison entre Analyse Cycle de Vie et étude d'impact exante : Cas d'un projet d'agriculture irriguée dans les pays du Sud*. »

Le présent rapport est le second livrable de cette étude, il intègre également les éléments du premier livrable relatif à la revue bibliographique :

L1 – Revue bibliographique (remis en juillet 2022)

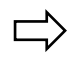

L2 – Analyse des facteurs de plus-value de l'ACV sur le Bilan Carbone et mise en œuvre sur un cas d'étude

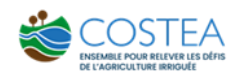

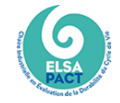

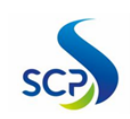

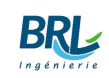

# <span id="page-8-0"></span>1 CONTEXTE ET OBJECTIFS

# <span id="page-8-1"></span>1.1 CONTEXTE

Le concept de « développement durable » a été introduit par le « rapport Brundtland » à la fin des années 1980 (WCED, 1987). Il tente de parvenir à un consensus sur la perception du concept, définissant le développement durable comme étant « éco-viable, écologiquement rationnel et socialement acceptable. ». Un développement durable qui répond aux besoins du présent sans compromettre la capacité des générations futures de répondre à leurs propres besoins ». Depuis lors, la « durabilité », le « développement durable » et l'« intensité durable » ont souvent été utilisés comme un paradigme pour qualifier les actions entreprises dans un but de réduire les impacts des activités humaines sur l'environnement.

La durabilité et la dégradation de l'environnement est un sujet brûlant depuis des années, mais c'est aussi l'une des principales préoccupations des Français. Elle cause de nombreux problèmes sociaux, économiques et environnementaux, ce qui a encouragé le changement de référentiel vers un aspect plus respectueux à l'environnement. Cette question des risques environnementaux a émergé dans les dernières décennies du 20éme siècle avec le rapport du club de Rome, publication majeure marquant l'apparition des préoccupations environnementales, qui a donné l'alerte sur la finitude des ressources naturelles dans un contexte de croissance démographique. Cette mise en évidence des effets négatifs des politiques de croissance, de certaines innovations technologiques a conduit les acteurs à porter une attention de plus en plus forte à l'étape de l'évaluation les enjeux environnementaux prioritaires d'un territoire (Loiseau 2014).

Ces documents de planification ont été conçus dans le but de construire des projets de développement durable pour les territoires, et plus particulièrement les SCoT qui proposent un proiet global à l'échelle d'un groupement de collectivités locales. Ils mettent l'accent sur la composante environnementale du développement durable.

Pour répondre à ces besoins, les méthodes d'évaluation de la durabilité des entreprises agricoles ont été développées depuis les années 1990. Les moyens les plus fréquemment utilisés pour l'évaluation sont des ensembles d'indicateurs permettant une présentation compréhensible même de phénomènes complexes. Rosnoblet et al. (2006) ont identifié 150 de ces méthodes dans leurs recherches. Ils ont en outre constaté que l'aspect évalué prédominant des méthodes analysées est l'impact sur l'environnement (Valtýniová et al, 2011). Cependant, sans une inspection approfondie et continue de la situation d'évaluation, la méthode proposée n'est pas nécessairement adaptée aux besoins de l'utilisateur. De plus, en l'absence de coordination entre les concepteurs, la diversité des méthodes proposées peut ne pas couvrir tous les besoins. Enfin, la diffusion des indicateurs n'a pas bénéficié d'une véritable organisation, et les informations mises à la disposition des utilisateurs ne permettent pas de choisir en connaissance de cause des méthodologies apparemment similaires ou des indicateurs développés à des fins différentes.

Selon l'ADEME (Agence française De l'Environnement et de la Maîtrise de l'Energie), les collectivités locales agissent sur environ 50% des émissions nationales des gaz à effet de serre GES. Or, le calcul de l'empreinte carbone est un préalable indispensable à l'obtention de la solution optimale pour piloter efficacement cette politique environnementale. De même, pour sensibiliser les agriculteurs aux impacts de leur activité sur l'environnement et orienter un changement de pratiques, il faut évaluer les impacts environnementaux des pratiques agricoles ou d'un changement de pratiques, à l'échelle de l'exploitation agricole, d'un bassin versant ou même à l'échelle globale.

# <span id="page-9-0"></span>1.2 OBJECTIFS

Dans le cadre des engagements, le Groupement Agence Française de Développement (AFD) s'attache à favoriser un développement bas en carbone par les actions qu'il finance, conformément aux orientations définies dans le Plan d'action d'Orientation. La politique s'articule autour de plusieurs axes dont l'un intègre une démarche de mesure des émissions de CO<sub>2</sub> liées à son financement.

L'AFD utilise souvent l'objet d'études d'impact et le Bilan Carbone dans leur itinéraire d'approbation, et s'intéresse à ce que la méthode analyse de cycle de vie peut apporter de plus dans leurs évaluations des projets.

C'est dans ce contexte que s'inscrit cette présente étude qui **vise à comparer l'analyse de cycle de vie et le Bilan Carbone, dans le secteur de l'agriculture irriguée, et plus spécifiquement dans le secteur de la riziculture**.

# <span id="page-9-1"></span>1.3 APPROCHE GENERALE

Cette analyse est réalisée via une étude de cas et une analyse critique des outils entre ces deux méthodes d'évaluation environnementale. Un cas d'étude, projet APEFAM au Sénégal, fait l'objet de cette étude qui sert comme base pour réaliser une ACV et la comparer avec son empreinte Bilan Carbone déjà réalisée à l'aide de l'outil EX-ACT.

# <span id="page-9-2"></span>1.4 PRESENTATION DES PARTIES PRENANTES A CETTE ETUDE

## <span id="page-9-3"></span>1.4.1 L'AFD

L'Agence française de développement (AFD) est un établissement public qui contribue à mettre en œuvre la politique de la France en matière de développement et de solidarité internationale. Climat, biodiversité, paix, éducation, urbanisme, santé, gouvernance… Ses équipes sont engagées dans plus de 4 000 projets à fort impact social et environnemental dans les Outre-mer français et 115 pays. L'AFD contribue ainsi à l'engagement de la France et des Français en faveur des Objectifs de développement durable (ODD).

## <span id="page-9-4"></span>1.4.2 Le projet Costea-AFEID

Le Comité Scientifique et Technique Eau Agricole COSTEA a été créé en 2013 par l'**[AFD](https://www.afd.fr/fr)** (Agence Française pour le Développement), financeur du projet et l'**[AFEID](https://www.linkedin.com/company/afeid)** (Association Française pour l'Eau, l'Irrigation et le Drainage), maître d'ouvrage afin d'accompagner la demande croissante des États du sud dans leur réinvestissement dans l'irrigation.

Le COSTEA a été créé dans un contexte où « les enjeux démographiques, de sécurité alimentaire et de changement climatique sont au cœur des réflexions depuis la fin des années 2000, replaçant l'irrigation comme sujet d'intérêt pour les pays du Sud » (COSTEA, 2023).

L'inscription de l'action collaborative "Changement climatique" dans le COSTEA a été validée par son comité scientifique et technique en 2019. Une réunion associant les volontaires de la communauté COSTEA pour contribuer à cette action collaborative a permis de cadrer et structurer la mise en œuvre de l'action.

Cette action collaborative « changement climatique » vise à initier une réflexion collective sur les méthodes à mettre en œuvre pour évaluer les impacts de l'agriculture irriguée sur le climat, et les impacts du changement climatique sur l'agriculture irriguée et plus généralement sur l'environnement. Le COSTEA organise pour cela la réflexion autour de deux thèmes principaux :

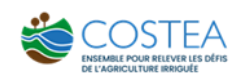

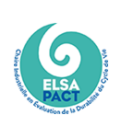

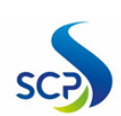

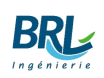

- L'approche Bilan Carbone : outils et méthodes pour rendre l'approche plus opérationnelle
- <span id="page-10-0"></span>■ L'état d'avancement des autres approches telles que l'Analyse de Cycle de Vie (ACV)

## 1.4.3 L'AFEID

L'association française pour l'eau agricole, une irrigation et un drainage durables (AFEID) est un lieu d'échanges et de débats sur l'eau agricole, l'irrigation et le drainage. Elle rassemble chercheurs, ingénieurs, experts et agriculteurs. L'association contribue au développement et à la diffusion des connaissances et des bonnes pratiques en matière de gestion de l'eau et des sols, en France et à l'International. L'AFEID participe à la diffusion du savoir-faire français (AFEID, 2022).

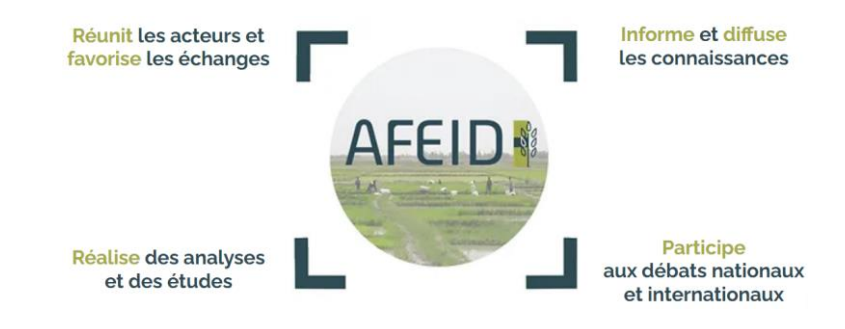

## <span id="page-10-1"></span>1.4.4 La chaire Elsa-PACT

La chaire ELSA-PACT est le résultat d'une collaboration entre chercheurs, enseignants et entreprises dans les domaines de l'eau, de l'agro-alimentaire, des produits résiduaires organiques et des énergies renouvelables. Elle a été lancée en 2014 avec pour objectif d'améliorer la mise en œuvre de l'Analyse du Cycle de Vie (ACV) afin de mieux intégrer les composantes environnementales et sociales des produits et services. La chaire est actuellement portée par INRAE associé aux autres membres académiques du [pôle de recherche ELSA:](http://www.elsa-lca.org/?lang=fr) le Cirad, IMT Alès, et l'Institut Agro de Montpellier.

# <span id="page-11-0"></span>2 LES METHODES À COMPARER

# <span id="page-11-1"></span>2.1 LE BILAN CARBONE

Le Bilan carbone est un outil de comptabilisation des émissions de gaz à effet de serre d'un produit ou d'un service. Le Bilan Carbone comptabilise 6 gaz de différentes sources [\(Figure 1\)](#page-11-2) selon une méthode dont les règles sont publiques et officiellement reconnues par des accords internationaux :

- [Le dioxyde de carbone ou CO](https://www.geo.fr/environnement/co2-quest-ce-que-le-dioxyde-de-carbone-193560)<sub>2</sub> résultant principalement de la combustion fossile, de la production d'aluminium, d'acier, de ciment, et de verre.
- [Le méthane](https://www.geo.fr/environnement/methane-gaz-effet-de-serre-45778) résultant de la combustion ou décomposition de la biomasse, la production ou traitement de pétrole et de gaz.
- [Le protoxyde d'azote](https://www.geo.fr/environnement/gaz-a-effet-de-serre-quest-ce-que-le-protoxyde-dazote-193486) résultant de l'incinération de déchets solides, d'engrais et des transports.
- L'hydrofluorocarbure induit dans les processus industriels d'isolation, réfrigération et air conditionné.
- Le perfluorocarbure dans le cadre de la production d'aluminium.
- L'hexafluorure de soufre dans le cadre de projets impliquant des systèmes de transmission d'électricité et systèmes électroniques.

Le CO<sup>2</sup> étant le gaz le plus répandu est donc devenu la référence lorsque l'on évoque les données du Bilan Carbone. En effet, les cinq autres gaz sont convertis en équivalent carbone et le résultat final du Bilan Carbone est exprimé en masse équivalente de  $CO<sub>2</sub> (CO<sub>2</sub> eq. : pour simplifier, dans$ la suite du rapport, on écrira  $CO<sub>2</sub>$  pour  $CO<sub>2</sub>$  eq.). Cette équivalence se fait par rapport au potentiel de « réchauffement » de chacun des gaz. Dans le 6ème rapport du GIEC, ce pouvoir de réchauffement est établi sur une base de 100 ans (GIEC, 2021).

<span id="page-11-2"></span>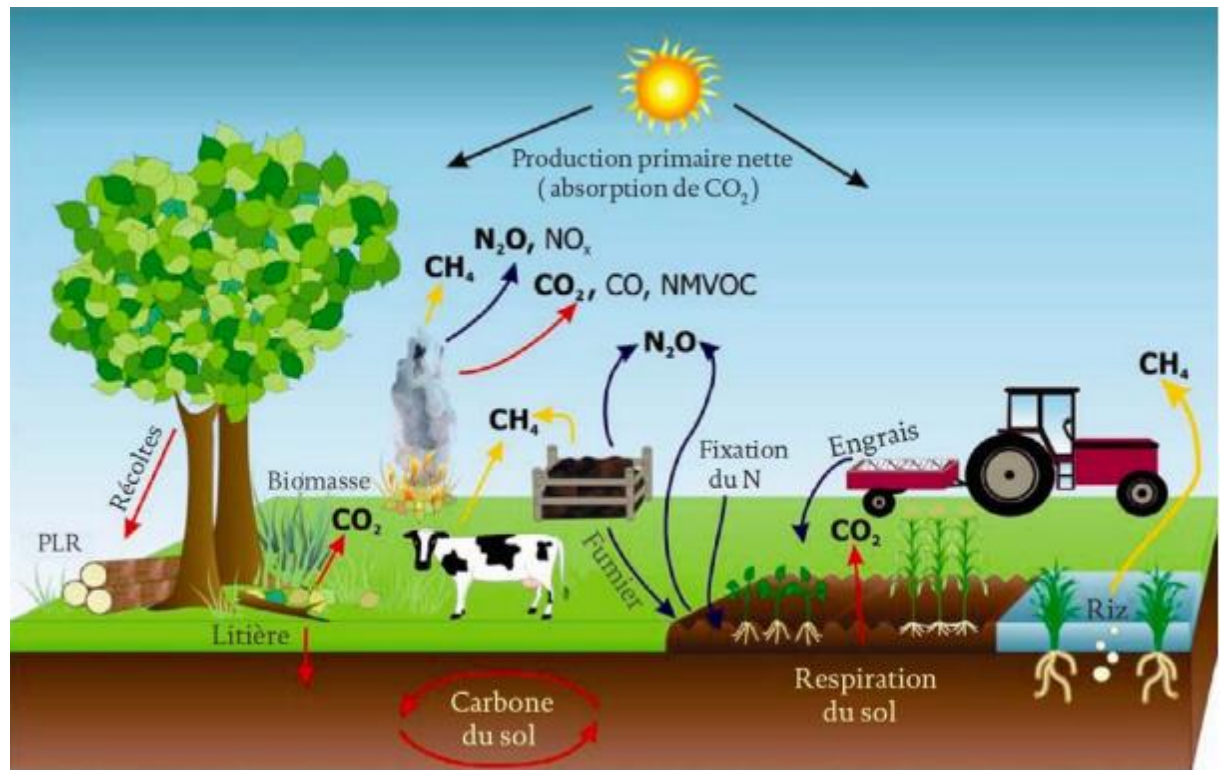

*Figure 1 : Principales sources et processus d'émission/d'absorption de GES dans les écosystèmes gérés.*

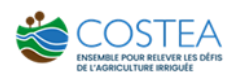

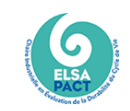

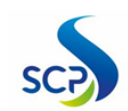

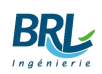

## <span id="page-12-0"></span>2.1.1 Méthodologie générale du Bilan Carbone

La méthode Bilan Carbone comptabilise les émissions de gaz à effet de serre à partir des données opérationnelles d'un projet ou d'une activité et s'articule autour des étapes suivantes :

- La sensibilisation à l'effet de serre : Cette étape est essentielle au bon déroulement de la mission et doit être réalisée en début de projet. Il ne faut pas l'ignorer parce qu'il est important que les agents soient informés de la démarche, de son déroulement, de son importance et du rôle qu'ils vont devoir jouer.
- La définition du champ d'étude : Réaliser le bilan GES d'un organisme nécessite de définir le périmètre organisationnel et le périmètre opérationnel de l'étude : « Quelles sont les installations concernées par mon étude ? ». En effet, une organisation, quelle que soit la complexité de sa structure, peut posséder, contrôler ou être impliquée dans les activités de différents établissements. Toute installation peut comprendre un ou plusieurs réservoirs et/ou émetteurs de gaz à effet de serre.
	- Une fois que ce premier périmètre est déterminé, l'organisme doit définir ses périmètres opérationnels : "Quelles sont les sources générant des émissions au sein de mon périmètre organisationnel ? " (les sources d'émissions qui vont être prises en compte dans le bilan). Les principales normes et méthodes internationales définissent 3 catégories d'émissions :
		- **Émissions directes de GES (ou SCOPE 1)** : Émissions directes provenant des installations fixes ou mobiles situées à l'intérieur du périmètre organisationnel, c'est-àdire émissions provenant des sources détenues ou contrôlées par l'organisme comme par exemple : combustion des sources fixes et mobiles, procédés industriels hors combustion, émissions des ruminants, biogaz des centres d'enfouissements techniques, fuites de fluides frigorigènes, fertilisation azotée, biomasses…
		- **Émissions à énergie indirectes (ou SCOPE 2)** : Émissions indirectes associées à la production d'électricité, de chaleur ou de vapeur importée pour les activités de l'organisation.
		- **Autres émissions indirectes (ou SCOPE 3)** : Les autres émissions indirectement produites par les activités de l'organisation qui ne sont pas comptabilisées au 2 mais qui sont liées à la chaîne de valeur complète comme par exemple : l'achat de matières premières, de services ou autres produits, déplacements des salariés, transport amont et aval des marchandises, gestions des déchets générés par les activités de l'organisme, utilisation et fin de vie des produits et services vendus, immobilisation des biens et équipements de productions…

<span id="page-13-0"></span>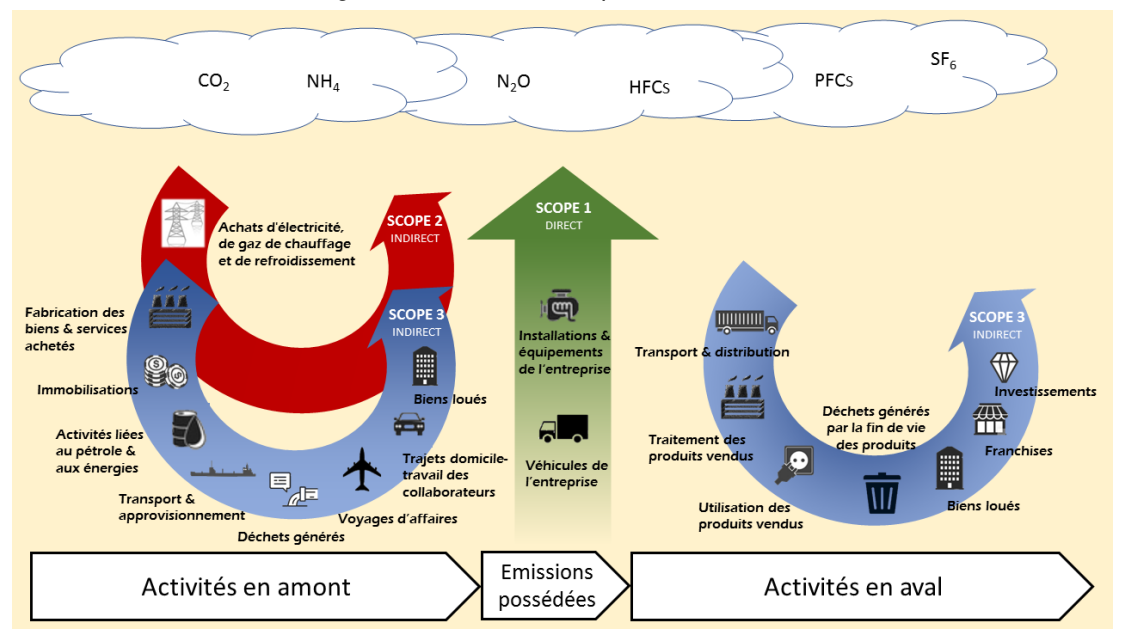

*Figure 2 : Les différents scope du bilan carbone*

- La collecte des données
- L'exploitation des résultats : Après avoir récolté et traité les données afin qu'elles soient exploitables, il convient de les saisir dans l'outil Bilan Carbone, qui se présente sous la forme d'un tableur Excel, présenté en annexes
- L'établissement d'un plan d'actions de réduction : La définition d'un plan d'action suite aux résultats obtenus, ce plan d'action peut agir sur le court terme, moyen ou le long terme.
- La mise en place de ce plan : Le lancement des actions de réduction.

L'estimation des émissions induites est alors directement fournie par l'outil Bilan Carbone sur la base de ces données opérationnelles. La réalisation du Bilan Carbone d'un projet consiste donc à recenser les données physiques relatives à l'activité du projet et de les inscrire dans le tableur qui indique alors directement les émissions correspondantes en équivalent  $CO<sub>2</sub>$ .

Les émissions de l'entité sont ordonnées selon des catégories prédéfinies appelées « postes ». Ce classement permet d'identifier les postes d'émissions où la contrainte carbone est la plus forte. C'est sur ces postes que doivent porter les stratégies énergétiques et environnementales de l'entité réalisant son bilan pour réduire ses émissions. En s'appuyant sur les travaux de référentiels en cours d'élaboration (ISO-TR 14069 : Guide d'application de la norme 14064-1 WD3, Mars 2011), il est possible de distinguer plusieurs postes d'émissions dans chaque catégorie.

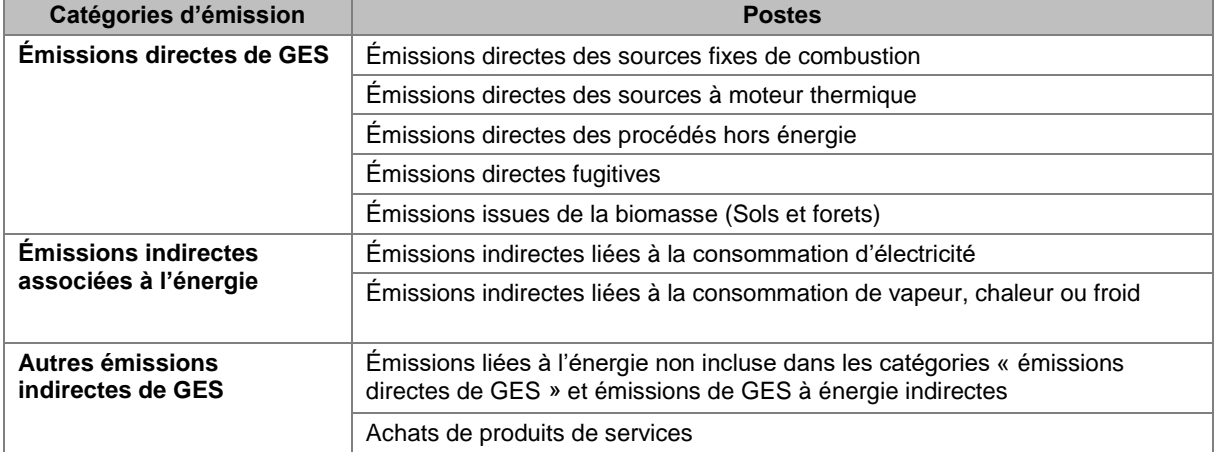

<span id="page-13-1"></span>*Tableau 1: Les principales catégories d'émission. Selon (ISO-TR 14069 : Guide d'application de la norme 14064-1 WD3, Mars 2011).*

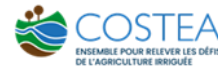

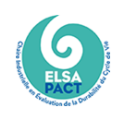

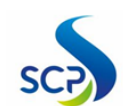

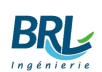

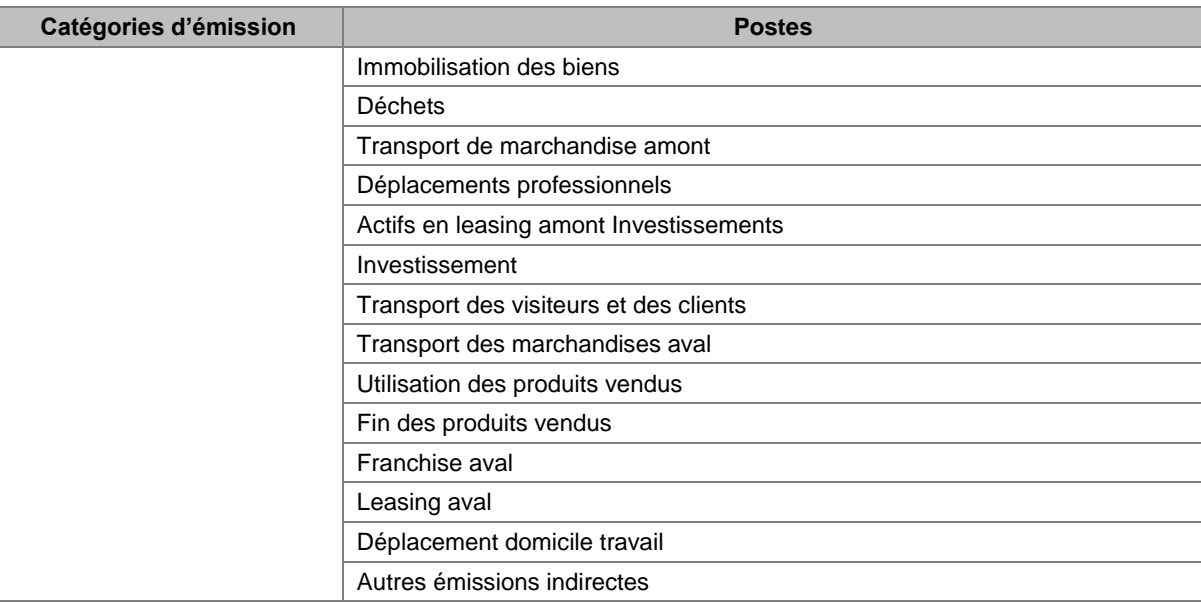

## <span id="page-14-0"></span>2.1.2 Le Bilan Carbonede l'AFD

Cette partie présente les grandes lignes du Bilan Carbone AFD. L'AFD a mis en place en 2007 un outil de quantification des émissions de gaz à effet de serre (GES) liées au financement des projets qui a été amélioré en 2011 en collaboration avec le Cabinet Carbon4.

**Note importante: l'outil Bilan Carbone de l'AFD n'est pas utilisé dans le cas de projets agricoles. Dans le cas des projets agricoles, l'AFD utilise l'outil EX-ACT développé par la FAO (voir § [2.1.3\)](#page-15-0). Néanmoins, il nous semblait important de décrire les grandes lignes de cet outil Bilan Carbone afin de donner une vision relativement large des approches bilan carbone utilisées par l'AFD.**

### 2.1.2.1 Postes d'émissions pris en compte dans le bilan carbone

Pour la méthode et l'outil Bilan Carbone AFD, les postes d'émissions se répartissent selon la nomenclature préconisée dans le cadre de la mise en place de la norme ISO 14069. Les émissions sont réparties en deux catégories distinctes selon la phase du projet, puis en sous catégories selon la répartition suivante :

- Pour la phase de construction :
	- déforestation (*clearing*) ;
	- matériaux de construction (*construction materials*) ;
	- émissions engendrées par la production de métaux, de ciment, etc.
	- consommation d'énergie (*construction energy consumption*) ;
- Pour la phase opérationnelle :
	- consommation de combustible fossile *(fuel consumption*) :
	- consommation d'électricité et de chaleur (*electricity/heat consumption*)
	- autres émissions dues aux procédés (*other process emissions*) : il s'agit d'émissions engendrées par des usages non énergétiques. Cela concerne notamment : la décarbonatation pour la production de clinker, les émissions de méthane dans les mines et les réservoirs de barrages, les émissions de méthane lors de la décomposition de déchets organiques ou d'eaux usées, les émissions d'oxyde nitreux lors de l'épandage d'engrais, les émissions de gaz industriels (*réfrigérants notamment*)
- achat de biens et services (*purchase of goods and services*) : il s'agit des émissions engendrées par la production de produits qui sont consommés dans le cadre de l'activité du projet. Cela concerne notamment : les métaux, plastiques, verres, papiers et cartons, produits chimiques et produits agricoles
- fret (*freight*) : émissions engendrées par le transport de produits (matières premières, matériaux entrants ou produits finis). Il peut s'agit de fret par route, rail, air ou mer.
- transport de passagers (*passenger transport*)
- déchets et eaux usées (*waste and wastewater*) utilisation du sol (land use) : il s'agit des émissions engendrées par un changement d'usage des sols. Cela inclut les émissions de carbone contenu dans la biomasse et des sols.
- utilisation (*utilization*) : cette catégorie regroupe les émissions engendrées par l'utilisation du projet (s'il s'agit d'une infrastructure) ou par l'utilisation des produits engendrés par le projet (s'il s'agit d'une usine par exemple). Les types d'émissions inclus dans cette catégorie (transport, utilisation d'électricité, de carburants fossiles, etc.) se recoupent avec ceux d'autres catégories. À la différence des émissions des autres catégories, celles de la catégorie 'utilisation' sont engendrées par les utilisateurs (ou clients) du projet.
- fin de vie (end of life).

### 2.1.2.2 Principes adoptés par l'AFD pour la mesure de l'impact climatique de ses projets

- Transparence : Il s'agit d'assurer la traçabilité des résultats à partir des données opérationnelles utilisées dans les calculs effectués, y compris les hypothèses retenues.
- Périmètre de prise en compte des émissions : Le Bilan Carbone d'un projet est réalisé de manière compatible avec les définitions des scopes 1, 2 et 3 tels qu'explicités dans le GHG Protocol.
- Niveau de précision et incertitude : Seuls les postes d'émissions principaux d'un projet sont pris en compte dans le calcul. La mesure de l'empreinte carbone est un outil de décryptage des projets et des engagements internes. Cependant, à cette fin, des ordres de grandeur d'informations sont suffisants pour la prise de décision.
- Durée de vie des projets : une normalisation de la durée de vie des types de projets est proposée, les valeurs pouvant être revues au cas par cas pour des projets spécifiques ayant une durée de vie différente :
	- 50 ans pour les barrages,
	- 30 ans pour les infrastructures de transport,
	- 20 ans pour les autres projets.

## <span id="page-15-0"></span>2.1.3 Le Bilan Carbone FAO : EX-ACT

Bien que l'Agence Française de Développement ait son propre outil pour quantifier le bilan carbone de ses projets, **l'AFD a recourt à l'outil de la FAO, nommé EX-ACT, pour comptabiliser les émissions des projets agricoles** qu'elle finance. La mesure de l'empreinte carbone d'un projet agricole consiste à comparer les émissions d'une situation de référence avec celles de la situation avec projet. La situation de référence est constituée par la situation sans la mise en place du projet, c'est-à-dire suivant l'hypothèse qu'aucun autre projet agricole de ce type n'est envisagé pour remplacer le projet non réalisé.

Dans le cadre de la nouvelle Stratégie environnementale du Groupe de la Banque mondiale (2012), tous les projets d'investissement de l'institution sont soumis au calcul de leurs émissions de gaz à effet de serre (GES) – ou « empreinte carbone » – depuis le début de l'exercice 14 (juillet 2013). EX-ACT est le principal instrument de quantification de ces émissions dans le secteur agricole.

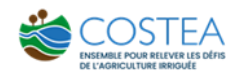

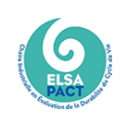

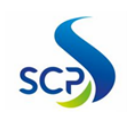

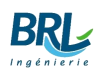

## 2.1.3.1 Qu'est que l'outil EX-ACT ?

*EX-Ante Carbon-balance Tool* (EX-ACT) est un outil développé par l'Organisation des Nations Unies pour l'alimentation et l'agriculture (FAO). Il vise à fournir des estimations ex ante (une évaluation qui intervient en aval de la mise en œuvre du projet, au moment de la conception d'un programme. Sa fonction est notamment de vérifier l'adéquation des objectifs par rapport aux besoins, enjeux ou problèmes à résoudre.) de l'impact d'atténuation des projets de développement de l'agriculture, de la foresterie et de la pêche, en estimant le bilan net de carbone (C) à partir des émissions de gaz à effet de serre (GES) et de la séquestration de C. EX-ACT est un système de comptabilité terrestre, mesurant les stocks de C, les variations de stock par unité de terre et les émissions de CH4 et de N<sub>2</sub>O exprimées en tonnes CO<sub>2</sub> par hectare et par an. Le principal résultat de l'outil est une estimation du solde C associé à l'adoption d'options alternatives de gestion des terres, par rapport à un scénario de situation initiale « statu quo ».

Selon la méthodologie du Groupe d'experts intergouvernemental sur l'évolution du climat (GIEC). EX-ACT fournit à ses utilisateurs un moyen uniforme d'estimer et de suivre l'impact des investissements et des politiques en agriculture, en foresterie et dans d'autres utilisations des terres sur les niveaux d'émissions de GES. EX-ACT est disponible gratuitement sous sa version 9.3 basée sur le Raffinement 2019 des Lignes directrices 2006 du GIEC pour les inventaires nationaux de gaz à effet de serre, leur supplément 2014 pour les zones humides ainsi que de nombreuses autres sources scientifiques (FAO).

Les projets étudiés sont particulièrement effectués sur une la version ancienne EX-ACT 7. Cet outil a été élaboré en utilisant principalement les Lignes directrices du GIEC de 2006 pour les inventaires nationaux de gaz à effet de serre (GIEC 2006), complétées par d'autres méthodologies existantes et des examens des coefficients par défaut lorsqu'ils sont disponibles Les valeurs par défaut pour les options d'atténuation dans le secteur agricole proviennent principalement du 4e rapport d'évaluation du chapitre 8 du GIEC 2006. Les valeurs par défaut pour les zones humides (intérieures et côtières) proviennent du supplément de 2013 au GIEC de 2006 (GIEC 2014). Ainsi, EX-ACT permet l'évaluation du solde C des nouveaux programmes d'investissement en garantissant une méthode appropriée disponible pour les bailleurs de fonds et les agents de planification, les concepteurs de projets et les décideurs dans les secteurs de l'agriculture, de la foresterie et de la pêche dans les pays en développement.

L'outil peut également aider à identifier les impacts d'atténuation de diverses options de projets d'investissement, et ainsi fournir un critère supplémentaire à prendre en compte dans la sélection des projets.

## <span id="page-16-0"></span>2.1.3.2 Structure d'EX-ACT

EX-ACT consiste alors en un ensemble de feuilles Microsoft Excel liées (au total 9), chacune est composée d'un ou plusieurs modules dans lesquels le concepteur du projet insère des données de base dans des tableaux sur l'utilisation des sols et les pratiques de gestion prévues dans le cadre des activités du projet (Tableau 2). EX-ACT adopte une approche modulaire. Chaque module décrivant une utilisation ou des pratiques de gestion des terres spécifiques, et suit un cadre logique en trois étapes :

- Une description générale du projet (zone géographique, caractéristiques du climat et du sol, durée du projet);
- L'identification des changements dans l'utilisation des sols et les technologies prévues par les composantes du projet à l'aide de modules spécifiques (déforestation, boisement/reboisement, dégradation des forêts, cultures annuelles/vivaces, riziculture, prairies, tourbières, zones humides côtières, bétail, intrants agricoles, autres investissements et pêche et aquaculture) qui sont agrégés dans différentes feuilles Excel
- Le calcul de la différence d'émission de CO<sub>2</sub> avec et sans le projet à l'aide des valeurs par défaut du GIEC ou, si disponible, des coefficients relatifs à chaque pays/

<span id="page-17-0"></span>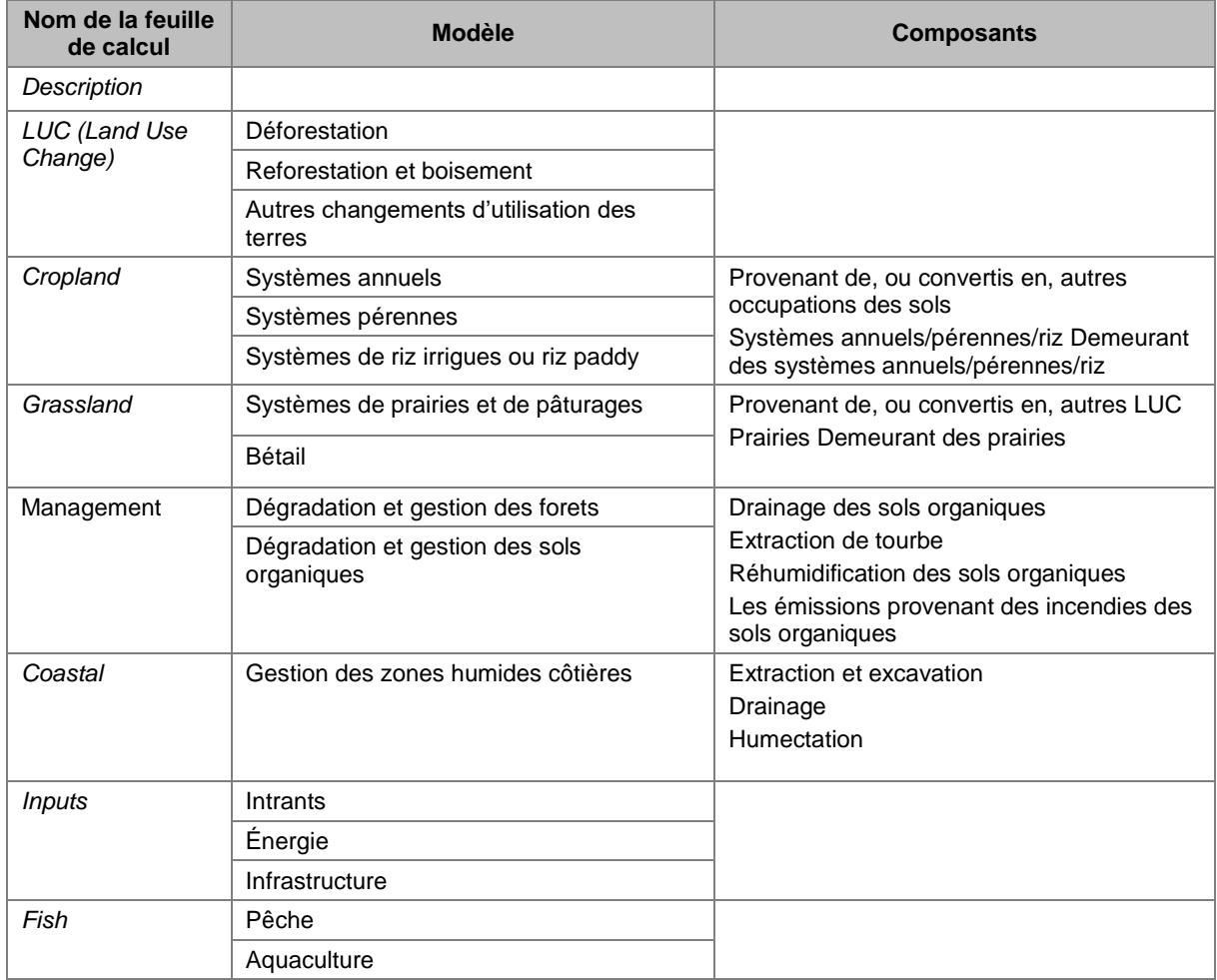

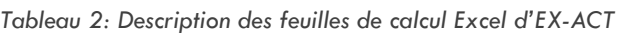

## 2.1.3.3 Analyse approfondie de l'outil EX-ACT

Afin de monter un projet sur l'outil EX-ACT, quelques principes de base sont à garder en tête :

#### ■ **Élaboration de scénarios**

L'évaluation ex ante du projet compare les impacts d'une intervention planifiée au scénario du statu quo. Ainsi, pour chacune des variables jugées pertinentes pour le projet, des données sont requises pour les trois situations suivantes :

- La situation de référence *(The baseline situation)*
- Avec projet *(The With-Project scenario)*
- Sans projet (*The Without Project* : *Business as usual*)

L'utilisateur peut définir deux périodes différentes pour le projet, l'une appelée la phase de mise en œuvre (c.-à-d. la phase active du projet qui correspond généralement à la phase d'investissement), et l'autre comme la phase de capitalisation (c'est à dire une période pendant laquelle les avantages du projet découlent encore des activités réalisées pendant la phase de mise en œuvre). L'utilisateur disposera donc d'informations sur la durée des phases de mise en œuvre (t1 – t0) et de capitalisation (t2 – t1), les niveaux des variables prises en compte (hectares convertis, nombre de bovins, quantité d'intrants ...) au stade actuel  $(X<sub>0</sub>)$  et à la fin de la phase de mise en œuvre à la fois pour la référence (sans projet)  $(X_1)$  ou avec le projet  $(X_2)$ .

La figure suivante montre cette différence importante. Ceci est important pour la bonne compréhension et l'application d'EX-Act.

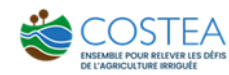

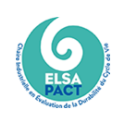

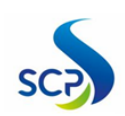

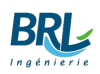

<span id="page-18-0"></span>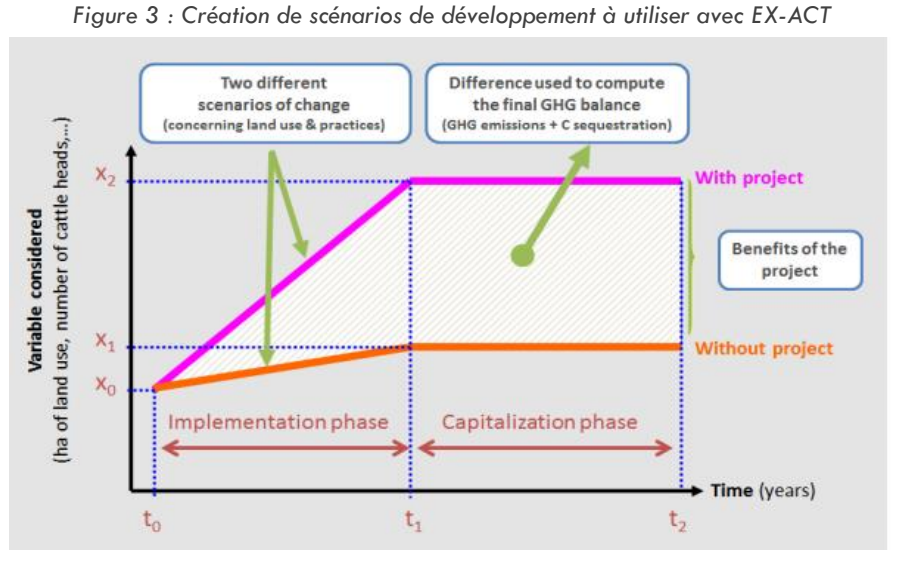

La référence correspond à une description des conditions prévues en l'absence d'activités de projet. Comme mentionné précédemment, le Bilan Carbone fourni par EX-ACT permet d'estimer l'impact du projet par rapport à ce scénario de référence « sans projet ». Selon l'AFD la situation

#### ■ Les différents niveaux dans **EX-ACT**

sans projet est la situation initiale.

- Les méthodes de niveau 1 (Tier1) sont conçues pour être les plus simples à utiliser, pour lesquelles les équations et les valeurs des paramètres par défaut (p. ex., les facteurs d'émission et de variation des stocks) sont fournies dans le GIEC 2006.
- Le niveau 2 peut utiliser la même approche méthodologique que le niveau 1, mais applique des facteurs d'émission et de variation des stocks qui sont fondés sur des données propres à un pays ou à une région.
- Le niveau 3 utilise des méthodologies plus complexes, y compris les techniques de modélisation des GES.

### L'ONGLET « DESCRIPTION »

<span id="page-18-1"></span>L'onglet « DESCRIPTION »contient quelques caractéristiques générales sur le projet. Il s'agit d'informations qui s'appliquent à toutes les composantes.

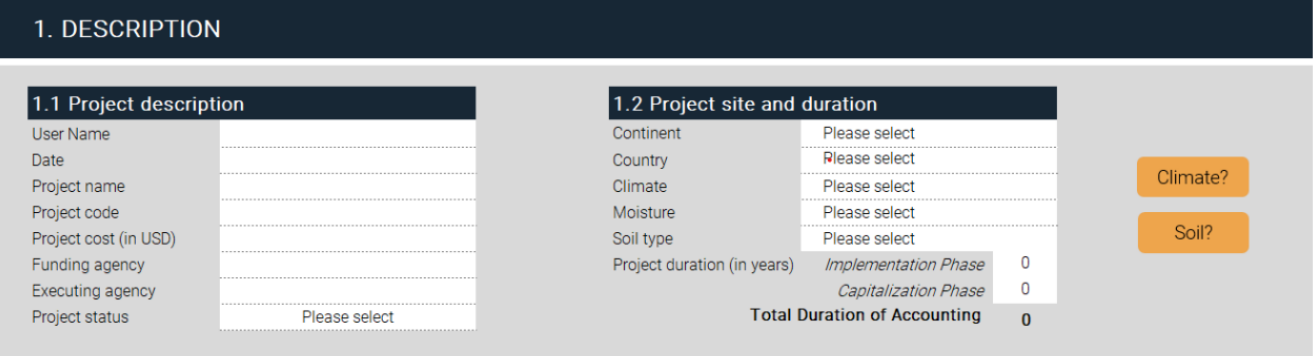

*Figure 4 : Capture d'écran du module Description de l'outil EX-ACT V9*

Les utilisateurs doivent fournir les renseignements suivants :

■ Le nom du projet

- La localisation : l'utilisateur peut choisir le continent où le projet sera réalisé. cela influencera et conditionnera certaines valeurs par défaut, puisque l'outil utilise les coefficients d'émissions selon le continent/région.
- Le climat : les valeurs par défaut peuvent changer radicalement en fonction du climat, il est donc important de définir le plus précisément possible le climat.
- Le sol dominant : Les utilisateurs doivent indiquer le principal type de sol dominant en utilisant la classification simplifiée du GIEC.
- La durée des projets : définition de deux périodes différentes, l'une pour la phase de mise en œuvre, c'est-à-dire la phase active du projet qui correspond généralement à la phase de financement et d'investissement, et l'autre pour la phase de capitalisation, c-à-d. une période où les avantages de l'investissement sont toujours présents et peuvent être attribués aux changements induits par l'adoption du projet.
	- + EX-ACT convient à l'évaluation des activités de projet à plusieurs échelles. Cet outil est idéal si l'on considère un type de sol et un climat dominant, ou bien si l'on s'intéresse aux résultats à une échelle régionale ou nationale.
	- Néanmoins, une analyse de sensibilité des résultats aux conditions pédologiques ou climatiques du milieu et une analyse individuelle par région sont nécessaires pour avoir des résultats plus précis.

### L'ONGLET <sup>(</sup> CHANGEMENT D'USAGE)

#### Le module de déforestation

Ce module est construit sur 3 informations clés : (1) la définition de la végétation, (2) les détails de conversion qui sont la quantité de produits ligneux récoltés (HWP), l'utilisation du feu pendant la déforestation et l'utilisation finale après la déforestation, et (3) la surface.

<span id="page-19-0"></span>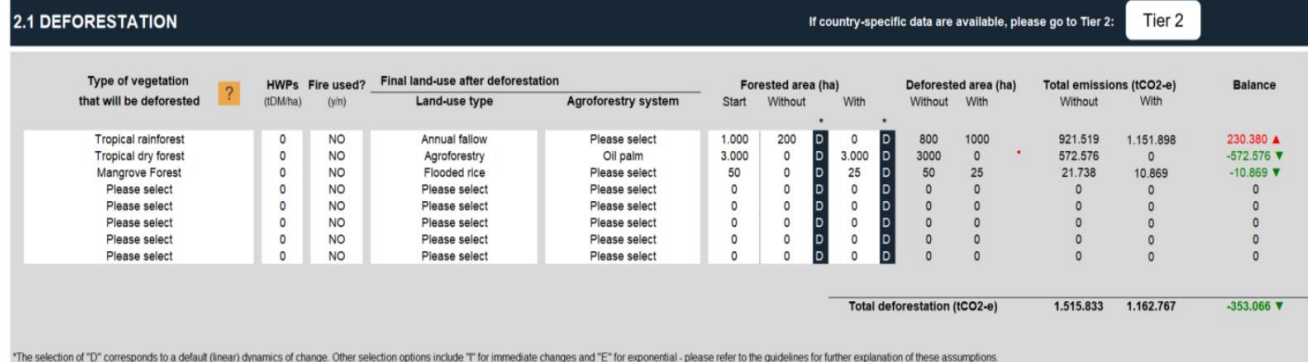

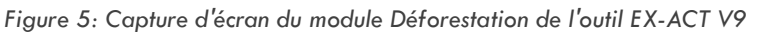

- La définition de la végétation : cette partie sert à décrire la végétation qui subira la déforestation. Neuf types de végétation sont proposés. Une estimation de la biomasse aérienne et souterraine, de la litière, de bois mort et du carbone du sol est attribuée pour chaque type de végétation. Les valeurs proposées sont fondées sur des calculs de l'accroissement annuel moyen de certaines espèces de plantations de forêts, du volume des feuilles et du bois mort et sur des références par défaut pour les stocks de COS pour les sols minéraux à une profondeur de 30 cm.
- La conversion : Dans cette partie de la feuille de calcul, les utilisateurs devront construire les systèmes de déforestation, c.-à-d. décrire après le type de végétation concerné, s'il y a exportation de produits ligneux récoltés (PLS, c.-à-d. la récolte de bois des forêts) et sa quantité, si le feu est utilisé dans la conversion de la forêt à l'autre système, et identifier la nouvelle utilisation des terres. Il faut également indiquer l'utilisation finale après le déboisement afin de déterminer le stock de carbone pour l'année suivante.

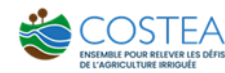

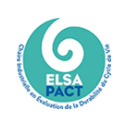

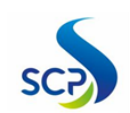

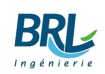

### Le module de boisement et reforestation

De même, dans ce module, la première partie est dédiée à l'identification de la végétation qui subira le boisement. Pour chaque végétation proposée, un taux de croissance annuel pour la biomasse en surface et souterraine est associé. La litière, le bois mort et le C du sol sont traités de la même façon que le dernier module.

<span id="page-20-0"></span>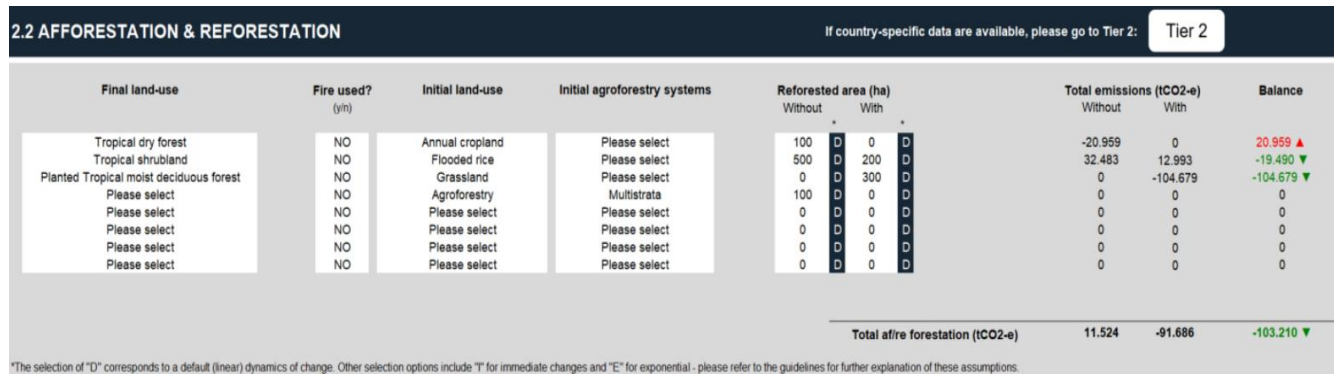

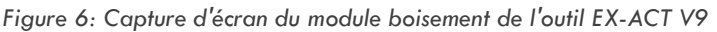

Pour la partie conversion, les utilisateurs devront indiquer les systèmes végétaux qui seront plantés, la végétation précédente, sa surface et si le feu est utilisé. Dans cette partie l'outil fait appel aux valeurs des stocks de carbone présents par défaut dans la biomasse sur les terres converties en terres cultivées l'année suivant la conversion.

- EX-ACT donne la possibilité de choisir la végétation à déboiser en faisant appel à des valeurs moyennes d'émissions selon chaque type de forêt, étant donné que l'obtention d'une telle information est compliquée. Le choix s'effectue entre forêt et plantation selon 4 zones : forêt dense tropicale, forêt décidue humide tropicale, forêt sèche tropicale et terre arbustives tropicales.
- Cependant, le type de végétation à déboiser ou à planter est assez limité. L'outil fourni 9 types de végétation. Il serait ainsi plus adéquat que le type de végétation soit déterminé, puisque dans une même forêt, l'existence de plusieurs espèces de végétation est évidente et la quantité de gaz émis ou retenu peut être différente d'une espèce à une autre.

### Le module d'autres changements d'affectation des sols (hors forêts)

Ce module est composé d'une description des changements dans l'utilisation des terres et des terres visées par les émissions de GES correspondantes.

<span id="page-20-1"></span>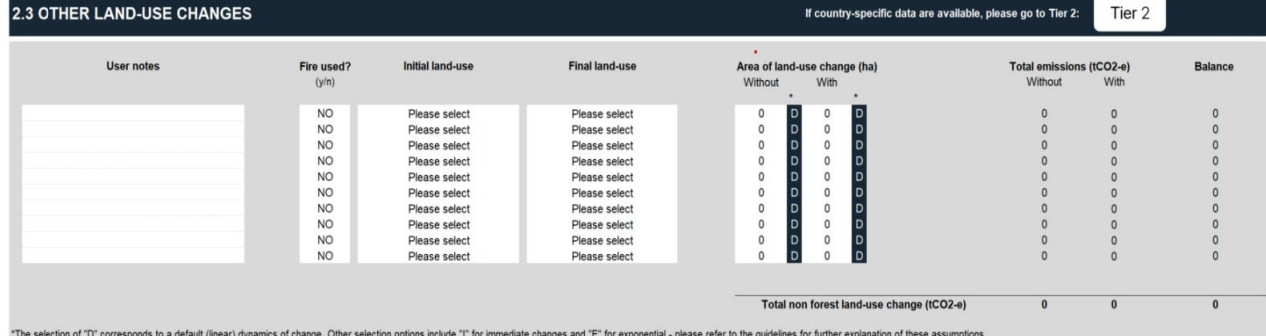

*Figure 7 : Capture d'écran du module « autres changements » de l'outil EX-ACT V9*

L'utilisateur doit remplir les utilisations initiales et finales des terres disponibles à partir d'une liste déroulante de différentes occupations de sols. Pour chaque changement d'utilisation des sols, des valeurs par défaut sont données concernant les stocks de C (biomasse et sol) pour chaque catégorie impliquée dans les successions. Les biomasses végétales dépendent des zones climatiques.

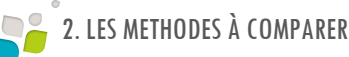

Les variations du carbone de la biomasse des terres cultivées peuvent être estimées à partir : (a) des taux annuels de gains et pertes de biomasse (équation 2.7, chapitre 2 GEIC) ou (b) des stocks de carbone à deux points temporels différents. L'outil se sert des modèles simulant les dynamiques du bois mort et de la litière en prenant compte :

- Un transfert annuel moyen de biomasse dans le pool de bois mort/litière dû aux processus et aux perturbations annuelles ;
- Pertes de carbone annuelles moyennes dues à la décomposition et aux perturbations provenant des pools de bois mort et de litière.
	- + EX-ACT, permettant un calcul aussi précis, repose sur des inventaires détaillés des mesures de pools de bois mort et de litière.
	- Le choix de la végétation à changer est toujours limité puisque l'outil fournit une liste réduite

#### L'ONGLET « PRODUCTION AGRICOLE »

#### Le module de systèmes annuels

Ce module distingue deux composantes (1) les systèmes annuels convertis ou provenant des autres utilisations des terres ou convertis à d'autres utilisations des terres, et (2) les systèmes annuels restants systèmes annuels.

Pour chaque système mis en œuvre des deux composantes, les utilisateurs peuvent choisir si des pratiques de gestion différentes sont mises en œuvre. 5 options par défaut différentes sont disponibles.

Certaines pratiques peuvent entraîner un gain concomitant en termes de séquestration du carbone, une réduction des sources de  $N_2O$  et de C, mais aussi peut entrainer une augmentation des émissions. L'utilisateur a le choix de confirmer ou infirmer la gestion des pratiques.

Pour le calcul, EX-ACT utilise les facteurs d'émission déclarés par Smith et al. (2007) qui reportent aussi que les potentiels d'atténuation du CO<sub>2</sub> représentent le changement net dans les bassins de carbone du sol, reflétant la différence accumulée entre les apports de carbone dans le sol après l'absorption de  $CO<sub>2</sub>$  par les plantes, et le rejet de  $CO<sub>2</sub>$  par décomposition dans le sol. Les possibilités d'atténuation du N<sub>2</sub>O et du CH<sub>4</sub> dépendent uniquement des réductions d'émissions. Les variations des stocks de carbone du sol ont été dérivées d'environ 200 études, et les plages d'émissions pour le CH<sub>4</sub> et le N<sub>2</sub>O ont été dérivées à l'aide des modèles de simulation DAYCENT et DNDC.

<span id="page-21-0"></span>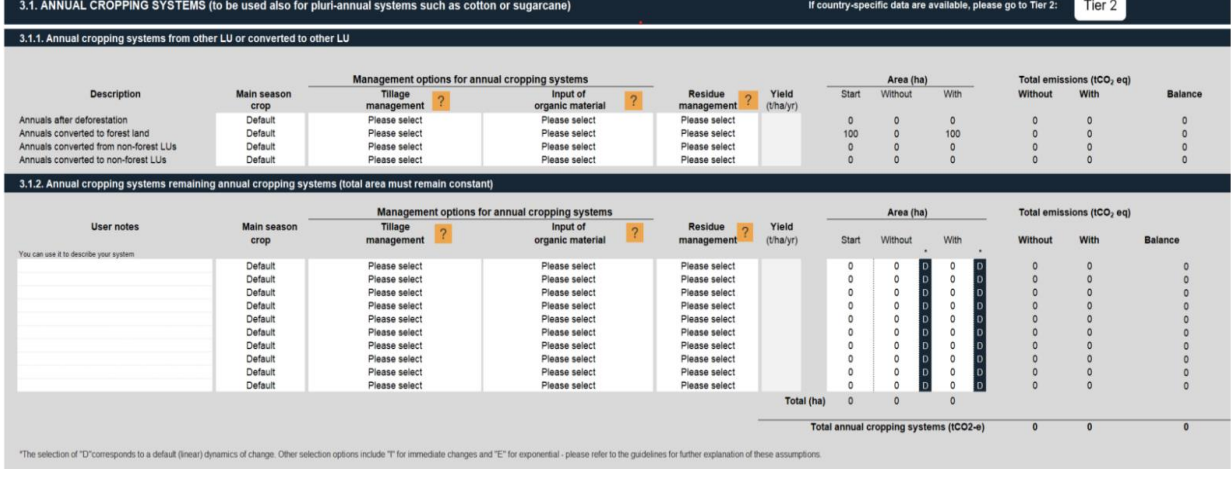

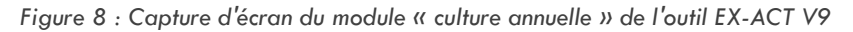

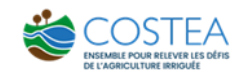

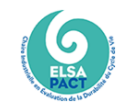

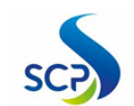

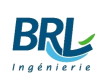

- + Ce module permet de comptabiliser le changement de pratiques et de gestion des cultures et de renseigner la culture principale qui provient d'un autre système.
- Sur le changement de pratiques, cela reste peu pertinent puisque l'utilisateur ne peut pas préciser les nouvelles pratiques adoptées avec les projets sachant que chaque pratique peut avoir son propre coefficient d'atténuation d'émission des GES. L'outil ne permet pas de comptabiliser les émissions GES émis lors de la production de ses semences.

#### Le module de systèmes de riz irrigués ou riz paddy

Deux tableaux différents sont composés pour le module riz inondé :

- Le premier permet aux utilisateurs de décrire les différents systèmes de riz présents dans les limites du projet,
- Pour le second, l'utilisateur identifie le changement de surface avec et sans la mise en œuvre du projet et la dynamique du changement.

La première composante, à savoir les systèmes de riz inondé provenant d'autres utilisations de sols ou convertis en d'autres occupations, est réservée à être utilisée conjointement avec (i) le module de déforestation si la zone de déforestation est convertie en riz inondé (ou riz paddy) « riz après déforestation », ou (ii) en cas de conversion d'un champ de riz inondé dans une zone boisée ou reboisée « convertie en A/R » et (iii) avec les autres changements d'utilisation des terres du module Changements d'utilisation des terres, définis ici comme « riz après utilisation des terres non forestières » et « converti en une autre utilisation des terres ».

<span id="page-22-0"></span>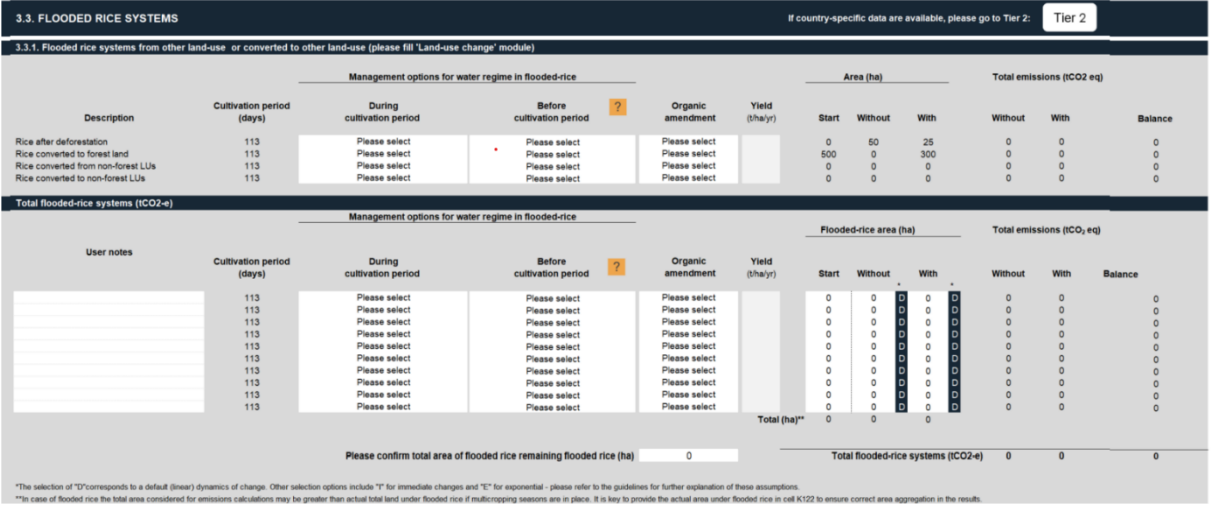

*Figure 9: Capture d'écran du module « systèmes de riz » de l'outil EX-ACT V9*

Les émissions de CH4 pour un hectare d'un système rizicole déterminé sont estimées en multipliant les facteurs d'émission quotidiens par la période de culture du riz. Les facteurs d'émission comptabilisent 3 types d'émissions liées terres inondées restant terres inondées :

- Émissions de diffusion : dues à la diffusion moléculaire sur l'interface eau-air (CO<sub>2</sub>, CH<sub>4</sub>)
- Émissions par ébullition : ou émissions gazeuses provenant du sédiment passant par la colonne d'eau sous forme de bulles ; il s'agit d'une voie très importante pour les émissions de CH4, surtout dans les régions tempérées et tropicales
- Émissions de dégazage : ou émissions résultant de modifications soudaines de la pression hydrostatique, et de l'augmentation de la surface d'échange air/eau après que l'eau des réservoirs est passée par une turbine et/ou un déversoir (GEIC 2006) ; il s'agit d'une voie très importante pour les émissions de CH<sup>4</sup> des réservoirs tropicaux jeunes.

Ce module donne la possibilité de construire le régime de riz qui convient au projet; En approvisionnant un nombre de 9 régimes d'eau différents et 7 options d'amendement organiques, 63 systèmes de riz peuvent être établis ce qui permet une modélisation fine et donc une proximité des résultats satisfaisante.

### L'ONGLET INTRANTS ET INVESTISSEMENT

### Le module des intrants

Les émissions couvertes par le « module des intrants » sont :

- **■** les émissions de  $CO<sub>2</sub>$  provenant de l'application de chaux : émissions de  $CO<sub>2</sub>$  lorsque la chaux carbonatée se dissout ;
- les émissions de  $CO<sub>2</sub>$  provenant de l'application d'urée : la quantité de  $CO<sub>2</sub>$  rejetée est basée sur la quantité d'urée fertilisée (en tonnes d'urée) multipliée par le coefficient par défaut de 0,2 (tonne de CO<sup>2</sup> par tonne d'urée) qui correspond à l'équivalent en poids de la teneur en C d'urée ;
- les émissions de N<sub>2</sub>O provenant de l'application de N sur les sols gérés (sauf la gestion du fumier traité dans le module des animaux d'élevage) ;
- <span id="page-23-0"></span>les émissions de  $CO<sub>2</sub>$  liées la production, le transport, le stockage et le transfert de produits chimiques agricoles.

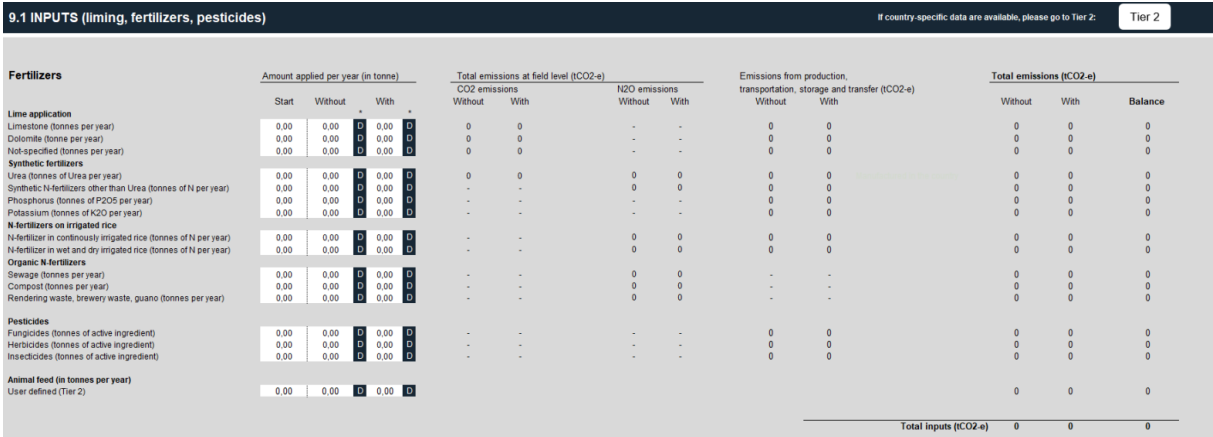

*Figure 10 : Capture d'écran du module « intrants » de l'outil EX-ACT V9*

- L'outil prend en compte non seulement les émissions du  $CO<sub>2</sub>$  provenant de l'application ou du N2O à cause de la volatilisation et dénitrification, mais aussi les émissions liées à tout le cycle de vie des intrants (avec une précision moindre).
- L'outil permet de comptabiliser les émissions liées à l'application de l'azote, de phosphore ou de potassium comme matière active, négligeant le fait qu'en appliquant un produit chimique, plusieurs constituants de ce dernier peuvent avoir un effet sur les émissions et la pollution de l'air.

### Le module consommation d'énergie et infrastructure

Les GES couverts par ce module, sont :

- les émissions de GES associées à la consommation d'électricité : Les émissions de GES par défaut (en CO<sub>2</sub>) fournies dépendent de l'origine de l'électricité consommée par le projet ;
- les émissions de GES associées à la consommation de carburant :
- les émissions de GES associées à l'installation de systèmes d'irrigation ;

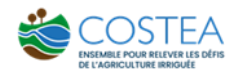

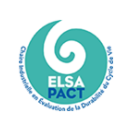

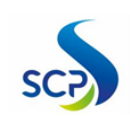

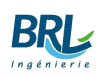

■ Les émissions de GES associées à la construction d'infrastructures sont aussi couvertes : Pour cette partie, l'outil se sert des valeurs développées par L'AFD visées pour tenir compte des émissions de GES associées à la construction.

<span id="page-24-0"></span>

| 9.2. ENERGY CONSUMPTION (electricity, fuel) except for irrigation, i.e. see next section |              |                              |                                                 |  | If country-specific data are available, please go to Tier 2: |                |                      | Tier 2                           |  |
|------------------------------------------------------------------------------------------|--------------|------------------------------|-------------------------------------------------|--|--------------------------------------------------------------|----------------|----------------------|----------------------------------|--|
| Description and unit to report                                                           |              |                              |                                                 |  |                                                              |                |                      |                                  |  |
|                                                                                          |              | Quantity consumed per year   |                                                 |  | <b>Total emissions (tCO2-e)</b>                              |                |                      | <b>Balance</b>                   |  |
| Electricity (MWh per year)<br>Country of origin of electricity                           | <b>Start</b> | Without                      | With                                            |  |                                                              | Without        | With                 |                                  |  |
| Please select<br>User defined (Tier 2)                                                   | 0,00<br>0.00 | 0.00<br>0.00<br>$\mathbf{D}$ | 0,00<br>$\vert$ D<br>$\blacksquare$<br>$0,00$ D |  |                                                              | $\overline{0}$ | $\Omega$<br>$\Omega$ | $\overline{0}$<br>$\overline{0}$ |  |
| Liquid or gaseous (in m3 per year)                                                       |              |                              |                                                 |  |                                                              |                |                      |                                  |  |
| Please select                                                                            | 0,00         | 0,00                         | 0,00<br>$\overline{D}$<br>D                     |  |                                                              | $\Omega$       | $\Omega$             | $\Omega$                         |  |
| Please select                                                                            | 0,00         | 0,00                         | 0,00<br>D<br>I D                                |  |                                                              |                | $\Omega$             |                                  |  |
| <b>Please select</b>                                                                     | 0.00         | 0.00<br>D                    | 0.00                                            |  |                                                              |                | $\Omega$             |                                  |  |
| Please select<br>User defined (Tier 2)                                                   | 0,00<br>0,00 | 0,00<br>0,00                 | 0,00<br>D<br>$0,00$ D<br>$\mathbf D$            |  |                                                              |                |                      | $\circ$<br>$\circ$               |  |
|                                                                                          |              |                              |                                                 |  |                                                              |                |                      |                                  |  |
| Solid (in tonnes of dry matter per year)                                                 |              |                              |                                                 |  |                                                              |                |                      |                                  |  |
| Wood                                                                                     | 0,00         | 0,00                         | 0,00<br>D<br>$\mathbf{D}$                       |  |                                                              |                | $\Omega$             | $\Omega$                         |  |
| Peat                                                                                     | 0.00         | 0.00                         | 0,00<br>D<br><b>D</b>                           |  |                                                              |                | $\Omega$             |                                  |  |
| Charcoal                                                                                 | 0,00         | 0.00<br>$\overline{D}$       | 0,00                                            |  |                                                              |                |                      |                                  |  |
| Peat (from peatlands)<br>User defined (Tier 2)                                           | 0,00<br>0,00 | 0.00<br>$\mathbf{D}$<br>0.00 | 0,00<br>0,00<br>$\mathbf{D}$                    |  |                                                              |                |                      | $\Omega$                         |  |
|                                                                                          |              |                              | $\vert D \vert$                                 |  |                                                              |                |                      |                                  |  |
|                                                                                          |              |                              |                                                 |  | Total energy (tCO2-e)                                        | $\Omega$       | $\circ$              | $\Omega$                         |  |

*Figure 11 : Capture d'écran du module « consommation d'énergie » de l'outil EX-ACT V9*

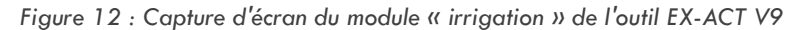

<span id="page-24-1"></span>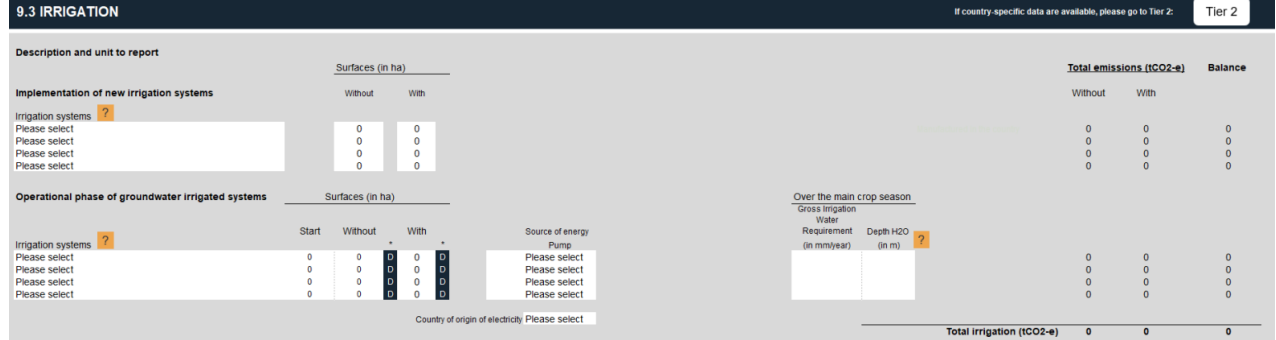

*Figure 13 : Capture d'écran du module « bâtiments et routes »de l'outil EX-ACT V9*

<span id="page-24-2"></span>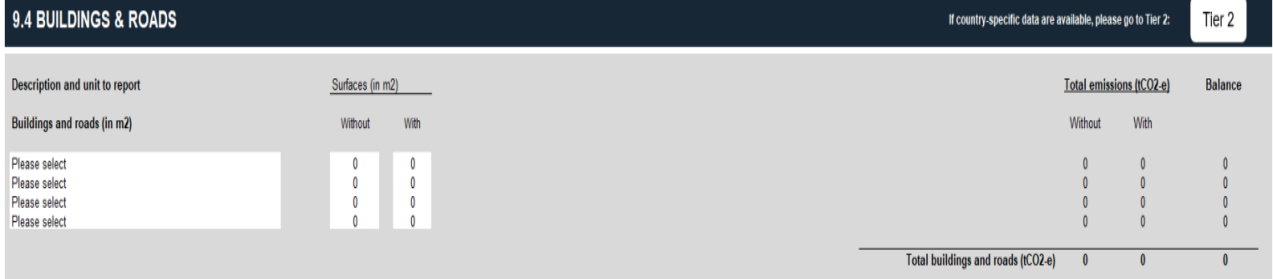

Pour l'installation des systèmes d'irrigation, l'utilisateur doit choisir le type du système ainsi de renseigner la surface concernée de l'irrigation. En fonction du système choisi, EX-ACT fait appel à des facteurs recalculés (Figure 15 : [Apports énergétiques fixes annuels \(en MJ/ha/an\) associés à](#page-25-2)  [l'installation de neuf systèmes d'irrigationFigure 15\)](#page-25-2) à partir des calculs des apports énergétiques fixes annuels associés à l'installation de neufs systèmes d'irrigations de Batty et al., [\(Figure 14\)](#page-25-1). En effet, ce qui était pris en compte dans le calcul de l'énergie nécessitante pour l'installation d'un système d'irrigation est :

- la fabrication : en multipliant la valeur appropriée de la masse par unité de longueur par l'énergie appropriée par unité de masse, on peut obtenir l'énergie de fabrication par unité de longueur de la conduite ;
- l'aménagement du terrain avant l'installation comme le nivellement et drainage.

#### *Figure 14 : Émissions C équivalentes pour l'installation des systèmes d'irrigation*

#### <span id="page-25-1"></span>ANNUAL FIXED ENERGY INPUTS IN MJ/HA-YEAR ASSOCIATED WITH INSTALLATION OF NINE IRRIGATION SYSTEMS DESCRIBED IN TABLE 4: 40-YEAR **EVALUATION PERIOD**

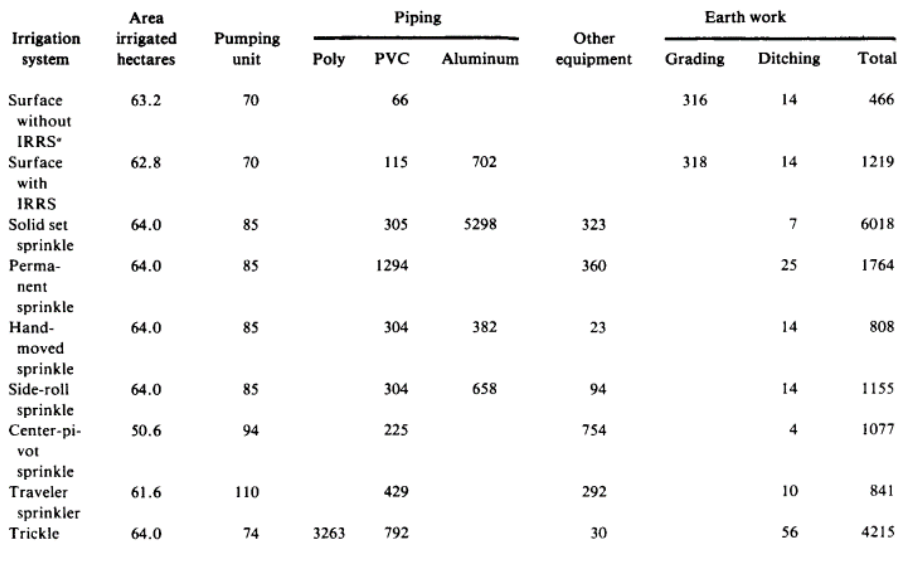

· IRRS = Irrigation runoff return system.

<span id="page-25-2"></span>*Figure 15 : Apports énergétiques fixes annuels (en MJ/ha/an) associés à l'installation de neuf systèmes d'irrigation*

Equivalent C emission for installation of irrigation systems (recalculated from Batty and Keller, 1980)

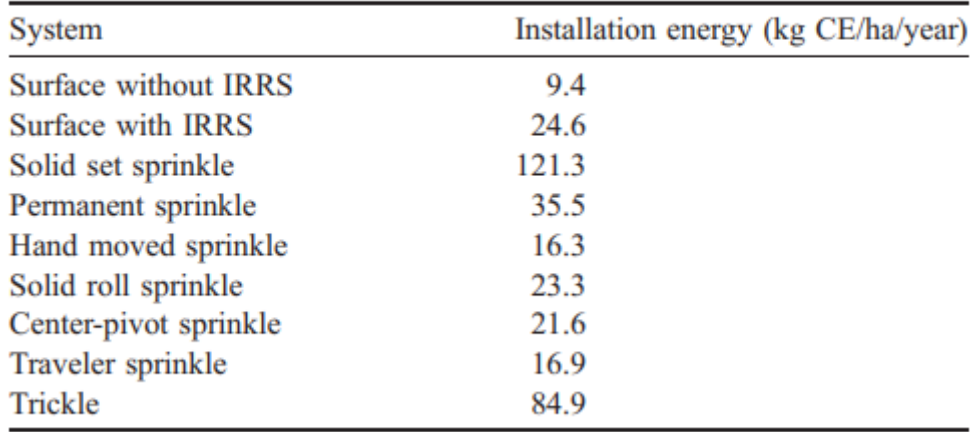

IRRS = irrigation runoff return system.

- + EX-ACT permet de choisir parmi 9 types de systèmes d'irrigation conçus en prenant en compte toutes les étapes de leur cycle de vie.
- Ce qui peut être limitant si le type du système d'irrigation installé avec le projet n'est pas fourni.
- Ajoutant aussi que les calculs des coefficients datent de 1980.

# <span id="page-25-0"></span>2.2 L'ANALYSE DE CYCLE DE VIE

Dans la partie introductive de la norme internationale ISO 140401 servant de cadre, l'ACV a été définie comme suit :

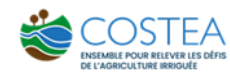

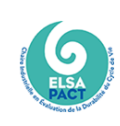

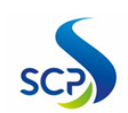

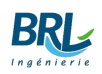

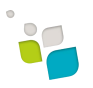

L'ACV évalue les impacts environnementaux d'un produit ou service, tout au long de sa vie (du berceau à la tombe), depuis l'acquisition de matières premières jusqu'à la production, l'utilisation et l'élimination. Les catégories d'impacts environnementaux prises en considération peuvent être regroupées en trois grandes catégories, dites « endpoints », qui sont 'utilisation des ressources, la santé humaine et l'impact sur les écosystèmes. (Klopffer et al.).

L'ACV est un outil d'évaluation environnementale normalisé largement reconnu dans le monde entier. L'outil quantifie l'impact d'un produit ou d'un service tout au long de son cycle de vie (de l'extraction des matières premières à sa production, sa distribution, son utilisation et sa gestion jusqu'à la fin de son cycle de vie) (Loiseau 2014).

Le caractère exhaustif de cette analyse repose sur :

- Une **approche multicritères** : L'analyse du cycle de vie repose sur plusieurs critères d'analyse des flux entrants et sortants. Le flux s'identifie comme tout ce qui est nécessaire à la fabrication d'un produit et tout ce qui sort du point de vue de la pollution (ADEME). Parmi les entrées figurent, par exemple, les flux de matières et d'énergie telle que les ressources en fer, l'eau, le pétrole et le gaz. Le flux de sortie est vers les 3 compartiments suivants : l'air, l'eau et le sol.
- L'ACV repose également sur une **approche fonctionnelle** : il est nécessaire de raisonner sur une fonction et de la quantifier, c'est l'unité fonctionnelle. Cette approche fonctionnelle offre la possibilité de dématérialiser les besoins (apporter des solutions innovantes) afin que biens et services puissent être comparés sur une base commune.
- Une **approche globale** « cycle de vie » : l'ACV d'un produit prend en considération tous les processus du cycle de vie (du berceau à la tombe) du produit pour établir l'inventaire des flux, depuis l'extraction des matières premières à la destruction des déchets (Figure17) (et/ou leur recyclage)

<span id="page-26-1"></span>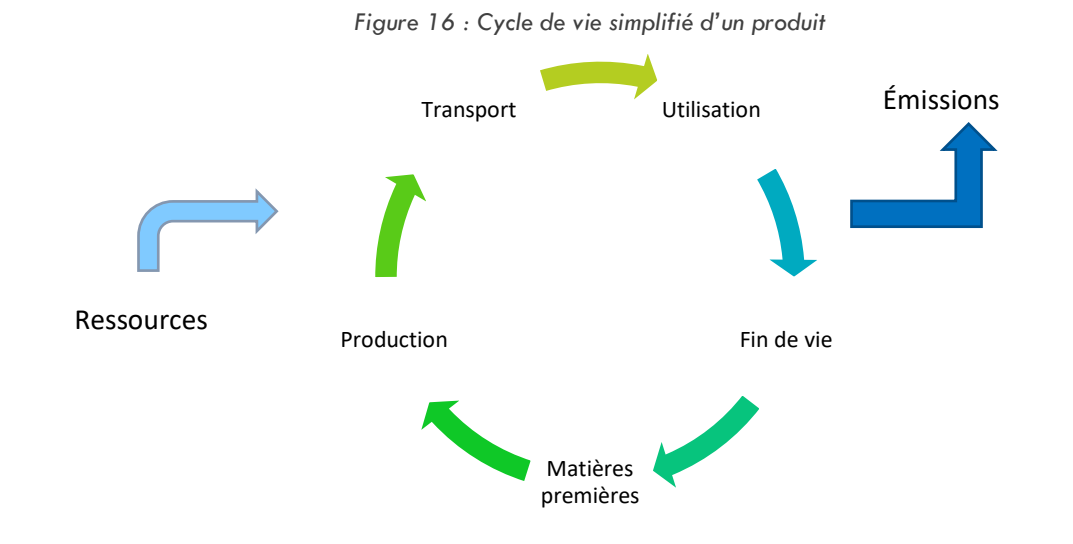

## <span id="page-26-0"></span>2.2.1 Méthodologie

l

À ce jour, la structure développée par la SETAC<sup>1</sup> a été essentiellement maintenue par ISO53 à l'exception de la partie évaluation des améliorations, qui a été remplacée par la partie interprétation. L'optimisation des systèmes produits n'a pas été adaptée en tant que contenu standard par l'ISO, mais a été répertoriée en plus d'autres applications de la norme. La structure de la norme internationale est illustrée dans la figure 18.

<sup>&</sup>lt;sup>1</sup> Society of Environmental Toxicology and Chemistry

<span id="page-27-0"></span>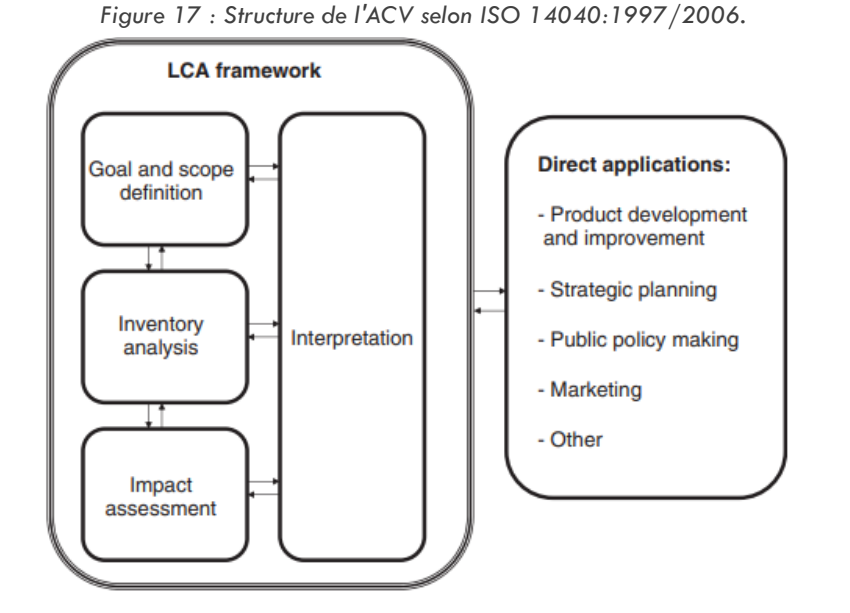

Les phases de l'ACV ont été renommées, par rapport aux structures antérieures, et les termes suivants sont maintenant obligatoires à l'échelle internationale :

- La définition des objectifs et du champ de l'étude (Goal and Scope Definition)
- L'analyse de l'inventaire (Life *Cycle Inventory Analysis*)
- L'évaluation des impacts (*Life Cycle Impact Assessment*)
- L'interprétation (*Interpretation*.)*.*

## 2.2.1.1 La définition des objectifs et du champ de l'étude

La « définition des objectifs et du champ de l'étude » doit être présente dans toute étude d'évaluation du cycle de vie standard (ACV) comme premier élément. Dans cette partie, les concepts fondamentaux de l'étude sont précisés dans le cadre de la norme. Bien qu'une approche itérative au sein de la norme soit explicitement prévue, tout changement d'objectif et de portée doit être documenté pendant la réalisation d'une ACV.

- La définition des objectifs est une déclaration faite par l'organisation (comme les entreprises, les associations industrielles ou commerciales, les bureaux de l'environnement, les ONG, etc.) qui commande une ACV, en expliquant ce qui suit :
	- Le champ d'application : Quel est l'objectif de l'étude ?
	- L'intérêt de réalisation : Pourquoi une étude ACV est-elle réalisée » ?
	- Le groupe ciblé : Pour qui cette étude sera-t-elle menée ?
	- Publication ou autre accessibilité pour le public : L'étude vise t'elle des assertions comparatives ?
- La définition du champ d'étude est plus compliquée que celle des objectifs.

Premièrement, le système de produits examiné doit être clairement décrit. Cela inclut toutes les fonctions des systèmes comme base pour la définition de l'unité fonctionnelle (UF). A ce stade aussi précoce, la description doit être brève, mais précise.

La spécification des frontières du système est l'une des étapes les plus importantes d'une ACV, Les systèmes produits sont intégrés dans la « techno-sphère » des grands systèmes. C'est une réalisation fondamentale de l'analyse des systèmes que tous les sous-systèmes sont liés, même si plus ou moins intensément. Pour être capable d'étudier un sous-système pour luimême, de nombreux liens moins importants doivent être brisés. Pour cela, des règles sont nécessaires.

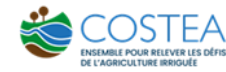

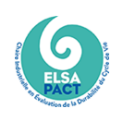

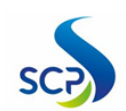

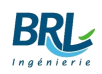

Le système environnant est composé par l'écosphère plus le grand reste de la techno-sphère non inclus dans l'analyse, cette limite est appelée limite du système. Le système examiné reçoit une entrée du système environnant et lui fournit une sortie.

Le périmètre géographique résulte du contexte économique et de la définition du produit et de l'emplacement de sa production et de la production des produits intermédiaires qui rentre dans son cycle de vie. La figure suivante illustre d'une manière générale un exemple de périmètre montrant la Techno-sphère et l'Ecosphère d'un système de production de café.

<span id="page-28-0"></span>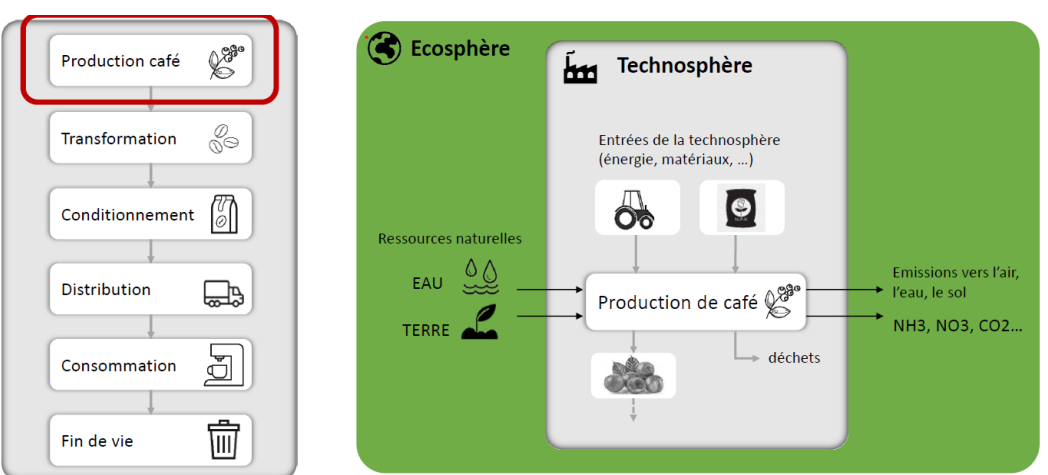

*Figure 18: Périmètre d'une production de café*

*Adapté de P. Loubet, ENSCBP*

Certaines catégories d'impact nécessitent la spécification d'un horizon temporel pour la sélection de facteurs de caractérisation appropriés. La spécification minimale à la « durée » des limites du système est une année de référence ou une autre période pour l'acquisition de données. Pour les produits à longue durée de vie, une durée de vie ou une durée d'utilisation déterminée ou estimée établit une limite pour l'avenir de l'inventaire : l'élimination ou la réutilisation ne se produira qu'à l'avenir. Par conséquent, la modélisation de ces phases du cycle de vie est difficile et incertaine.

L'unité fonctionnelle (UF) est l'unité de référence à laquelle les différents flux matériels et énergétiques seront rapportés. Il est vivement recommandé de spécifier une UF dès le début d'une ACV et, si nécessaire, de procéder à des ajustements ultérieurement.

## 2.2.1.2 L'inventaire

L'inventaire du cycle de vie est également la quantification des flux de matières et d'énergie entrante et des émissions/pollutions sortantes. Il permet de déterminer la quantité les émissions nocives pour l'environnement de l'air, de l'eau et du sol, ainsi que l'élimination des matières premières renouvelables et non renouvelables. Il détermine également l'utilisation du sol nécessaire pour réaliser la fonctionnalité du système. L'inventaire représente la compilation et la quantification des flux entrants et sortants d'un système défini et est renvoyé aux unités fonctionnelles.

Une présentation figurative du système produit est « l'arbre de procèdes » constitué d'unités de processus. Cette figure aurait dû être développée, au moins approximativement, dans la première phase de l'ACV, et doit maintenant être raffinée.

## 2.2.1.3 L'évaluation des impacts

L'évaluation de l'impact sur le cycle de vie est la deuxième phase principalement scientifique de l'évaluation du cycle de vie (ACV), ainsi que l'analyse de l'inventaire du cycle de vie insérée entre les deux composantes plus souples sur le plan scientifique « goal and scope définition » avant et l'interprétation. Cette étape consiste à transformer tous les flux répertoriés dans l'inventaire en impacts environnementaux à travers un ensemble d'indicateurs à l'aide d'un logiciel. L'évaluation de l'impact du cycle de vie est réalisée généralement suivant un canevas composé d'éléments obligatoires et facultatifs.

- Le choix des catégories d'impacts : ces impacts sont regroupés au sein de deux familles principales [\(Figure 19](#page-30-1) ci-dessous montre le cadre de caractérisation des Midpoint et des Endpoint et illustre les catégories d'impact de la méthodologie ReCiPe) ;
	- Catégorie *Midpoint* qui regroupe les impacts orientés problèmes :
	- Catégorie *Endpoint* orientée dommages :
- La classification : répartition des flux émis et consommés de l'inventaire dans les différentes catégories d'impacts.
- La caractérisation : vise à caractériser les entrants et sortants selon leur contribution à l'impact. Cela transforme tous les facteurs impliqués dans l'impact en mesures communes qui permettent la création d'indicateurs numériques.
- La normalisation (facultative): division des résultats de la phase de caractérisation par des facteurs de normalisation pour obtenir une valeur normée afin de la rendre comparable à d'autres valeurs du même domaine.
- La pondération (facultative): obtention d'un score unique en fonction de l'importance relative des diverses catégories d'impacts. Les facteurs utilisés pour la pondération, étant basés sur des choix personnels ou éthiques, rendent cette phase assez subjective.

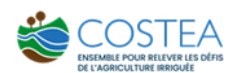

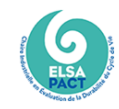

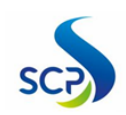

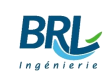

<span id="page-30-1"></span>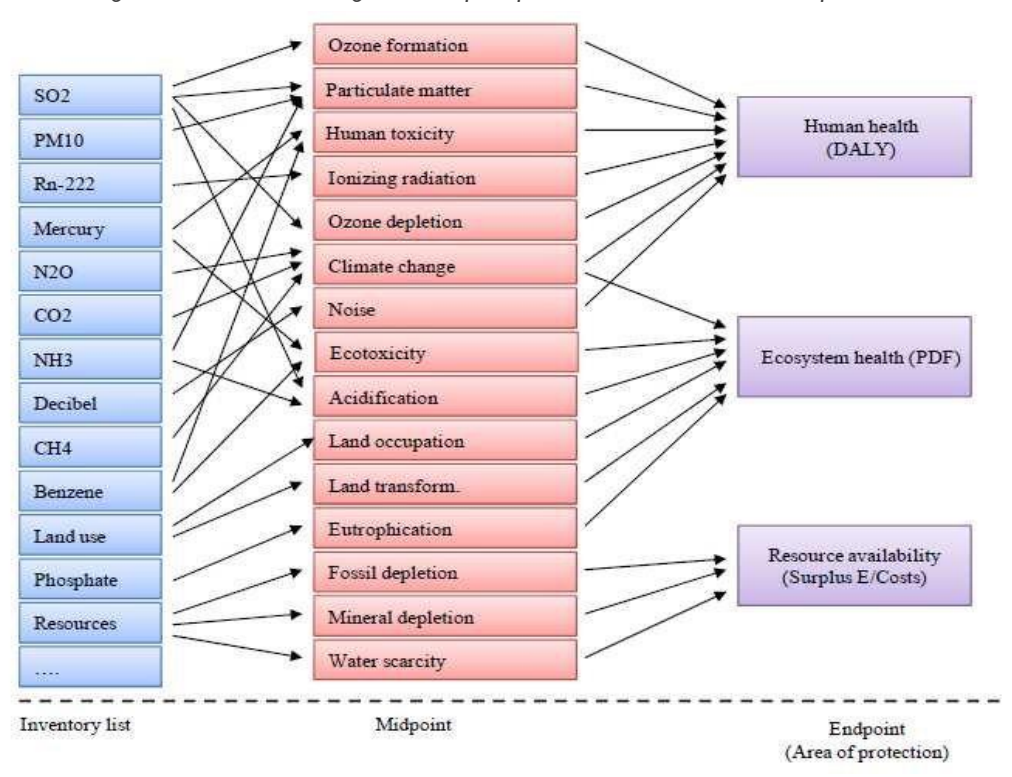

*Figure 19 : Liste des catégories d'impact pour la caractérisation des impacts ReCiPe*

### 2.2.1.4 L'interprétation

L'interprétation vise à tirer des conclusions sûres de l'analyse. Il est donc nécessaire d'analyser les résultats, de tirer des conclusions et d'expliquer les limites de l'analyse effectuée.

Il doit également être cohérent avec la définition du domaine d'études et fournir des résultats complets, faciles à comprendre et transparents.

Dans le cadre de l'analyse de cycle de vie, le processus utilisé est aussi important que le résultat final, ce processus doit donc rester ouvert et compréhensible afin que le lecteur puisse apprécier l'apport de l'analyse effectuée. (Walter Kl̈opffer et al)

## <span id="page-30-0"></span>2.2.2 Logiciel de calcul : SimaPro

La réalisation d'une analyse du cycle de vie nécessite le traitement, le calcul et l'analyse de grandes quantités d'informations. Un logiciel ACV facilite ces différentes phases et garantit transparence et traçabilité. SimaPro est un logiciel de calcul qui relie les données d'inventaire fournies par LCA Manager aux dommages environnementaux causés par les matériaux d'inventaire. Fondé par les Néerlandais, ce logiciel est très utilisé dans la mise en œuvre de l'ACV. Le logiciel SimaPro intègre plusieurs méthodes d'évaluation (Recipe, ILCD, Usetox...) avec différentes bases de données d'inventaire du cycle de vie (Ecoinvent, ELCD, Food-LCA). Dans un même modèle SimaPro, on peut utiliser des processus de bases de données différentes.

SimaPro est basé sur un système de fiches. Ces fiches contiennent les informations suivantes :

- Intrants naturels : ce sont des substances qui proviennent directement de la nature :
- Intervention humaine:
- Apports de la « technosphère » : ce sont les matériaux, les procédés, les déchets et l'énergie ;
- Extrait (d'un autre fichier) par résultat ou action humaine...;
- Sortant vers la nature: ce sont des substances qui sont rejetées directement par la nature ;

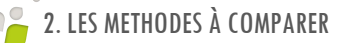

- Flux vers la « technosphère » : les produits manufacturés et leurs éventuels sous-produits ;
- Flux (depuis la forme) qui intègre des processus nécessitant une intervention humaine (exemple : déchets, y compris le processus d'incinération des déchets) ;
- Résultats non physiques, valeur économique ou sociale (par exemple, le nombre d'emplois créés, l'euro qui permet de suivre les emplois nécessaire pour le cycle de vie ou pour effectuer des calculs de coût du cycle de vie, c'est-à-dire une analyse des coûts économique dans le cycle de vie).

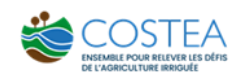

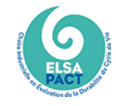

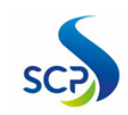

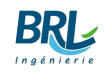

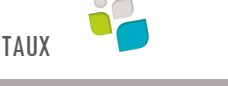

# <span id="page-32-0"></span>3 LA RIZICULTURE : PRATIQUES AGRICOLES ET IMPACTS ENVIRONNEMENTAUX

La présente étude se concentre sur le cas de la riziculture. En effet, la riziculture est un type d'agriculture largement répandue dans les pays du Sud. De nombreux projets de développement de la riziculture sont toujours en cours, qu'il s'agisse de projet de réhabilitation de périmètre irrigué ou bien de création de nouveaux périmètres. Dans l'objectif de comprendre l'empreinte environnementale que cette culture peut avoir, cette partie présente quelques généralités sur la riziculture, ses impacts et notamment ses émissions de gaz à effet de serre (GES).

# <span id="page-32-1"></span>3.1 PRATIQUES AGRICOLES

Avec le blé et le maïs, le riz est l'une des 3 céréales les plus cultivées dans le monde. Sa production mondiale demeure concentrée géographiquement. Elle est réalisée à près de 90% en Asie orientale et méridionale. Alors que seulement 10 % du riz produit est échangé dans le monde, contre 20 % pour le blé, et l'Afrique subsaharienne en importe le tiers.

De plus, la production de masse de riz nécessite une grande quantité d'eau, d'engrais et de pesticides, ce qui contribue à la pollution de la qualité de l'eau, du sol et de l'air. En fait, il existe 4 systèmes de riziculture différents (Cissé, 2011).

- La riziculture sèche ou pluviale : où le riz ne dispose que des eaux des pluies. Le riz est planté sur des terres sèches qui seront arrosées par les pluies de mousson ou la crue des fleuves. Généralement l'alimentation hydrique du riz est exclusivement assurée par les eaux de pluies, sans influence de la nappe phréatique.
- La riziculture de bas-fonds : le riz est cultivé le long des rivières et des bas-fonds inondables et se caractérise par la montée de la nappe phréatique pendant la saison pluvieuse
- La riziculture en eau profonde : dans ce type de système, l'eau de culture est fournie par les crues des rivières et des fleuves ou par les marées qui touchent les embouchures des grands deltas. La profondeur de l'eau peut parfois dépasser les 5 mètres et la fertilité des sols est régulièrement renouvelée par les substances minérales et organiques déposées sous forme de limons par les fleuves. Les rendements sont bas principalement à cause des aléas climatiques (sécheresses et inondations) et de la faible utilisation d'intrants
- La riziculture irriguée : considérée comme le mode de production rizicole le plus performant. Un système d'irrigation assure l'apport en eau durant tout le cycle de la plante. Le riz est cultivé dans des casiers cernés de diguettes. Le sol est préparé à l'état humide. Lorsque l'irrigation est basée sur des barrages réservoirs ou de fleuves et/ou sur le pompage dans les nappes phréatiques, la double culture annuelle du riz au moyen d'un cycle en saison humide suivi d'un autre en saison sèche peut être pratiquée (Guy, 2004).

# <span id="page-32-2"></span>3.2 IMPACTS DE LA RIZICIII TURE

Le riz a des exigences écologiques particulièrement fortes au niveau thermique et hydrique. Le mode de culture pratiqué dans certains pays est basé sur la quasi-permanence d'une lame d'eau d'une hauteur de 5 à 10 cm sur le sol. De ce fait cette culture est une grande consommatrice d'eau et joue un rôle considérable dans l'hydrologie. Dans certaines régions, le recours à l'irrigation est indispensable, mais elle n'est pas sans présenter plusieurs dangers : fragilisation de certains dépôts alluvionnaires littoraux, épuisement de nappes phréatiques fossiles, salinisation des sols irrigués, sans oublier des effets indésirables sur la santé humaine (Salomon, 1987).

Les engrais organiques ou minéraux, lorsqu'ils sont appliqués en trop grande quantité par rapport aux besoins des plantes et à la capacité de rétention des sols, sont des causes majeures de la pollution de l'eau potable (liée à la toxicité des nitrates) ou de l'eutrophisation des eaux douces et marines à travers le lessivage des éléments solubles, soit vers la nappe phréatique soit vers les cours d'eau par ruissellement (Keddal & Yao, 2008).

Les pesticides sont volatiles et peuvent être transportés dans l'atmosphère sur de longues distances; c'est la raison pour laquelle ils contaminent les milieux éloignés du lieu de leur utilisation. Pour minimiser ce risque, il est conseillé aux utilisateurs de pulvériser tôt le matin ou tard le soir (moins de vent et de chaleur) et de vérifier le réglage du pulvérisateur avant toute opération.

Les pesticides entrent en contact avec le sol après la pulvérisation ou lors du nettoyage du pulvérisateur. Ces pesticides pénètrent dans le sol où ils se dispersent. Le risque de contamination du sol augmente à mesure que le produit est utilisé plus intensivement et a une plus forte persistance dans le sol. Le sol contient des minéraux et des éléments organiques, ainsi que de nombreux organismes et micro-organismes qui peuvent être détruits par des pesticides hautement toxiques et persistants. L'irrigation et la fertigation (une technique agricole consistant à appliquer des éléments fertilisants solubles dans l'eau par l'intermédiaire d'un système d'irrigation) peuvent avoir des effets négatifs sur l'environnement, en particulier sur la qualité des eaux superficielles et souterraines à travers soit la mauvaise qualité de l'eau qu'elle applique, soit en servant de vecteur aux intrants. La mauvaise pratique de l'irrigation est à l'origine de la pollution des eaux par les nitrates phosphates, pesticides, matières en suspension (MES) et autres éléments toxiques à travers plusieurs mécanismes:

- Les terres inondées peuvent émettre du CH<sub>4</sub> en quantités significatives, en fonction de diverses caractéristiques comme l'âge, la profondeur du réservoir, l'affectation des terres avant l'inondation, le climat et les pratiques de gestion
- Le ruissellement à la surface du sol dû à des doses trop importantes d'irrigation. L'eau de ruissellement qui s'écoule dans les cours d'eau ou jusqu'aux eaux souterraines peut contenir des sels, des déchets organiques, des agents pathogènes ainsi que des pesticides et des engrais agricoles. Une partie des produits chimiques épandues contre les nuisibles peut se retrouver dans les eaux de surface par le canal des eaux de ruissellement ou dans les eaux souterraines par infiltration (Keddal & Yao, 2008). Ceci pourrait affecter la flore et la faune aquatique (poissons, crustacées).
- Le drainage peut aggraver la pollution diffuse en accentuant l'entraînement des polluants vers les nappes, en saison estivale dans les sols argileux par les fissures du sol, et en saison pluvieuse par infiltration au-delà de la zone racinaire, lorsque les réserves hydriques du sol en fin de culture n'ont pas été épuisées.
- Les lessivages d'azote sont principalement dus à des défauts d'irrigation. Ce n'est pas la surirrigation qui est responsable de la pollution azotée des nappes, mais la sous-irrigation (Keddal & Yao, 2008).

L'application des produits phytosanitaires peut avoir des effets négatifs sur l'environnement, ces effets englobent principalement la pollution de l'eau et la dégradation des sols (Faye, Sene, Sow, Bakhoum, & Ndene, 2010).

**Ainsi, il parait intéressant de comparer les approches bilan carbone et d'analyse de cycle de vie,** puisque la culture de riz est émettrice de gaz à effet de serre (voir section suivante), mais elle engendre également d'autres types d'impacts sur l'environnement de par sa consommation d'eau et des intrants utilisés.

# <span id="page-33-0"></span>3.3 EMISSION DE GAZ A EFFET DE SERRE DE LA RIZICULTURE

Les projets rizicoles, comme la plupart des activités humaines, peuvent être évalués à travers leurs bilans en comptabilisant les impacts de toutes les étapes associées à savoir, la conception, la fabrication, le transport, l'utilisation et l'entretien et la fin de vie.

En effet, les différentes étapes représentants le siège d'émissions de polluants impactant l'environnement à travers plusieurs vecteurs tels que l'eau et le vent. :

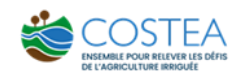

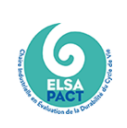

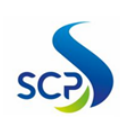

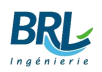

Ci-dessous sont présentées les émissions associées à chaque étape des projets rizicoles :

- La préparation de la rizière :
	- CH<sub>4</sub> du sol gorgé d'eau, CH<sub>4</sub> provenant de la production des semences ;
	- $\bullet$  Le CO<sub>2</sub> provenant de la combustion du carburant pendant le travail du sol.
- L'entretien de la rizière :
	- CH<sup>4</sup> dû au fait que le riz est inondé et le sol se trouve en situation anaérobie ;
	- Les émissions issues de la production du système d'irrigation, l'aménagement du sol avant son installation ;
	- $\bullet$  Les émissions de CO<sub>2</sub> lors de la production de l'électricité utilisée pour actionner les systèmes de pompage de l'eau d'irrigation ;
	- Le CO<sub>2</sub> émis lors de la production, transport et stockage des fertilisants, le CO<sub>2</sub> issue de l'application du Chaux ou de l'urée, et le  $N_2O$  émis lors de l'application des N-fertilisants ;
	- $\bullet$  Le CO<sub>2</sub> de la combustion du carburant lors de la récolte ;
	- Le CO<sup>2</sup> émis lors de la combustion des résidus de culture ;
	- Le CH<sub>4</sub> issu de l'aménagement des résidus.
- La protection de la culture du riz : les pesticides sont volatiles et peuvent être transportés dans l'atmosphère sur de longues distances ; émissions (en CO2-e) provenant de la production, du transport, du stockage et du transfert de produits chimiques agricoles.

Les rizières jouent un rôle important dans le flux de CH<sub>4</sub> libéré dans l'atmosphère. Des espaces d'air intracellulaires (aérenchyme) bien développés dans les feuilles, les gaines de feuilles, la tige et les racines fournissent un milieu d'échange gazeux efficace entre l'atmosphère et le sol anaérobie. Les gaz tels que le méthane qui se forment dans le sol se diffusent de la couche réduite à travers l'aérenchyme dans l'atmosphère. La production et le transport du CH4 dans l'atmosphère dépendent des propriétés de la riziculture.

Lorsque le sol est en milieu aérobie, la décomposition se produit en présence d'oxygène et de dégagement de dioxyde de carbone. En raison de la saturation en eau, l'immersion du sol dans le champ de riz provoque une situation anaérobie et empêche le transport de l' $O<sub>2</sub>$  dans le sol. Dans des conditions anaérobies, pour le processus respiratoire, les micro-organismes utilisent des accepteurs d'électrons alternatifs qui provoquent une réduction supplémentaire du sol. Lorsque le potentiel redox chute brusquement, le processus de méthanogènese commence. Après la production de CH4, il libère dans l'atmosphère par les voies (i) de diffusion de CH<sup>4</sup> dissous par les interfaces eau-air et sol-eau, (ii) d'ébullition due à la libération de bulles de gaz, et (iii) de transport des plantes dans les racines par diffusion et conversion en gaz CH<sup>4</sup> dans l'aérenchyme et le cortex des plants de riz et le rejet simultané dans l'atmosphère par des micropores végétales. (Guspta et al, 2021)

Le N<sub>2</sub>O est produit par la transformation microbienne de l'azote(N) dans les sols. Cette transformation de N en N<sub>2</sub>O a été liée à deux processus biologiques, à savoir la perte de N en tant que N<sub>2</sub>O pendant la nitrification de NH<sub>4</sub>+ dans des conditions aérobies, et la réduction de NO<sub>3</sub> en N<sup>2</sup> pendant le processus de dénitrification. Au cours du processus de dénitrification, les conditions anaérobies précèdent la production de  $N_2O$  en tant que produit intermédiaire. Le niveau de fertilisation azotée et la gestion de l'eau sont les principaux facteurs régulant les émissions de N2O dans le paddy. Lorsque de l'engrais est épandu dans les rizières, dans la zone oxydante, à l'interface eau-sol, l'ammonium N est nitrifié et le  $NO<sub>3</sub>$  est produit. Le  $NO<sub>3</sub>$  produit dans la couche oxydée se déplace vers la couche réduite et est dénitrifié en produisant du  $N_2O$  comme produit intermédiaire. Pendant la saison de riziculture, le N2O est produit en raison d'une période de mouillage et de séchage alternés dans la couche de sol saturé sous le sol, ainsi que de la culture rizicole-hivernale en montagne, et pourrait se déplacer vers le haut avec l'évaporation de l'eau et contribuer au N<sub>2</sub>O atmosphérique. En cas d'inondation, des émissions importantes de N<sub>2</sub>O se produisent principalement dans les rizières, où les rizières servent de conduit pour les gaz dissous de la zone racinaire vers l'atmosphère. (Guspta et al., 2021).

*Figure 20 : Production et émission de méthane dans les rizières*

#### <span id="page-35-0"></span>Transport through rice aerenchyma

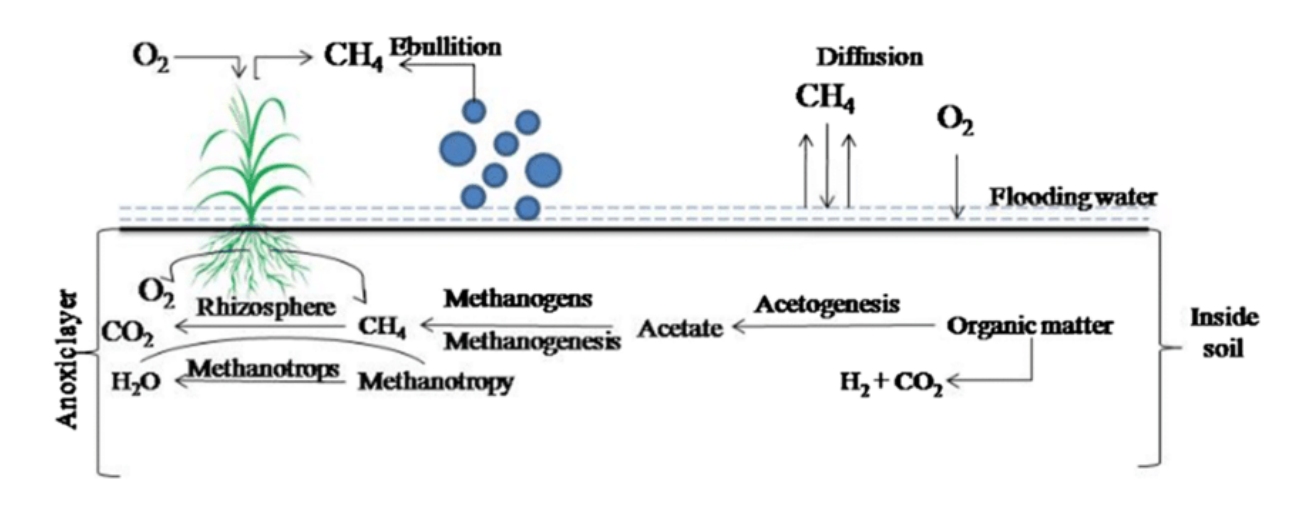

*Figure 21 : Production et émission d'oxyde nitreux dans les rizières*

<span id="page-35-1"></span>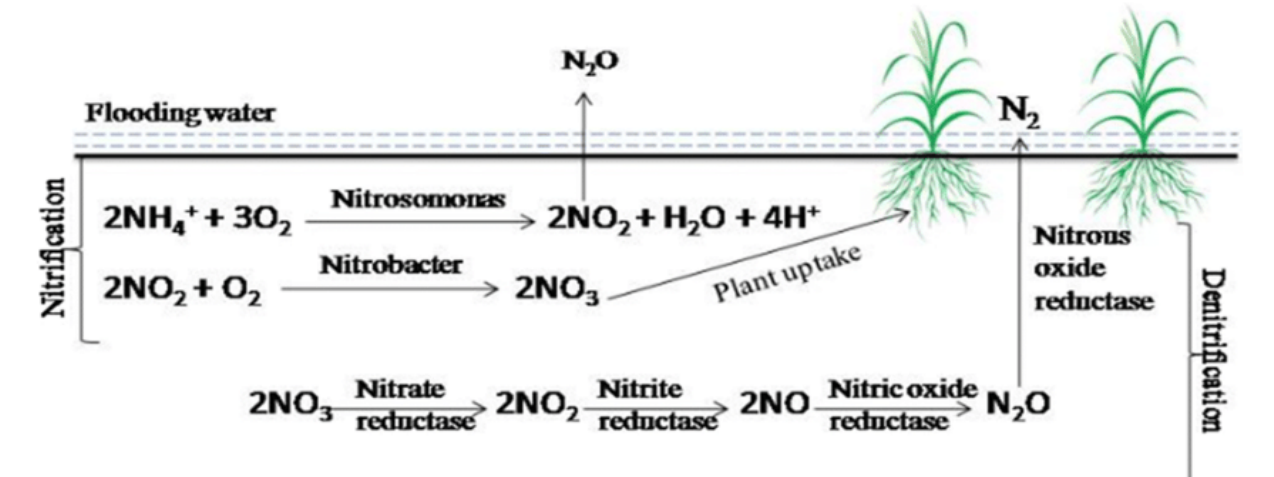

Dans un objectif de gestion durable de l'environnement et de l'écosystème, il est essentiel de déterminer les impacts de la riziculture. En effet, il est important de comprendre et de modéliser les émissions vers l'environnement, puis de décrire la relation entre ces émissions et leurs différents impacts.

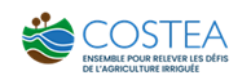

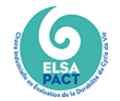

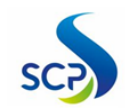

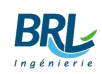

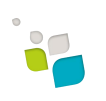

## <span id="page-36-0"></span>3.4 REVUE DES ETUDES EXISTANTES SUR LE BC ET L'ACV DE LA **RIZICULTURE**

## <span id="page-36-1"></span>3.4.1 Revue bibliographique des résultats de Bilan Carbone

Plusieurs études ont était faites dans l'objectif de calculer les émissions de GES d'une production de riz.

La **première étude**, réalisée par Kashyap et al (2021), a quantifié simultanément l'empreinte carbone (CF) de la production de riz et de blé dans les cinq zones agro-climatiques du Pendjab, en Inde, à l'aide de données d'enquête agricole. L'empreinte carbone par unité de surface de riz et de blé s'est avérée être de 1,20±0,70 de t de CO<sub>2</sub>/tonne de riz. L'utilisation d'engrais azotés (N), la combustion de résidus de culture, les émissions de méthane, la consommation d'électricité et de diesel ont été les principaux facteurs contribuant aux émissions de GES provenant de la production de riz au Pendjab.

<span id="page-36-2"></span>*Figure 22 : Contribution en pourcentage des différentes sources de l'empreinte carbone de la culture de riz*

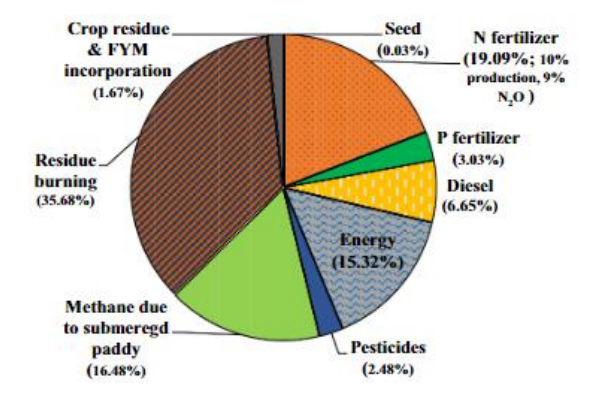

La **seconde étude** est décrite dans l'article par Wassmann et al intitulé *Carbon Footprint Calculator Customized for Rice Products* (2022)*.* Cette étude montre les émissions de GES spécifiques à une étape d'un cadre typique de la chaîne de valeur du riz en Asie du Sud-Est où les étapes de la culture représentent collectivement 78,2 % de toutes les émissions de GES. L'étape de l'établissement ou de la protection des cultures représente 7,9 % des émissions totales de GES. Le riz est soit transplanté, soit ensemencé directement dans un sol gorgé d'eau depuis plusieurs jours, voire plusieurs semaines. La préparation du sol implique plusieurs itérations d'inondations et de labours lourds dans lesquels les champs sont empoussiérés, hersés et nivelés avant le repiquage du riz. Les émissions provenant de l'ensemencement proviennent des émissions de  $CH<sub>4</sub>$ pendant la production des semences dans les champs inondés, tandis que les émissions de GES provenant des pesticides décomposent les émissions de  $CO<sub>2</sub>$  à l'installation de production.

Les émissions de gaz à effet de serre est égale à 6,43 tCO<sub>2</sub>/ha, soit approximativement 2,268kg de CO<sup>2</sup> par kg de riz. L'étape « gestion de l'eau et du sol », qui correspond aux émissions de CH4 provenant des champs inondés pendant la culture, représente 54 % des émissions totales de GES. En ce qui concerne l'épandage d'engrais, les résultats obtenus par CF-RICE indiquent une contribution de 11,0 % aux émissions globales correspondant à la deuxième valeur par étape après la gestion du sol/de l'eau.

La prochaine figure montre la contribution de chaque étape pour la production du riz

<span id="page-37-0"></span>*Figure 23 : Émissions de GES par étape du scénario de référence avec un rendement de 5,6 t de riz paddy par ha entrant dans le flux de référence; les paramètres de référence correspondent au contexte régional de l'Asie du Sud-Est*

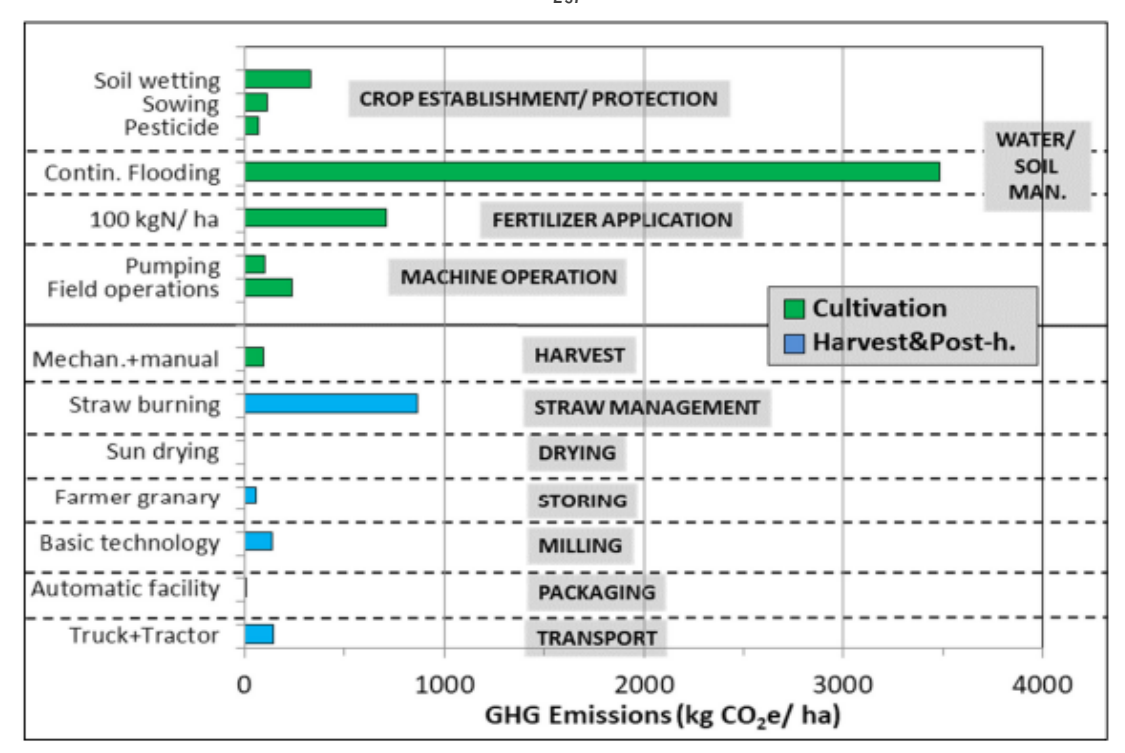

*Source : Wassmann et al. (2022)*

La base de données disponible indique que les émissions par  $m<sup>2</sup>$  et par saison suivent l'ordre suivant : riz irrigué en continu inondé > riz pluvial inondable en eau profonde > riz pluvial sujet à la sécheresse > riz des marées. Toutefois, ce classement ne fournit qu'une évaluation initiale des potentiels d'émission qui peuvent être remplacés localement par la gestion des cultures favorisant ou abaissant les taux d'émission réels (Wassmann, et al., 2022).

- Le riz irrigué a la plus forte teneur en CH<sub>4</sub>. Les différences dans le recyclage des résidus, les amendements organiques, les courtes périodes d'aération prévues, les sols, la fertilisation et les cultivars de riz sont les principales causes des variations des flux de CH<sup>4</sup> dans le riz irrigué.
- Les flux de méthane (CH<sub>4</sub>) les plus élevés sont observés dans les champs recevant des amendements organiques. Les flux de CH<sup>4</sup> les plus faibles sont enregistrés dans les champs où le recyclage des résidus est faible, où les périodes d'aération sont multiples, où les sols sont pauvres et où la fertilisation est faible. Les émissions de CH<sup>4</sup> du riz pluvial sont très incertaines en raison de sa grande variabilité dans tous les facteurs qui contrôlent les émissions de CH<sub>4</sub>. Les valeurs résumées des émissions de  $CH_4$  pour différents écosystèmes de riz situés dans différents pays sont présentées dans le tableau

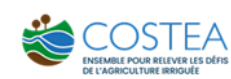

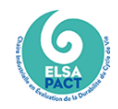

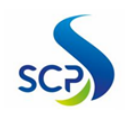

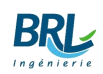

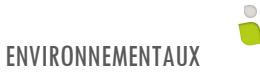

<span id="page-38-1"></span>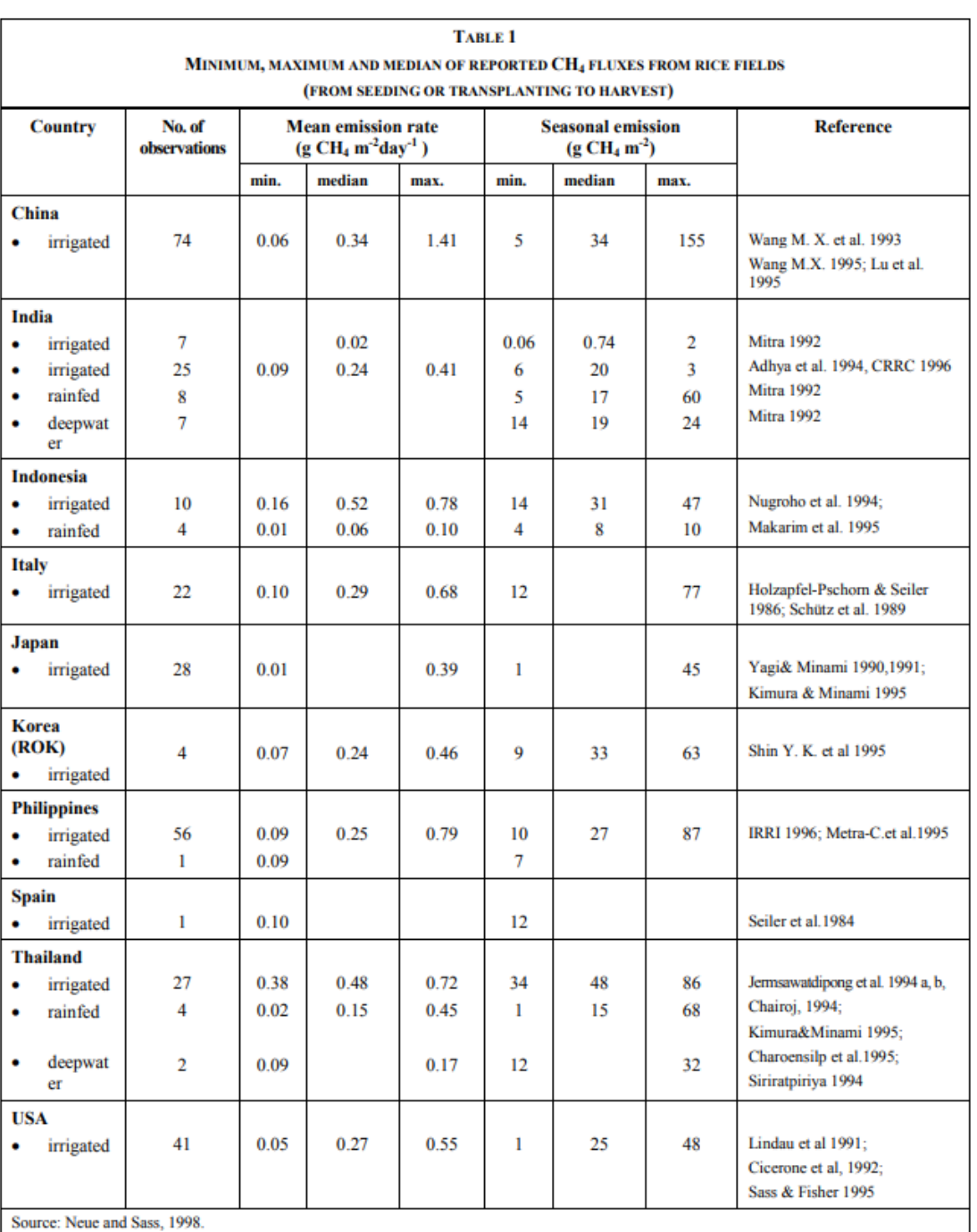

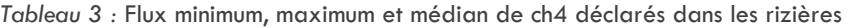

*Source: (Penman, et al., 2000)*

## <span id="page-38-0"></span>3.4.2 Revue des résultats d'ACV

### WORLD FOOD LCA

L'objet du présent paragraphe est de décrire les résultats obtenu à partir du processus de culture de riz de la base de données World Food LCA. En faisant appel à la base de données World FOOD LCA, une analyse d'un processus de production d'un kg de riz en chine est présentée avec la méthode ReCiPe *midpoint* (H).

L'inventaire tient compte du travail du sol, de l'application de pesticides et d'engrais, de l'irrigation et de la récolte. Aucune information sur le séchage du grain n'était disponible. Les plants de riz sont transplantés manuellement en les jetant dans l'eau stagnante. La production de semis n'est pas prise en compte. Les engins agricoles, y compris leur hangar pour l'abri et la consommation de carburant, sont inclus, ainsi que le transport à la ferme. Les apports d'engrais, de pesticides, d'eau d'irrigation et de semis sont inclus. Les émissions directes des champs provenant des activités de production végétale (exemple : utilisation d'engrais et de pesticides) et les changements d'utilisation des terres sont pris en compte.

<span id="page-39-0"></span>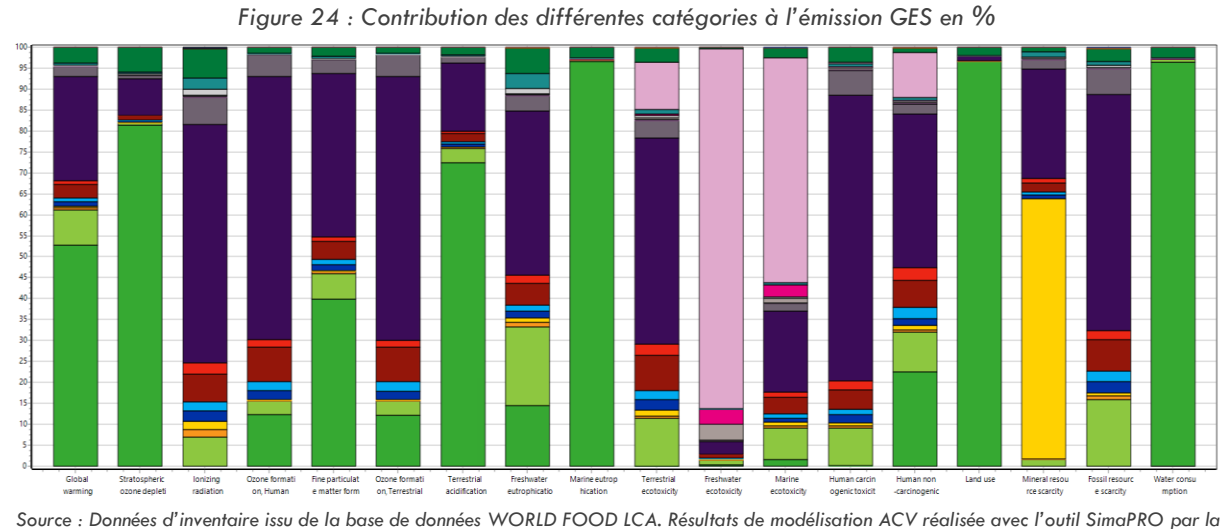

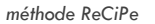

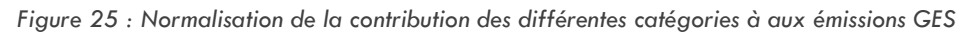

<span id="page-39-1"></span>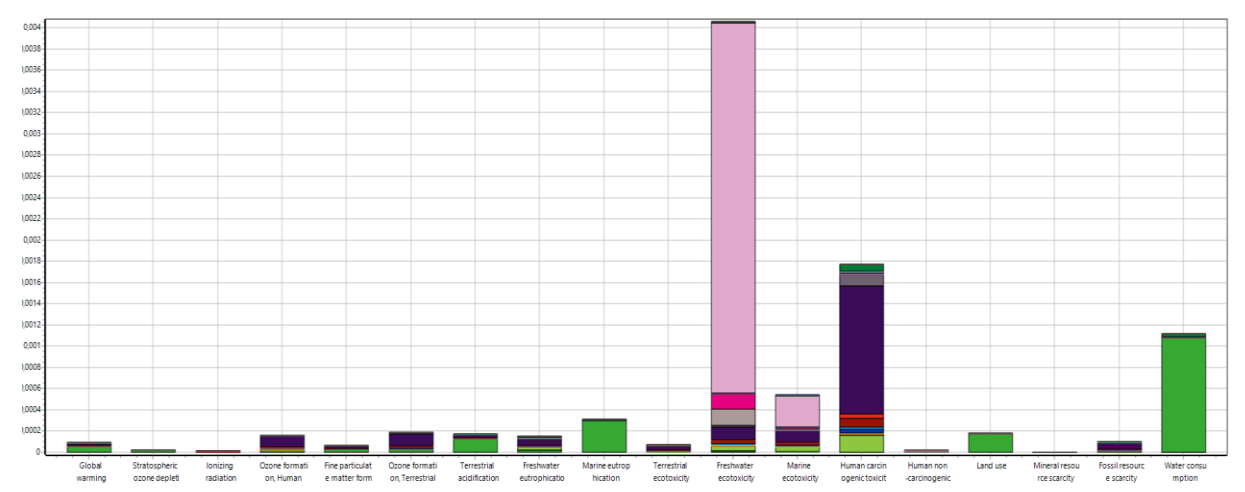

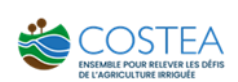

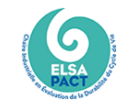

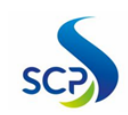

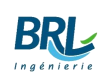

**ENVIRONNEMENTAIIX** 

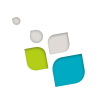

- Rice, at farm (WFLDB)/CN U
- Urea, as N, at plant (WFLDB)/CN U
- Diammonium phosphate (DAP), as P2O5, at plant (WFLDB)/CN U
- Potassium chloride, as K2O, at plant (WFLDB)/RER U
- Tillage, generic (WFLDB)/CH U
- Fertilising, by broadcaster {GLO}| market for | Cut-off, S Copied from ecoinvent
- Combine harvesting (GLO) market for | Cut-off. S Copied from ecoinvent
- Application of plant protection product, by field sprayer (GLO)| market for | Cut-off, S Copied from ecoinvent
- Irrigating, surface, diesel powered (WFLDB)/GLOU In Irrigating, sprinkler, diesel powered (WFLDB)/GLOU
- Transport tractor and trailer agricultural (GLO)I market for LCut-off S Copied from ecoinvent
- Fungicide, unspecified, mix for cereal crops, at plant (WFLDB)/GLO U
- Emissions from fungicides, unspecified, mix for cereal crops, at farm (WFLDB)/GLOS
- Herbicide, unspecified, mix for cereal crops, at plant (WFLDB)/GLOU
- Emissions from herbicides, unspecified, mix for cereal crops, at farm (WFLDB)/GLOS
- Insecticide, unspecified, mix for cereal crops, at plant (WFLDB)/GLOU
- Emissions from insecticides, unspecified, mix for cereal crops, at farm (WFLDB)/GLOS
- Rice seed, for sowing {GLO}| market for | Cut-off, S Copied from ecoinvent
- Packaging, for fertilisers or pesticides (GLO)| packaging production for liquid fertiliser or pesticide, per kilogram of packed product | Cut-off, S Copied from ecoinent Packaging, for fertilisers or pesticides (GLO)| packaging production for solid fertiliser or pesticide, per kilogram of packed product | Cut-off, S - Copied from ecoinent

*Source : WORLD FOOD LCA*

L'analyse du cycle de vie indique que 0,754 kg de CO<sub>2</sub> est émis par production d'un kg de riz ; que la partie principale des émissions affectant le *GLOBAL WARMING* sont principalement des émissions provenant de la culture de riz qui englobe les émissions CH<sup>4</sup> et les émissions dues à l'application des fertilisants de l'azote, suivi par les opérations de travail de sol.

Après la normalisation, le diagramme montre que certaines catégories d'impacts comme l'écotoxicité de l'eau douce sont davantage affectées que le changement climatique par le projet dans sa globalité.

#### **AGRIBALYSE**

L'objet du présent paragraphe est de décrire les résultats obtenu à partir du processus de culture de riz de la base de données Agribalyse. Les données sont représentatives pour un seul système de culture de riz en Inde, saison du printemps. Les données sur le riz concernent les cultures irriguées/à faible superficie cultivées dans des conditions submergées (25,4 mm d'eau stagnante pendant 146 jours, en supposant des conditions non déchargées une semaine avant la récolte)

En utilisant la base de données Agribalyse sur le logiciel SimaPro, on a pu accéder à l'arbre de procèdes (Figure 2) qui illustre les flux qui interviennent dans un processus de production d'un kilogramme de riz. L'inventaire prend en compte le travail du sol, l'application des pesticides et des fertilisants, l'irrigation et la récolte et le semis de riz manuellement. L'infrastructure de machines, y compris un hangar pour l'abri et l'utilisation du carburant est également prise en compte ainsi que le transport dans la ferme et le changement d'occupation de sol. Les informations sur le séchage des céréales et leurs productions ne sont pas prise en compte.

Similaire aux résultats de la base de données précédente, La partie qui contribue le plus dans les impacts environnementaux est l'émission des gaz issu du riz. Les émissions au totales sont de l'ordre de 1,64 kg de CO<sub>2</sub>. La normalisation dans ce cas fournit la donnée que la toxicité cancérogène pour l'homme est la plus amplifiée, suivie par la consommation d'eau.

<span id="page-41-0"></span>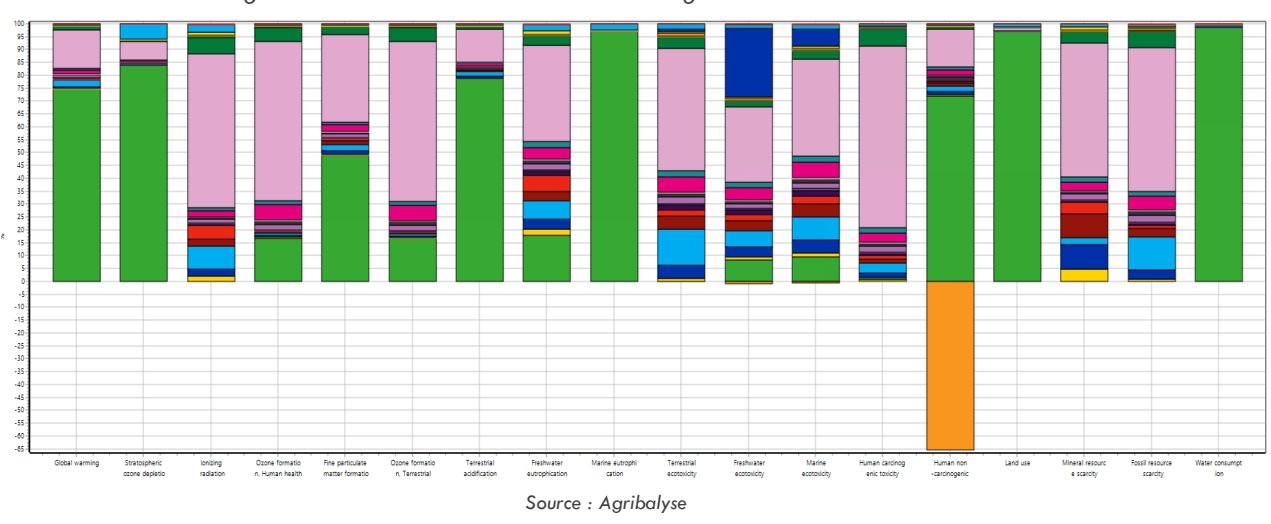

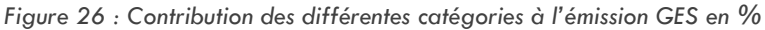

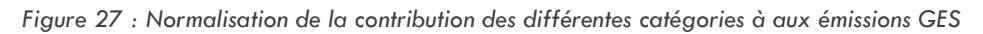

<span id="page-41-1"></span>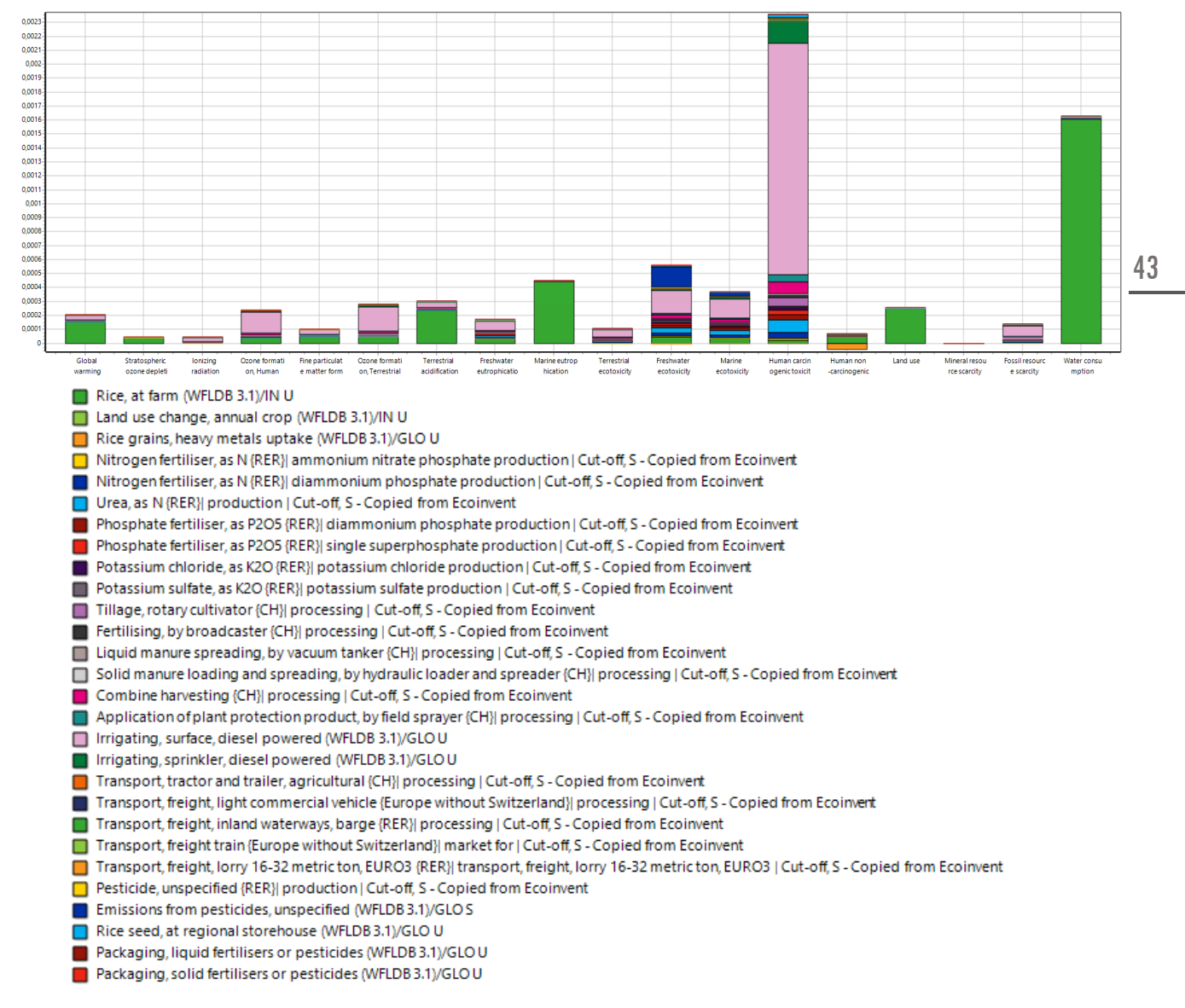

*Source : Agribalyse*

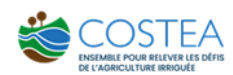

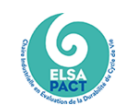

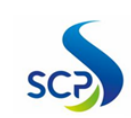

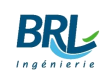

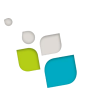

### ECOINVENT

L'objet du présent paragraphe est de décrire les résultats obtenus à partir du processus de culture de riz de la base de données ECOINVENT. Cet ensemble de données représente la production de 1 kg de riz basmati au cours de la saison mai-octobre 2016 dans une ferme située à Village-Sawant, District-Kurukshetra de Harayana. Dans cette zone, les champs sont irrigués avec de l'eau souterraine à l'aide d'une pompe électrique pour l'irrigation de surface. L'exploitation a un rendement de 4000 kg de matière fraîche par ha pour ce cycle de culture. La date de semis pour la culture est le 29 juillet 2016 et la date de récolte est le 02 octobre 2016. L'apport en engrais minéraux NPK est de 137,5-57,5-84 kg/ha. Les herbicides utilisés sont à base d'une matière active de Butachlor 750 g/ha, les insecticides utilisés ont des matières actives de Chlorpyrifos 500 g/ha, Chlorantraniliprole 4.8 g/ha et Fenpropathrin 775 g/ha. Les substituts des principes actifs utilisés sont : l'alachlor pour le butachlor, la clothianidine pour le chlorantraniliprole et la deltaméthrine pour la fenpropathrine. Les machines sont utilisées uniquement pour la culture du sol avec une consommation de carburant de 44,93 kg/ha en utilisant une charrue, un cultivateur rotatif pour le travail du sol et d'autres activités. Le résultat est de l'ordre de 3,62kg de CO<sup>2</sup> par kg de riz produit.

#### **SYNTHESE**

Cette partie des revues des résultats des études déjà réalisées permet, tout d'abord :

- $\blacksquare$  d'avoir un ordre de grandeur sur la quantité de CO<sub>2</sub> émis par la riziculture et de donner une idée générale de la contribution de chaque composant de l'inventaire à ces émissions de GES (identifier les « points chauds »). Entre les 3 bases de données en ACV que l'on a étudiées, les émissions de gaz à effet de serre pour la production d'un kilogramme de riz paddy varient entre  $0.75$  et 3,64 kg  $CO<sub>2</sub>$ , soit un facteur 5 entre ces extrêmes ;
- de découvrir les types d'impact engendrés par la production de riz autre que le changement climatique : la consommation d'eau, la toxicité humaine cancérigène, l'écotoxicité terrestre, l'eutrophisation marine, etc. ;
- de prendre conscience de la grande variabilité entre les bases de données. Ces différences entre base de données s'expliquent par la différence entre leurs données d'inventaire : des rendements agricoles différents, des consommations d'intrants différentes (fertilisants, produits phytosanitaires : fongicides, herbicides, insecticides), des consommations d'eau différentes en fonction du climat, des modes de travail de la terre différents, et surtout des infrastructures d'irrigation différentes.

Sur le sujet des infrastructures d'irrigation, qui est au centre de la problématique de la présente étude, les bases de données en ACV intègrent bien les impacts liés au pompage, voire à des équipements de type arroseur/pivot, mais les travaux de terrassement initiaux pour créer le périmètre rizicole ne semblent pas inclus. **Dans la suite, nous nous attacherons donc à analyser cet aspect de l'inventaire afin de déterminer si oui ou non les travaux de terrassement jouent un rôle dans l'ACV globale d'un projet rizicole.**

# <span id="page-43-0"></span>4 MÉTHODOLOGIE

# <span id="page-43-1"></span>4.1 DESCRIPTION DE L'ETUDE DE CAS

Le cas d'étude qui a été choisi dans le cadre de la présente étude exploratoire, est celui du projet APEFAM II. Ce projet consiste à la création d'un nouveau périmètre rizicole de 1100 ha composé de plusieurs casiers [\(Tableau 4\)](#page-43-2).

Ce cas d'étude a été choisi car il s'agissait d'un projet récent en Afrique de l'Ouest sur lequel on disposait de toute la documentation nécessaire :

- Étude d'avant-projet détaillée (APD) : ce rapport contient l'ensemble des données techniques à la création des casiers rizicoles ;
- Étude d'impact environnementale et sociale (EIES) : ce rapport détaille l'ensemble des impacts environnementaux et sociaux qui ont été identifiés au niveau local ;
- <span id="page-43-2"></span>■ Étude de bilan carbone avec l'outil EX-ACT, fichier Excel inclus : il s'agit de la pièce principale sur laquelle nous nous appuyons dans le cadre de cette étude. En effet, un grand nombre de données d'inventaire est déjà identifié et renseigné dans le fichier Excel EX-ACT.

| <b>Casiers du projet APEFAM II</b> | Superficie à aménager (ha) |
|------------------------------------|----------------------------|
| Oréfondé                           | 130                        |
| Poste Baladji                      | 50                         |
| Diolol                             | 400                        |
| Nabadji                            | 520                        |
| Total                              | 1100                       |

*Tableau 4 : Liste et superficies des casiers rizicoles du projet APEFAM, Matam, Sénégal*

*Source : Etude environnementale et Sociale du projet APEFAM. BRLi, AVSF et SETICO, 2016*

Le projet APEFAM II, doit contribuer à l'amélioration de la sécurité alimentaire et du développement économique dans les zones rurales de la région de Matam et du delta par les moyens suivants : Amélioration des conditions de production et de commercialisation des produits agricoles et d'élevage par la création ou la réhabilitation d'infrastructures rurales : (i) développement hydroagricole, développement hydro-pastoral, stockage et transformation, (ii) une mobilisation multiacteurs à travers un système de programmation, de mise en œuvre, de gestion et de durabilité des installations et infrastructures ; (iii) un soutien à la structuration du secteur rizicole à Matam, et (iv) un modèle de partenariat entre l'État et les entrepreneurs ruraux qui investissent dans la riziculture dans le delta.

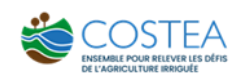

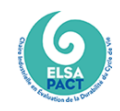

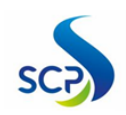

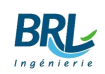

<span id="page-44-0"></span>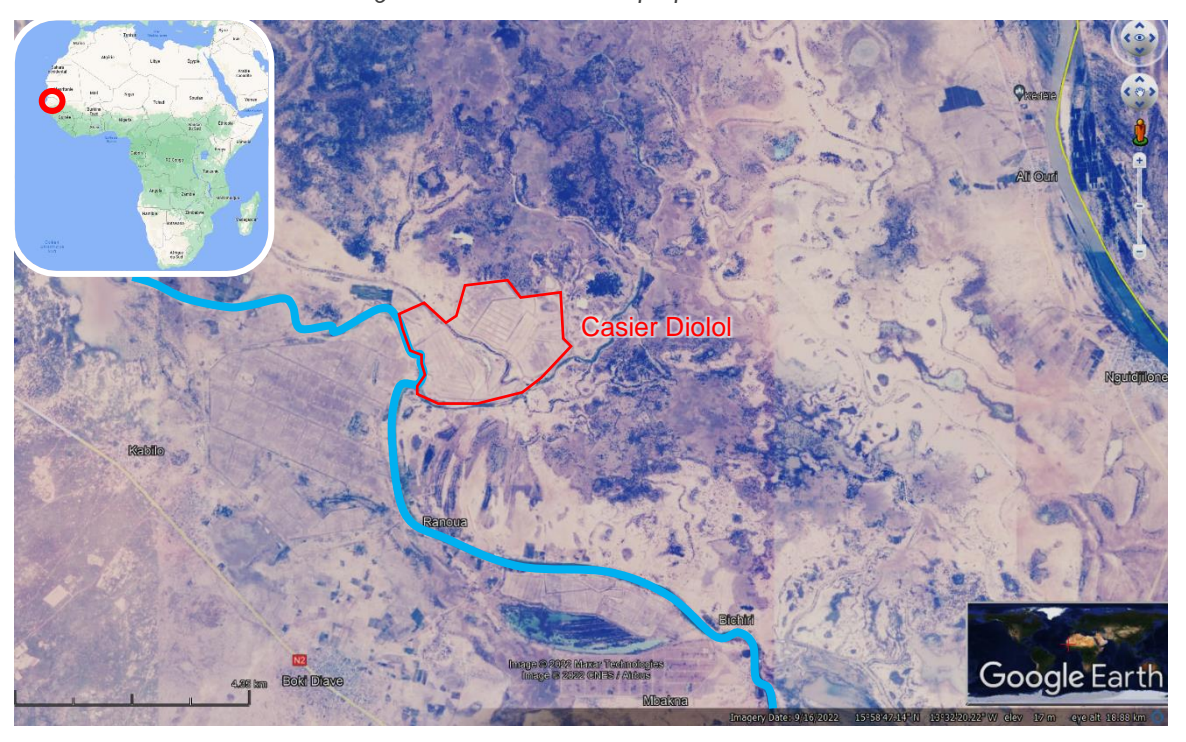

*Figure 28 : Localisation du projet APEFAM II*

*Source : Google Earth*

Afin de contribuer au développement et à la valorisation du potentiel (pastoral, forestier, agricole) des territoires communaux au-delà du domaine irrigué, le projet permet la mise en place d'un fonds d'investissement accessible aux municipalités pour la réalisation d'installations communales, associatives ou privées, pour le développement des secteurs agricoles et pastoraux du territoire : marquage des pistes de bétail, protection des boisés, puits et étangs pastoraux, infrastructures de marché rétrocédées en gestion aux GIE, aux associations socioprofessionnelles et/ou privées.

Les principales activités du projet concernent :

- les superficies supplémentaires irriguées
- les surfaces déjà irriquées pour lesquelles le système d'amélioration a été amélioré
- les mesures induites par la mise en œuvre des POAS (Plans d'Occupation et d'Affectation des Sols) : mise en place ou amélioration du pâturage, réhabilitation des zones vallonnées et fragiles, construction de routes et de bâtiments.

L'ingénieur-concepteur de ce périmètre a été consulté pour valider le caractère générique/standard de ce projet. **Il considère que le casier Diolol du projet APEFAM II est un projet classique d'aménagement de périmètre rizicole.** En effet, les travaux de création de ce périmètre irrigué consistent à terrasser des casiers rizicoles dans des zones relativement plates situées dans la vallée inondable, puis à créer des drains et des canaux par déblais/remblais**.** Les seules particularités de cet aménagement sont :

- La création d'une dique de ceinture, qui n'est que rarement le cas sur l'aménagement de casier agricole (mais ici lié aux caprices de la rivière)
- Le casier est à cheval sur un cours d'eau (très souvent à sec), ce qui ne simplifie pas l'aménagement. Ainsi, la longueur de canaux est légèrement plus grande que pour un aménagement plus standard à surface aménagée équivalente.

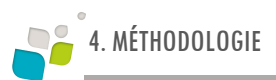

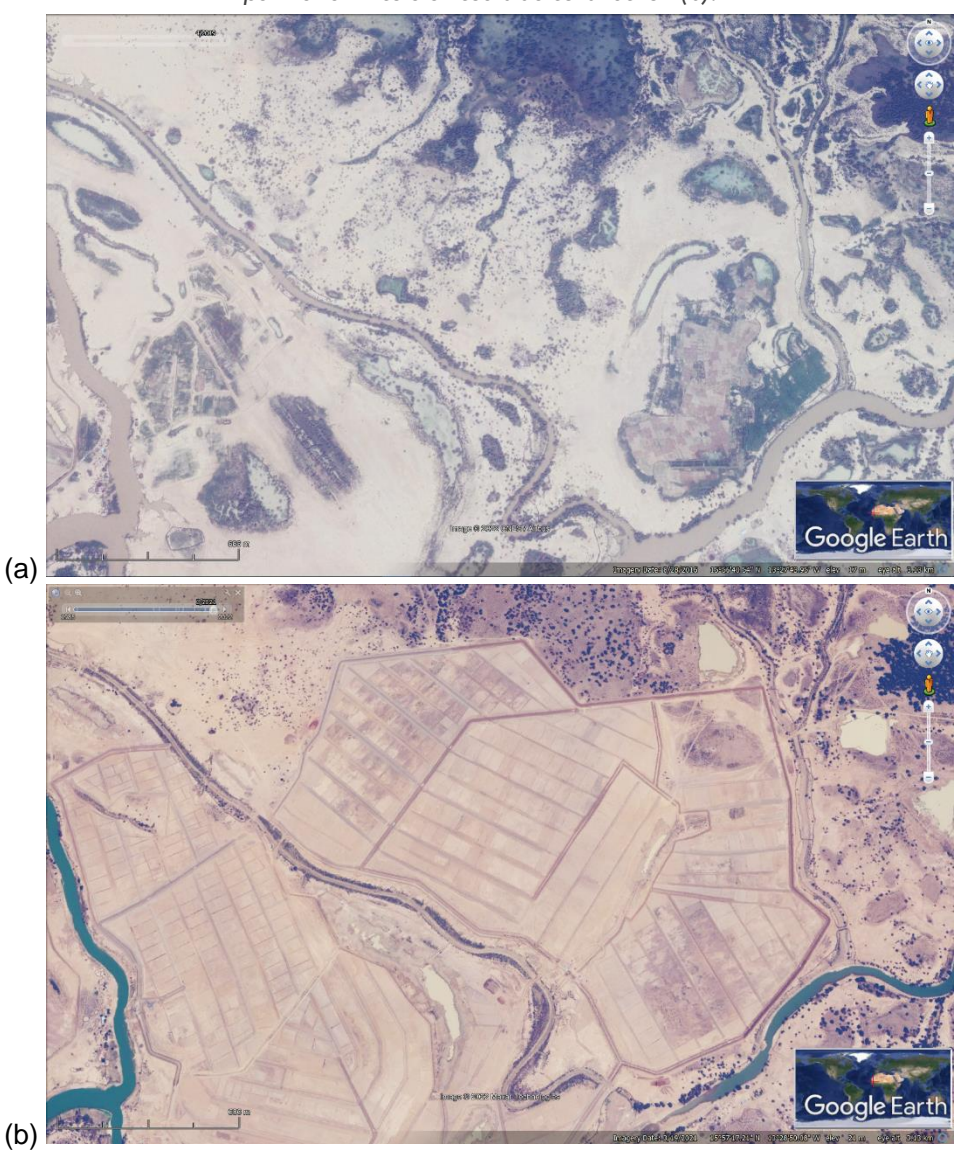

<span id="page-45-0"></span>*Figure 29 : Vue satellite de la zone du cas d'étude, casier Diolol, Matam, Sénégal. Vue de l'état initial (a) et vue du périmètre rizicole en cours de construction (b).*

*Source : image satellite de Google Earth. (a) cliché CNES/Airbus pris en 2013, (b) cliché Maxxar Technology pris en 2021*

Le schéma présenté ci-dessous permet de mettre en évidence les différentes étapes du projet susceptibles d'avoir un impact sur l'environnement.

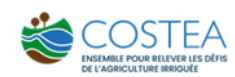

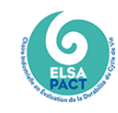

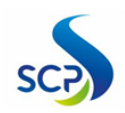

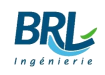

<span id="page-46-1"></span>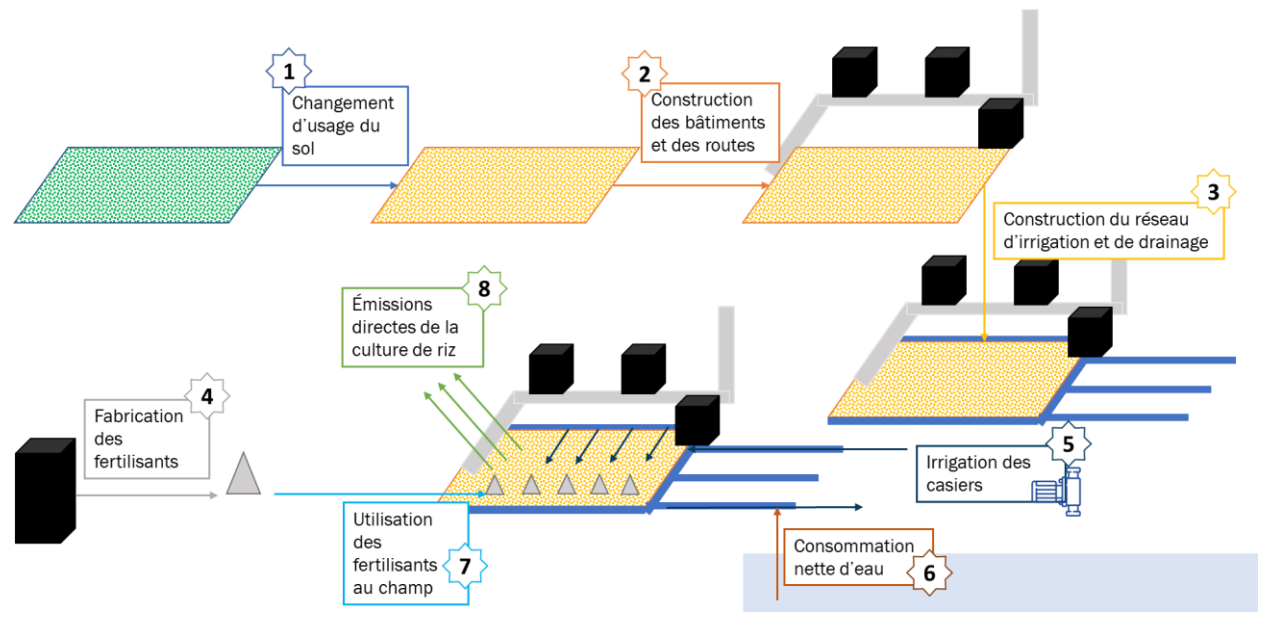

*Figure 30 : Représentation schématique du cycle de vie du projet*

Les principales étapes du cycle de vie du projet sont les suivantes :

- (1) Changer l'usage du sol utilisé (jachères, cultures pérennes, autres cultures vivrières, etc.) pour en faire des parcelles rizicoles ;
- (2) Aménager des routes pour accéder aux parcelles, des bâtiments, pour stocker le matériel nécessaire à l'exploitation ;
- (3) Construire un réseau de canaux d'irrigation et de drainage pour alimenter et drainer les parcelles ;
- (4) Fabriquer des fertilisants pour amender les cultures ;
- (5) Irriguer les parcelles, grâce à de l'énergie pour le pompage et (6) de l'eau prélevée dans le fleuve ;
- (7) Épandre les fertilisants, qui une fois au champ, réagissent avec l'eau, le sol, et l'air ;
- (8) Le riz, qui émet naturellement du méthane, de par la manière dont il est cultivé : inondations qui engendrent des conditions anaérobiques, favorables à l'activité des bactéries méthanogènes.

# <span id="page-46-0"></span>4.2 ÉTAPES SUIVIES

Les étapes suivies dans le cadre de la présente étude ont été les suivantes :

- Une analyse approfondie du Fichier EX-ACT et du rapport du projet pour une décomposition en constituants élémentaires ;
- La conception d'une Analyse de cycle de vie de pré-screening essayant de reprendre le périmètre d'EX-ACT : inventorier tous les flux à l'intérieur et à l'extérieur du système à l'étude suivant la structure d'EX-ACT pour pouvoir se comparer le plus précis à cet outil (voir l'inventaire en Annexes) ;
- Analyse de la première ACV et identification des points chauds ;
- L'amélioration des parties importantes ;
- Analyse finale des résultats.

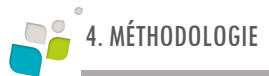

# <span id="page-47-0"></span>4.3 MODELISATION GLOBALE

Pour pouvoir définir l'unité fonctionnelle, il faut définir le service fourni par le système produit étudié. La définition du service est ambiguë car elle dépend des parties prenantes agissant sur le système. Le projet utilisé comme étude de cas peut se fragmenter en 3 parties :

- Le casier rizicole incluant les pratiques techniques de fertilisation, traitements et apports en eau,
- Les aménagements concernant l'infrastructure,
- Les éléments de compensation représentés par le boisement et les modifications pastorales.

Le choix qui a été fait est de se concentrer sur les parties principales, infrastructure et tout apport en produit chimique ou organique, afin d'être représentatif de la plupart des projets rizicoles.

L'unité fonctionnelle (UF) définie est « la production d'1kg de riz ». C'est en effet une UF « simple » à se représenter, « intuitive » pour la majorité des parties prenantes du système de produits et qui rend plus facile la comparaison avec le fichier EX-ACT.

Le choix de l'UF « la culture d'1 ha de riziculture » aurait également pu être envisagée. Ce choix alternatif d'unité fonctionnelle surfacique donne des résultats différents de l'unité fonctionnelle massique (1 kg de riz) dans le cas où l'on compare des scénarios pour lesquels les rendements agricoles sont différents. Ça aurait été le cas par exemple si on comparait une culture de riz pluvial avec un casier rizicole avec maîtrise totale de l'eau d'irrigation.

Néanmoins, dans le cas de la présente étude, nous nous sommes concentrés sur la présentation de résultat avec une unité fonctionnelle massique, à savoir : la production d'1 kg de riz. L'utilisation de l'unité fonctionnelle 1 ha de riziculture est discutée dans le chapitre de conclusion.

On peut ainsi représenter l'arbre des processus de la production d'un kg de riz sur la même base que les processus modélisés sous EX-ACT (voir § [2.1.3.2](#page-16-0) relatif à la structure de l'outil EX-ACT) :

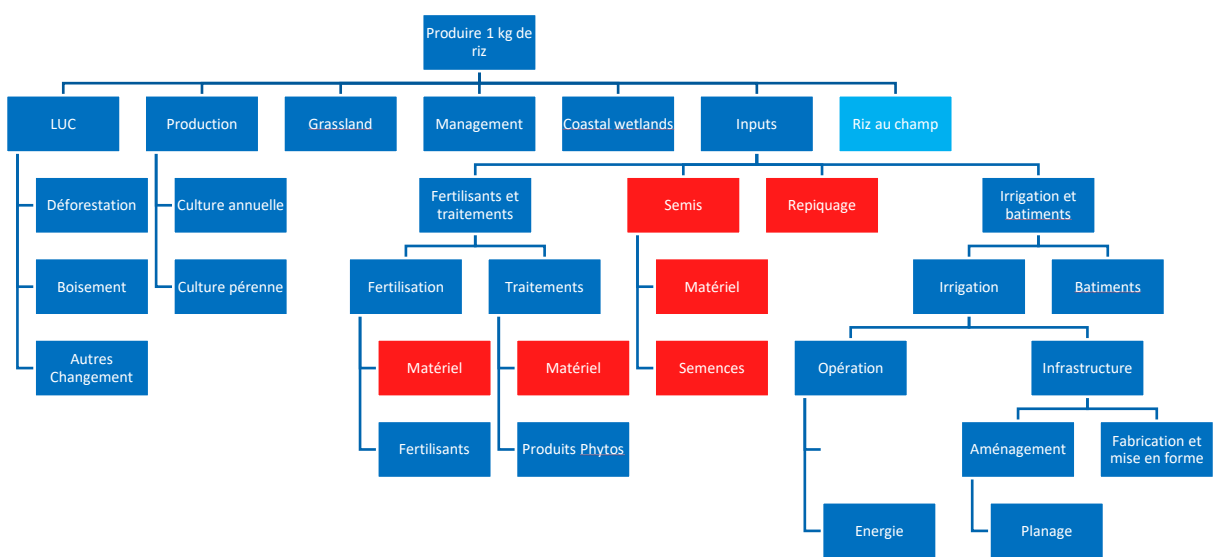

<span id="page-47-1"></span>*Figure 31 : Schéma présentant le périmètre du modèle ACV, avec en rouge les processus supplémentaires par rapport à la modélisation EX-ACT*

Ce modèle représente le périmètre ACV et correspond, aux onglets *Changement d'occupation des sols (LUC)*, *Production*, et *Investissements* du fichier EX-ACT avec l'ajout d'un processus « **Riz au champ** » qui comprendra toutes les émissions relatives à la culture de riz telles que les émissions du méthane et celles de l'application des fertilisants, ainsi que la consommation d'eau d'irrigation. Ce processus « riz au champ » est traité dans l'outil EX-ACT dans un module de l'onglet « production ». Mais, pour faciliter la lecture des résultats, et pour faciliter la comparaison avec les résultats d'ACV des processus « riz » des bases de données Ecoinvent et Agribalyse, il a été opté de déplacer ce sous-processus « riz au champ ».

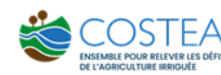

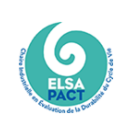

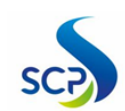

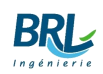

Par ailleurs, il faut rappeler que l'outil EX-ACT est structuré pour réaliser un bilan carbone, or la consommation d'eau en tant que telle (hors infrastructure) n'émet pas de gaz à effet de serre. C'est pourquoi, nous avons inclus la consommation d'eau dans le sous-processus « riz au champ ».

## <span id="page-48-0"></span>4.4 HYPOTHESES PRINCIPALES

Comme mentionné précédemment, dans la présente étude on ne modélisera ni la partie Déforestation, ni la partie pastorale (*Grassland*). Il s'agit en effet, de se concentrer sur le cœur d'un projet de riziculture irriguée, et de ne garder que les aspects communs à la plupart de ces projets de création de casier rizicole.

On se base alors sur les hypothèses simplificatrices suivantes pour réaliser ce projet :

- Un modèle ACV quasiment similaire au modèle EX-ACT, pour avoir des éléments comparables
- La durée de vie d'un projet AFD :
	- **Une phase de construction**, dont la durée est déterminée par l'utilisateur. Dans le cas d'un projet dont la phase de construction engendre des émissions négligeables, la durée des travaux n'est pas prise en compte. Dans les cas où la phase de construction s'avère émissive, une durée par défaut de 1 an est proposée dans l'outil EX-ACT;
	- **Une phase de fonctionnement**. À des fins de comparaison, une normalisation de la durée de vie de divers types de projets est proposée :
		- 50 ans pour les barrages ;
		- 30 ans pour les infrastructures de transport ;
		- *20 ans pour les autres projets (projets agricoles inclus)*
	- > La durée de vie moyenne des éléments de génie civil dans le cas de bâtiments de type industriel est de 50 ans, dans notre projet, la partie infrastructure liée à l'irrigation et les bâtiments du stockage sont donc modélisés sur 50 ans.
- Utilisation d'un processus de la base de données Agribalyse pour la boîte riz aux champs pour une ACV de pré-screening (l'ACV de pré-screening correspond à la première ACV réalisée, qui a pour objectif d'identifier les grandes tendances et les points chauds, pour affiner ensuite la modélisation et se concentrer sur les éléments impactants)
- La partie de *changement d'occupation des sols* (Land Use Change) a été représentée par un sous-processus utilisé dans le processus « riz » d'Agribalyse qui prend en compte le changement d'occupation de sol d'une *culture annuelle* vers du *riz*.
- La partie infrastructure est représentée dans notre modèle suivant le tableau de Batty et al (1980), considéré aussi dans le modèle EX-ACT.

# <span id="page-48-1"></span>4.5 HYPOTHESES COMPLEMENTAIRES

Du fait que le riz au champ et les fertilisants avaient les plus d'impacts, on a privilégié :

- Un calcul manuel des émissions par le riz et par les fertilisants appliqués à la culture (méthane, N2O et CO<sup>2</sup> de l'urée) suivant les équations du GIEC,
	- Calcul du méthane : EFi = EFc x SFw x SFp x SFo x SFs.r

Où EFi représente le facteur d'émission avec la valeur ajustée(quotidiennement) , EFc est le facteur d'émission par défaut pour la technique de culture du riz à inondation continue, SFw, le facteur d'échelle pour la gestion de l'eau pendant la culture, SFp ; le facteur d'échelle pour la gestion de l'eau pendant la présaison, SFo ; le facteur d'échelle pour les intrants organiques appliqués et SFs,r ; le facteur d'échelle pour d'autres facteurs tels que le type de variété de riz utilisée et les caractéristiques du sol.

• Calcul des émissions de  $N_2O$ :  $N_2$ Odirect =  $[(Fsn + Fon + For)] \times EFTFR \times 44/28$ 

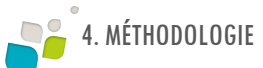

 $N_2$ OindirectATD =  $[(Fsn x Frac GASG) + (Fon x Frac GASM)) x EF4 ] x 44/28$ 

 $N_2$ OindirectLeach =  $[((Fsn + Fon + For) \times FracLeach) \times EF5] \times 44/28$ 

Où  $N_2$ Odirect représente les émissions directes de  $N_2$ O provenant les sols. Fsn, Fon et Fcr sont la quantité d'engrais synthétiques appliqués, engrais organiques (y compris le fumier) et résidus de culture, respectivement. Le facteur d'émission, EF1FR montrent que pour chaque kg d'engrais et de résidus de culture appliqués, 0,003 kg de N2O sont émis

Le N<sub>2</sub>O - N/kg N (0,3 %) deviendrait du N<sub>2</sub>O par émission directe. Le N<sub>2</sub>OIndirectATD est l'émission de N<sub>2</sub>O par dépôt atmosphérique tandis que N<sub>2</sub>OIndirectLeach dans est l'émission qui se produit par volatilisation de N. La deuxième équation indique que pour chaque kg d'engrais azoté synthétique appliqué, 10 % seraient perdus par volatilisation (FracGASF). Pendant ce temps, la fraction perdue de l'engrais azoté organique est de 20 % (FracGASM). De ce poids, 0,01 kg de N<sub>2</sub>O e N/kg N ou 1% (EF4) de N volatilisé formera du N<sub>2</sub>O.

 $Emissions CO<sub>2</sub>$  de l'urée :

Où  $CO<sub>2</sub>$  urée la valeur des émissions, en kg  $CO<sub>2</sub>/kg$ . Murea est la quantité d'urée appliquée (en kg). Le facteur d'émission par défaut de 0,2 pour EFurea a été utilisé pour l'estimation des émissions.

- Utilisation des émissions/Stockage du CO<sub>2</sub> de la partie LUC depuis EX-ACT (calculs utilisant les équations du GIEC)
- La partie infrastructure étant modélisé depuis un modèle déjà existant dans l'ACV martyr, il a été décidé de mieux la représenter, à partir :
	- D'un modèle qui comprend la station de pompage, l'inventaire du modèle ACV de la station de pompage est inspiré de la station de pompage de Fabrègues qui fait partie du réseau d'eau brute de BRL (Occitanie, France)
	- La partie génie civil contient les travaux nécessaires pour l'implémentation du système de l'irrigation basée sur les travaux dans le casier DIOLOL du projet APEFAM.

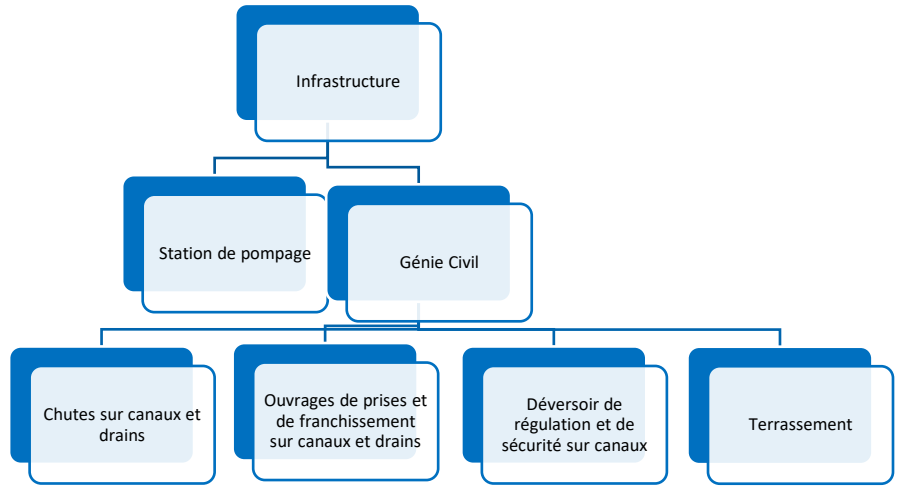

<span id="page-49-0"></span>*Figure 32 : Focus sur l'arbre des procédés amélioré sur le volet infrastructure, du cas d'étude APEFAM*

■ Avec ces modifications, l'estimation de la consommation d'énergie de pompage a été ajoutée au modèle dans le but d'avoir une idée sur les impacts affectés avec une telle quantité d'électricité. Un mix électrique sénégalais a été utilisé.

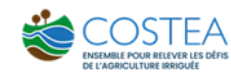

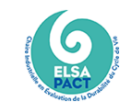

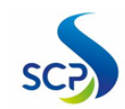

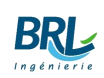

# <span id="page-50-0"></span>5 RÉSULTATS

# <span id="page-50-1"></span>5.1 COMPARAISON « THEORIQUE» ENTRE LES METHODES BILAN CARBONE ET ACV

De nombreuses méthodes et de multiples outils ont été concus pour l'analyse environnementale. Par conséquent, ces différentes méthodes peuvent être divisées en plusieurs catégories.

On cite :

- Les méthodes dites monocritères qui se focalisent sur un seul type d'impact environnemental, dont le Bilan Carbone
- Les méthodes multicritères qui considèrent différents impacts environnementaux, dont l'ACV

On trouvera aussi :

- Les méthodes quantitatives
- Les méthodes qualitatives

Le Bilan Carbone et l'ACV (Analyse du Cycle de Vie) sont deux outils de mesure de l'impact environnemental des activités et des produits d'une entreprise. Utiles pour définir une politique de développement durable, elles reposent sur des approches similaires mais constituent deux méthodes d'évaluation distinctes.

Ces méthodes représentent des outils d'aide à la décision dans le cadre de la planification stratégique. De plus, la réalisation de ces études permet de mettre en évidence des « points chauds » (les plus gros postes d'émissions) et ainsi d'identifier des pistes d'optimisation en termes d'approvisionnement, de production, de transport, d'utilisation, de déchets, de fin de vie, etc. Dans le but de perfectionner les processus de cycle de vie d'un produit. Ce tableau comparatif met en évidence les principales différences entre les deux méthodes :

<span id="page-50-2"></span>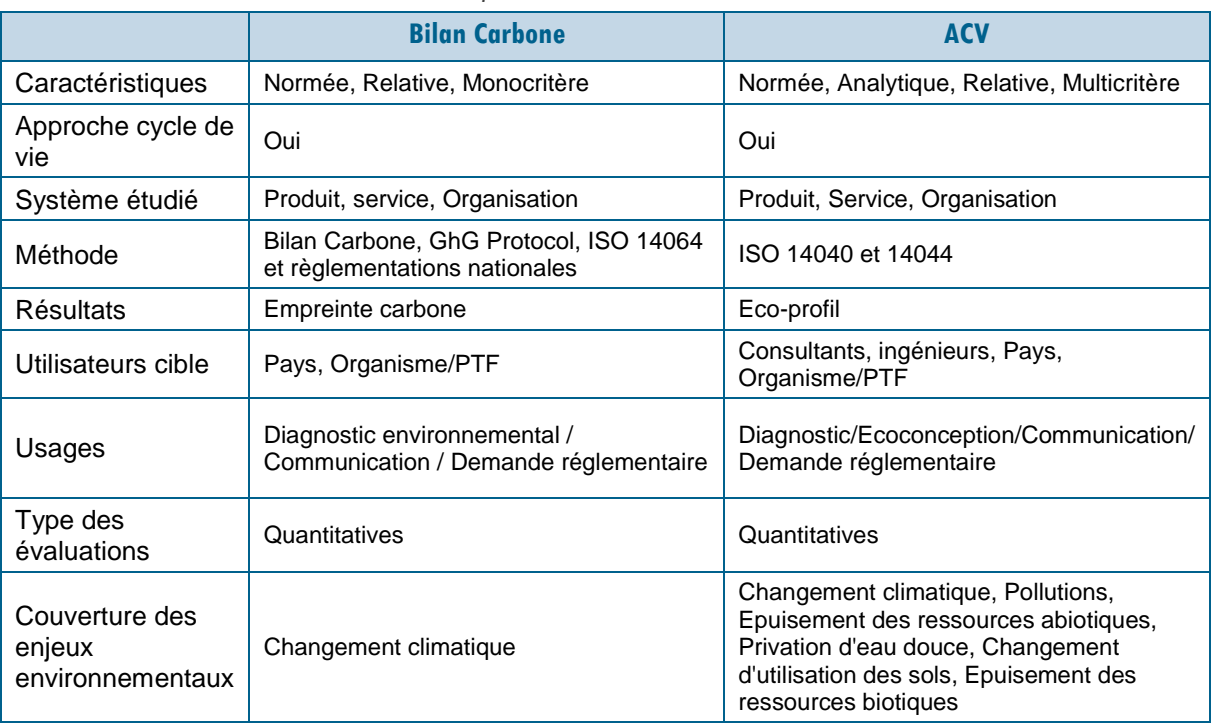

*Tableau 5 : Comparaison entre le Bilan Carbone et l'ACV*

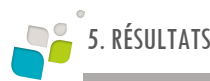

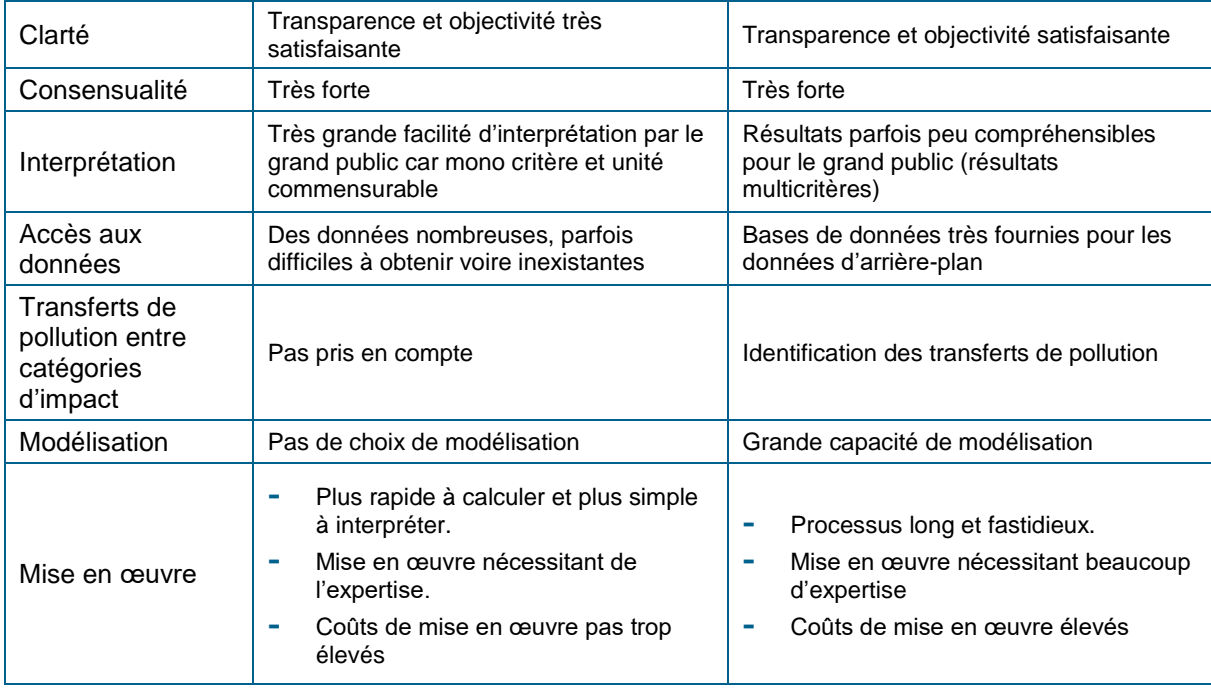

A la lecture de cette analyse comparative, le Bilan Carbone ressort comme un outil d'évaluation d'impact sur le réchauffement climatique plus accessible que l'ACV. Cela est notamment dû à sa caractéristique « monocritère » et à l'utilisation d'une unité uniformisée (CO<sub>2</sub>). L'utilisation de cet outil permet donc de focaliser les efforts d'études sur les actions permettant de réduire les émissions de GES d'un projet.

Cependant, si le Bilan Carbone permet un diagnostic simplifié, il ne rend pas compte de la complexité des impacts environnementaux d'un projet. Ainsi, il ne tient pas compte des transferts d'impacts d'une catégorie à une autre. Une action de réduction des émissions de GES peut tout à fait augmenter l'impact sur la qualité de l'air ou des eaux.

Par son caractère multicritère, l'ACV permet de mettre en évidence ce genre de transferts de pollutions et ainsi proposer une vision globale des impacts d'un projet. La méthode ACV est transparente, normalisée et basée sur un consensus international. Elle apparaît alors comme un outil de substitution, plus complexe mais plus complète que Bilan Carbone.

Du fait de l'utilisation de fertilisant et d'eau en grande quantité dans les projets agricoles, on peut pressentir que les impacts liés aux émissions de GES ne seront pas les seuls à causer des dommages sur l'environnement. Il parait donc pertinent d'étudier les avantages et inconvénients de l'utilisation de l'ACV comme outil d'évaluation environnemental pour un projet agricole.

#### En résumé :

- La méthodologie Bilan carbone via l'outil EX-ACT permet de quantifier l'empreinte environnementale sur le changement climatique (monocritère) de manière simple, rapide et accessible, avec une possibilité restreinte de personnalisation des modèles étudiés.
- La méthodologie ACV via l'outil SimaPro permet de quantifier l'empreinte environnementale multicritère, avec une prise en main et lecture des résultats plus complexes. Il s'agit d'une méthodologie complète et permettant une analyse fine des résultats et donc d'envisager de concevoir des mesures d'écoconception.

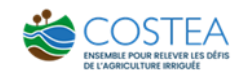

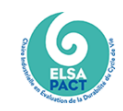

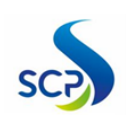

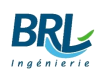

# <span id="page-52-0"></span>5.2 ANALYSE CRITIQUE DE L'OUTIL EX-ACT

L'outil EX-ACT a pour vocation d'apporter des éléments de réponse basés sur la science, permettant de guider des décisions d'investissement basées sur des critères liés à l'impact « réchauffement climatique ». Ces décisions peuvent concerner des plans ou des politiques locales ou globales.

EX-ACT offre l'avantage d'une méta-analyse des GES en incluant un large éventail d'activités. Il peut s'appliquer aux secteurs de l'agriculture, de la foresterie et à d'autres utilisations des sols. Il permet notamment d'estimer les émissions de carbone de la déforestation, du boisement et du reboisement, du changement et de la conservation de l'utilisation des terres, de la dégradation des terres, de la production annuelle d'arbres, des activités agroforestières des cultures pérennes, du riz irrigué, mais aussi de l'élevage.

<span id="page-52-1"></span>La comparaison entre EX-ACT et l'inventaire du cycle de vie d'une riziculture a permis d'identifier les composants pris en compte par l'outil et les composants manquants.

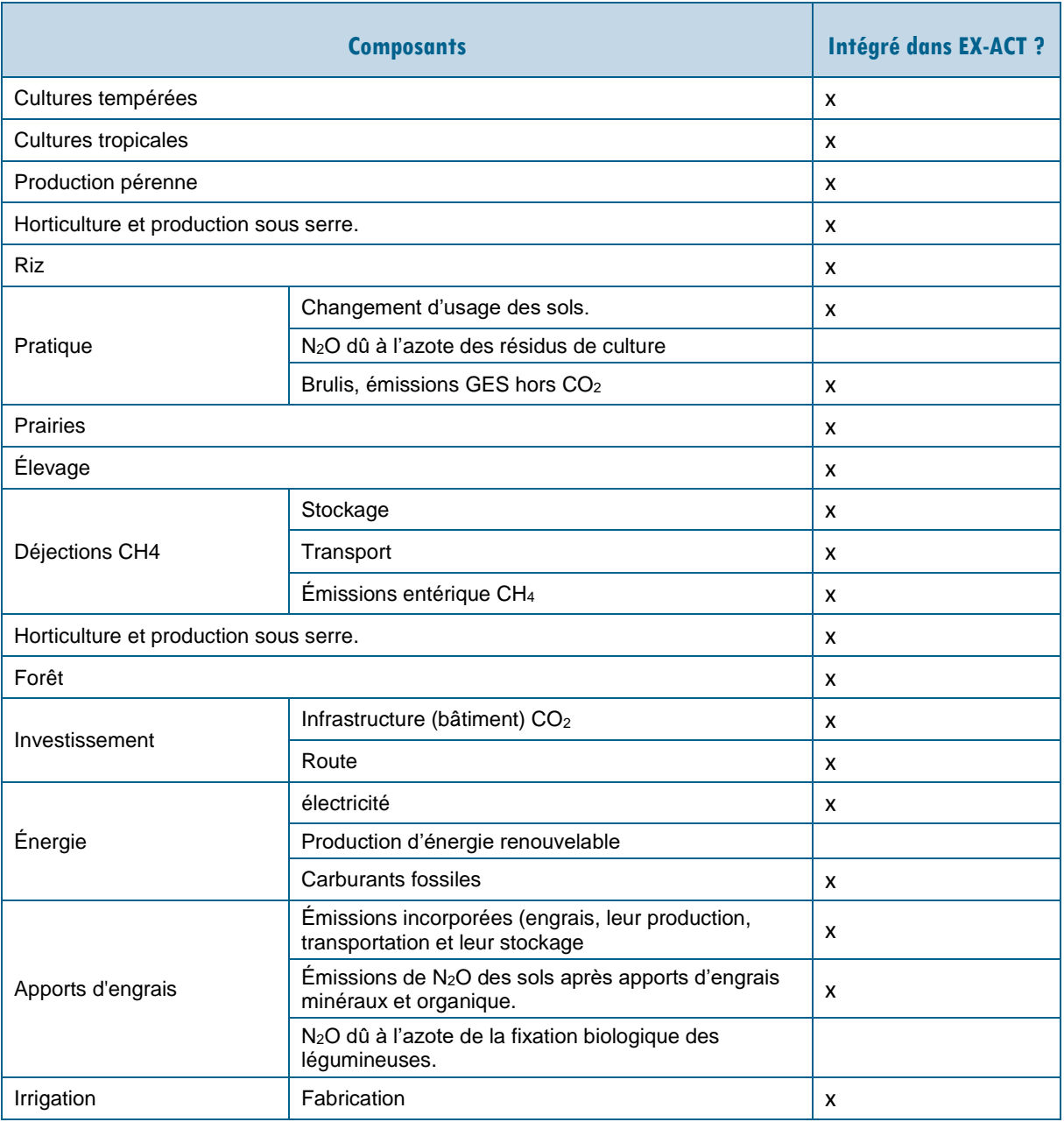

*Tableau 6 : Liste des composants pris en compte dans l'outil EX-ACT*

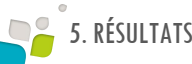

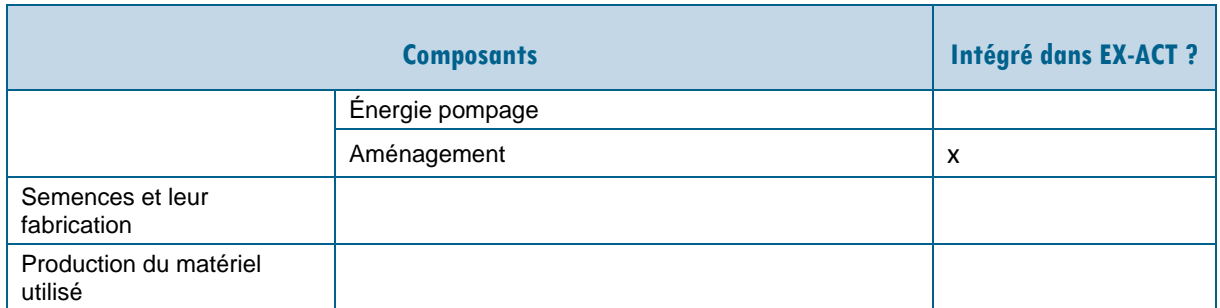

L'étude d'EX-ACT a permis de conclure qu'il s'agit d'un outil pertinent pour son domaine d'application. Il semble prendre en compte la majorité des étapes du cycle de vie d'un projet agricole et permet d'afficher un résultat accessible. Le niveau de détail des résultats est assez précis pour donner une bonne idée des étapes les plus impactantes ou au contraire, les plus bénéfiques pour l'environnement.

Autre point fort, l'outil propose à l'utilisation différent niveau de modélisation en fonction des données disponibles pour le projet. Il proposera des valeurs par défaut fiables, issues des travaux du GIEC ou bien la possibilité de rentrer des données spécifiques au cas d'étude.

Cependant, EX-ACT n'offre qu'un choix réduit de données par défaut et ne permet donc pas de modéliser avec précisions tous les projets. On note par exemple le choix limité de type de végétation à boiser/déboiser ou de type de plantation à mettre en place.

Autre point faible, l'outil ne laisse qu'un choix binaire concernant la gestion des pratiques agricoles : avec ou sans gestion des pratiques, ce qui est une simplification importante pour la modélisation des projets.

# <span id="page-53-0"></span>5.3 RESULTATS DU BILAN CARBONE EX-ACT DU CAS D'ETUDE

La figure ci-après présente la répartition des résultats du bilan carbone réalisé avec l'outil EX-ACT sur le projet APEFAM.

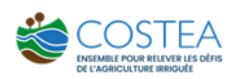

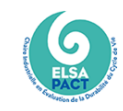

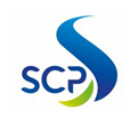

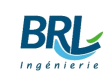

 $\overline{2}$ 

<span id="page-54-0"></span>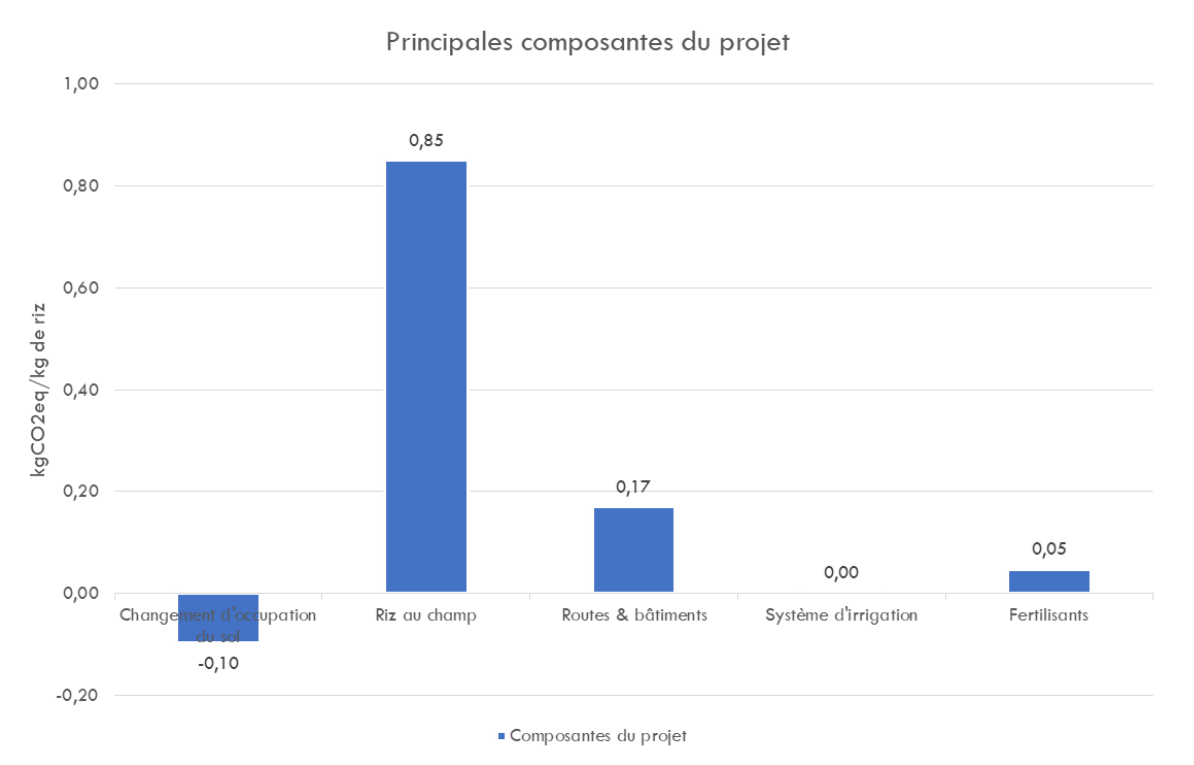

*Figure 33 : Émissions de gaz à effet de serre du projet APEFAM, Sénégal, répartition par poste*

*Source : Bilan carbone EX-ACT du projet APEFAM, AFD*

Cette présentation « simplifiée » des résultats EX-Act de notre cas d'étude permet de mettre en évidence que les émissions de méthane CH<sup>4</sup> du riz au champ sont le principal poste contributeur au changement climatique.

# 5.4 PREMIERS RESULTATS DE L'ACV DE PRE-SCREENING

<span id="page-55-0"></span>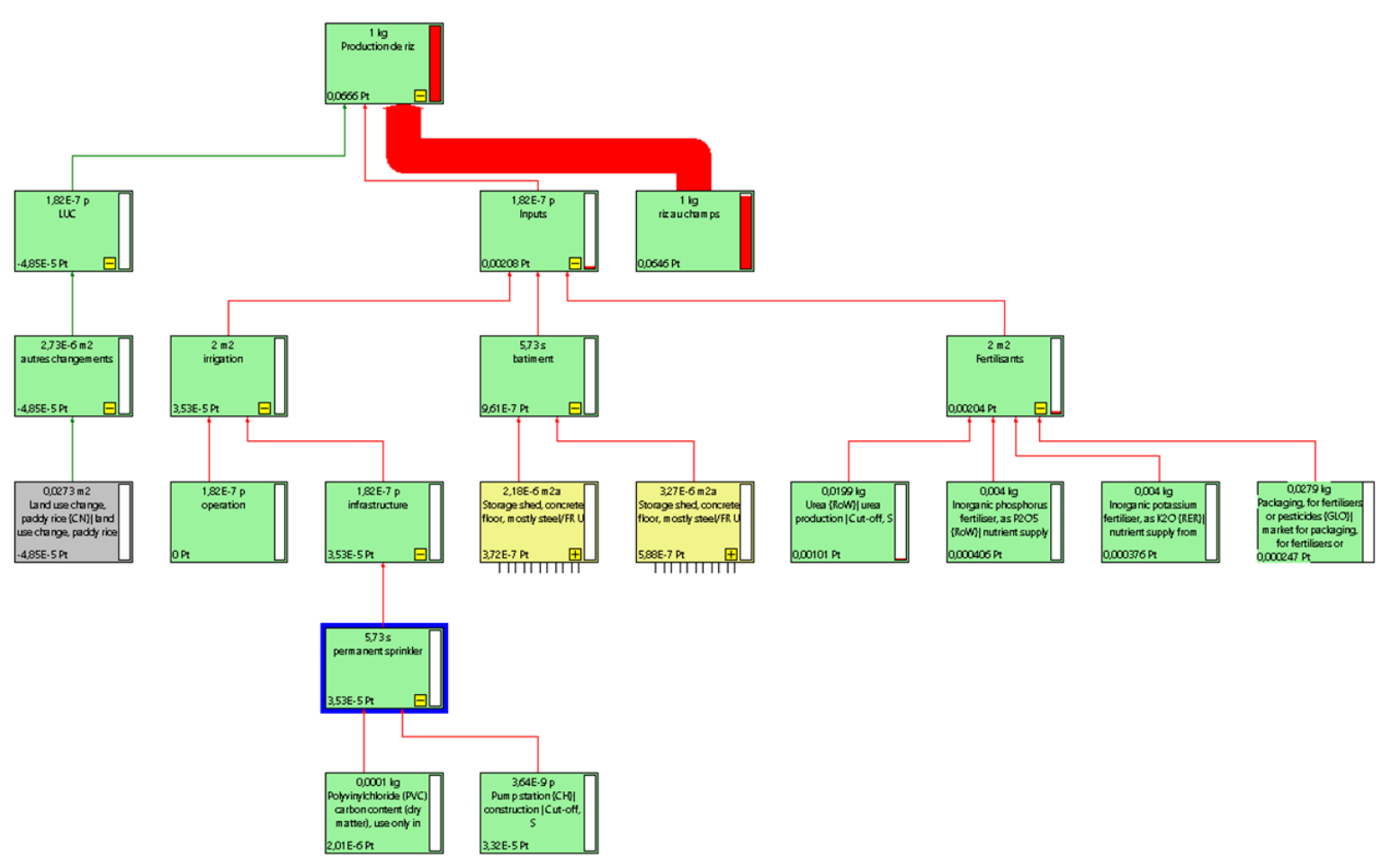

*Figure 34 : Arbre des processus sous SimaPro de l'ACV Martyr*

*Note : Simulation réalisée avec la méthode Environemental Footprint 3.0 (EF). Les résultats présentés sont en Single Score.*

<span id="page-55-1"></span>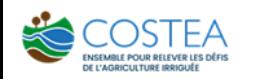

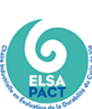

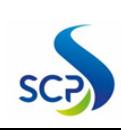

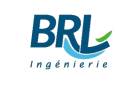

<span id="page-56-0"></span>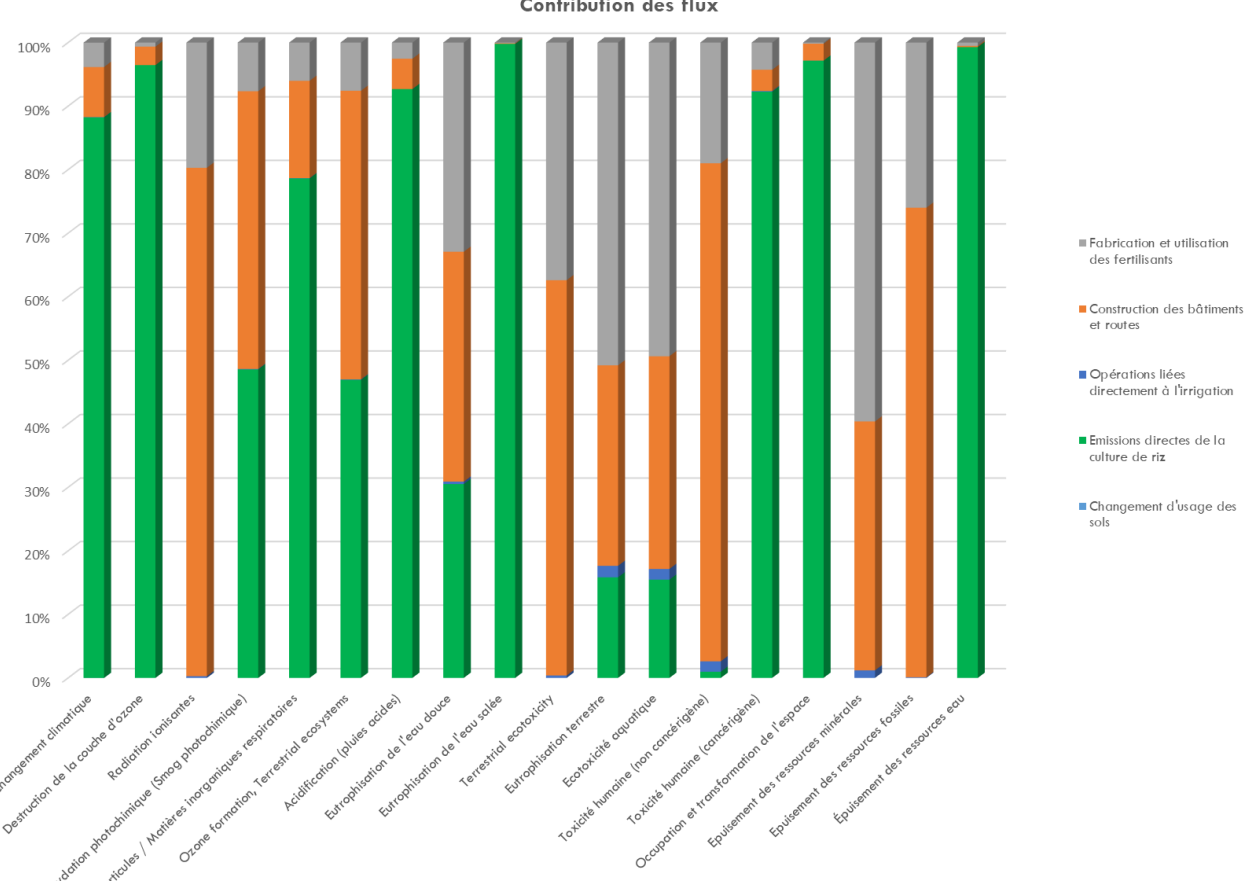

*Figure 35: Résultats des contributions des Flux de l'ACV Martyr.* Contribution des flux

*Note : Simulation réalisée avec la méthode Environemental Footprint 3.0 (EF). Les résultats présentés sont en Mid-Points*

Cette partie de l'étude a permis de nous rendre compte que les différentes activités liées au projet n'affectent pas uniquement le changement climatique en émettant des GES, mais affectent aussi l'environnement, les ressources et la santé humaine en libérant plusieurs éléments vers l'eau, le sol et l'air.

Dans cette ACV de pré-screening :

- la partie riz au champ a des contributions importantes : plus de 80% de contributions sur le changement climatique, la destruction de l'ozone stratosphérique, la toxicité humaine non cancérigène, l'occupation du sol, la formation des particules fines et la consommation de l'eau 50% sur l'eutrophisation de l'eau douce, aux différentes catégories d'impacts ;
- les impacts des fertilisants sont significatifs sur les radiations ionisantes, la formation des particules fines, l'usage des ressources minérales ;
- Les impacts générés par la construction des bâtiments et de la route sont aussi importants et se marquent sur l'écotoxicité terrestre, les radiations ionisantes, la toxicité humaine cancérigène, l'utilisation des ressources fossiles et minérales.

Après les premiers résultats, des améliorations au modèle ont été considérées pour avoir une représentation plus précise du projet APEFAM.

# 5.5 RESULTAT DE L'ACV COMPLETE

<span id="page-57-0"></span>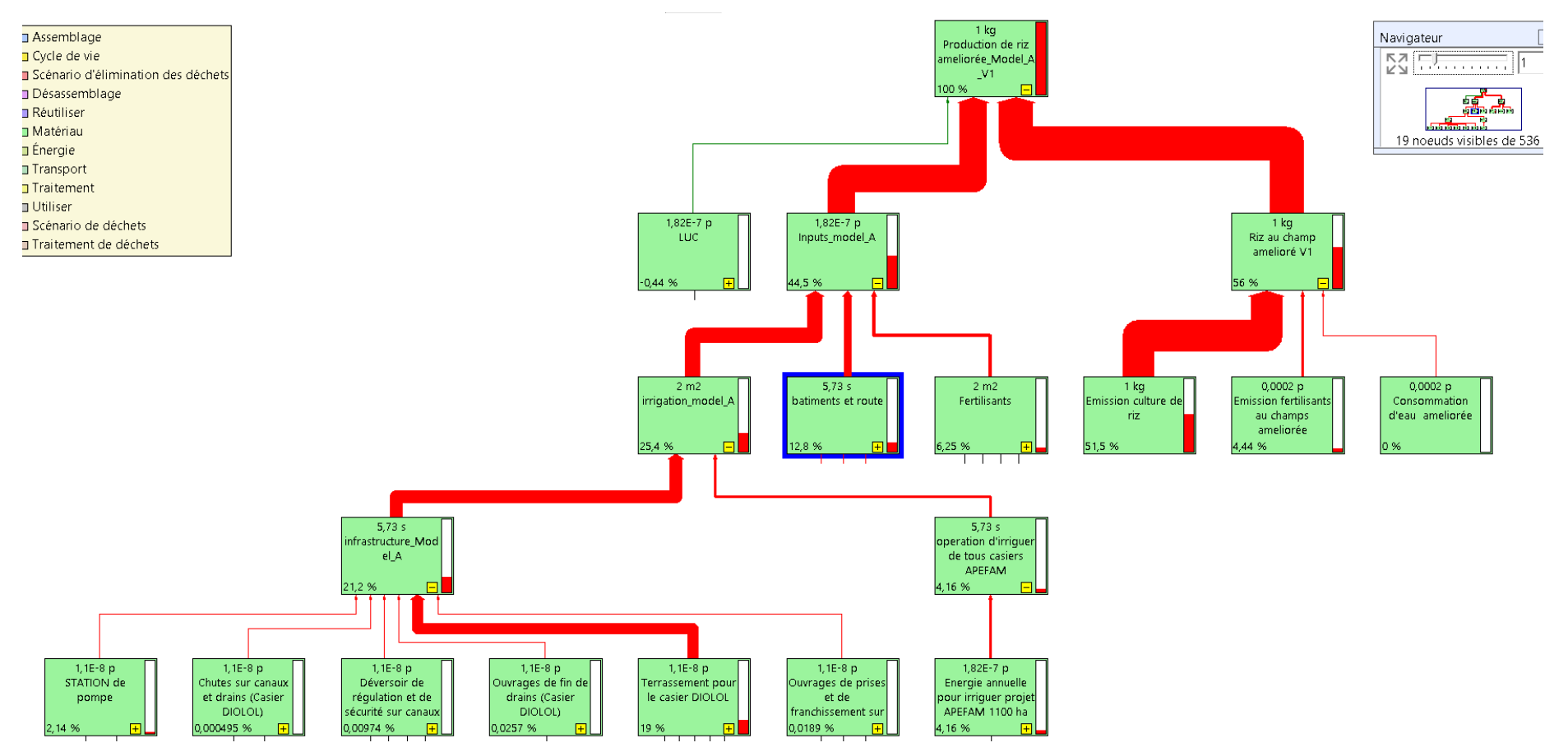

*Figure 36 : Schéma de l'arbre des processus SimaPro de l'ACV améliorée.*

<span id="page-57-1"></span>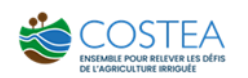

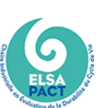

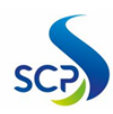

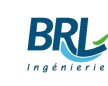

On constate premièrement sur la figure ci-dessus que les flux ont changé après l'amélioration du modèle ACV. Un flux volumineux sortant de la boîte des inputs (investissements) dont les contributeurs principaux sont les travaux de terrassement et la route construite.

<span id="page-58-0"></span>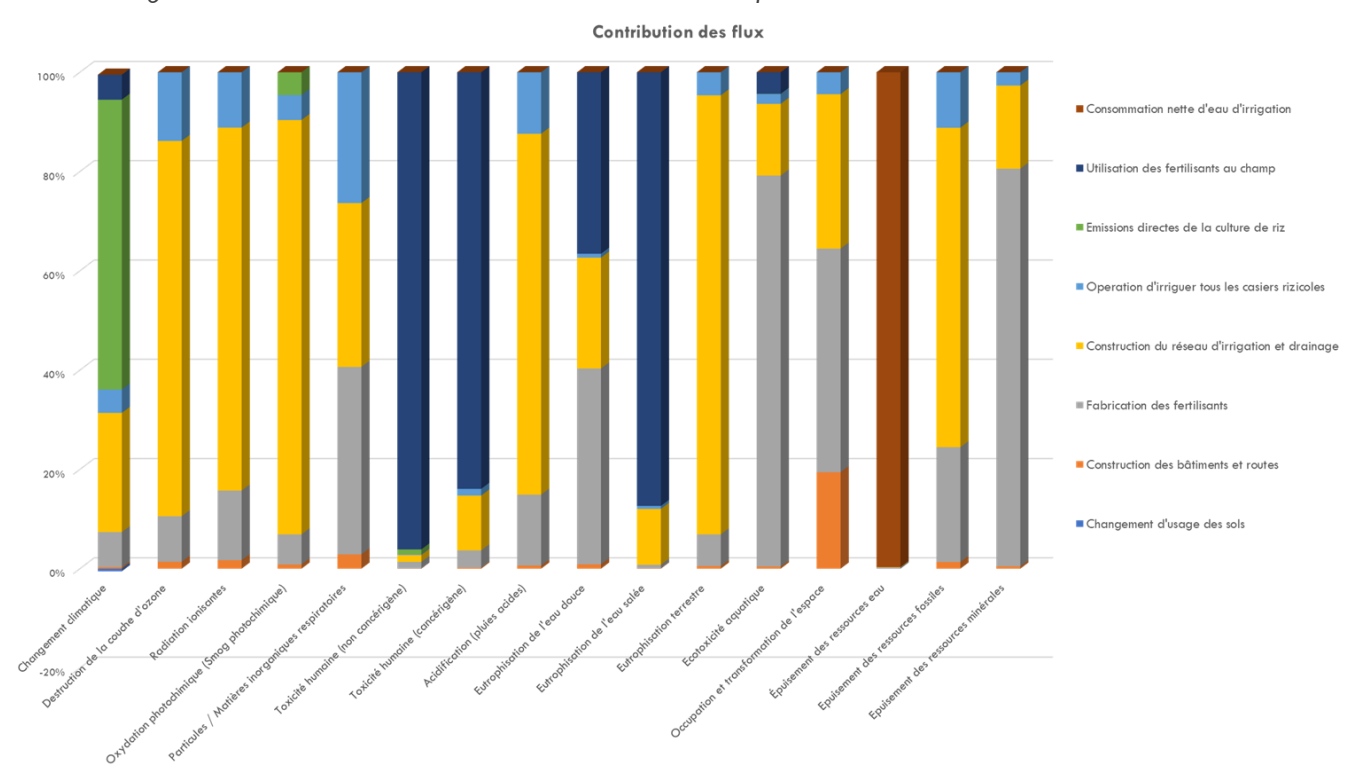

*Figure 37 : Résultats des contributions des flux de l'ACV complète de l'étude de cas APEFAM*

*Note : Simulation avec le logiciel SimaPRO, en utilisant la méthode Environmental Footprint 3.0. Résultats mid-point. UF : production d'1 kg de riz.* 

L'objectif de ce graphique est de comprendre l'origine des impacts environnementaux du projet, et donc de connaitre les leviers d'action permettant de les réduire.

Les postes de contributions aux impacts diffèrent en fonction de la catégorie observée.

Concernant le « changement climatique », les émissions au champ de la culture du riz représentent le poste générant le plus d'émissions (environ 50%), notamment à cause du phénomène de méthanisation. En revanche, concernant la catégorie « eutrophisation marine », ce sont les émissions de fertilisant aux champs qui génèrent le plus d'impact. Cela est lié à la pollution des eaux par infiltration dans les sols qu'ils génèrent. Pour l'impact « utilisation de l'eau », c'est évidemment la consommation d'eau d'irrigation issue du prélèvement en rivière qui est la principale cause dans ce cas d'étude.

On peut noter par ailleurs que la culture du riz a un impact négligeable sur toutes les autres catégories d'impact.

Plus globalement, on remarque que les principaux postes néfastes pour l'environnement sont les émissions de fertilisants au champ, les infrastructures, les bâtiments et routes qui ont un impact significatif sur plusieurs catégories.

#### SCORE UNIQUE

Il est possible de simplifier davantage les résultats d'une ACV en transformant des résultats multicritères en Score unique (une seule note). Cet indicateur est créé en normalisant et pondérant les impacts environnementaux en une seule note. Le score unique permet d'obtenir une note environnementale unique pour le produit analysé en agrégeant les scores obtenus pour chaque catégorie de dommages pondérée.

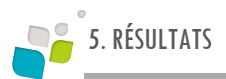

#### <span id="page-59-0"></span>L'objectif du graphique ci-dessous est d'avoir un aperçu des catégories d'impact qui sont prépondérantes dans les impacts du projet.

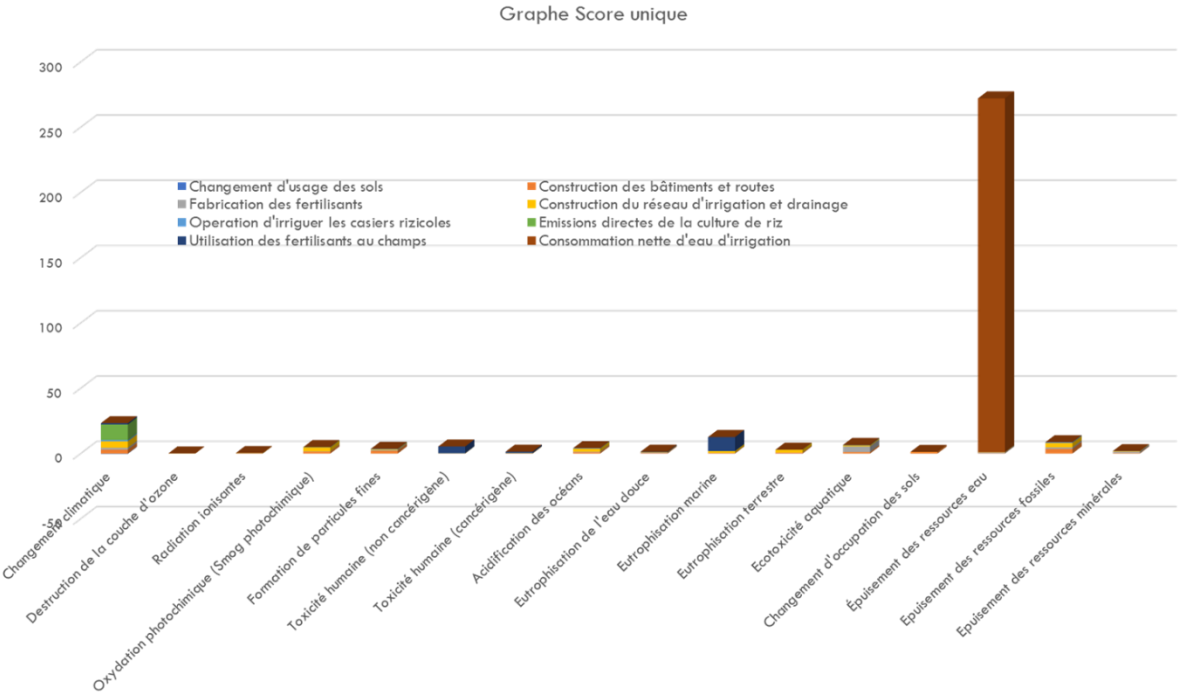

#### *Figure 38 : Résultats du score unique de l'ACV complète du cas d'étude APEFAM*

*Note : Simulation avec le logiciel SimaPRO, en utilisant la méthode Environmental Footprint 3.0. Résultats mid-point. UF : production d'1 kg de riz.* 

Même si ce score unique ne fait pas consensus général chez les spécialistes du domaine de l'ACV, la méthode étant reconnue par l'Union Européenne peut être jugée comme fiable. Il s'agit d'une méthode qui rend comparable entre elles des catégories d'impact qui, a priori, ne sont pas comparables. On peut ainsi comparer l'importance de l'impact sur le changement climatique à celle de l'impact sur la couche d'ozone ou à celle sur l'eutrophisation marine.

Le graphique nous indique que l'«utilisation de l'eau» est la catégorie qui contribue le plus au score environnemental du projet, c'est-à-dire la catégorie environnementale la plus impactante pour l'environnement. La catégorie d'impact « changement climatique » apparait en 2ème contributrice du score unique, bien loin derrière l'«utilisation de l'eau». La catégorie « eutrophisation marine » est deux fois moins contributrice au score unique que le « changement climatique ».

Cette observation nous permet de conclure que l' « utilisation de l'eau » doit être considérée comme un facteur très important de l'empreinte environnementale du projet. De même pour le « changement climatique » et l'« eutrophisation marine ».

Comme vu précédemment dans l'analyse des catégories d'impact, l'utilisation de l'eau est impactée par l'irrigation, le changement climatique est impacté par les émissions directes de la culture de riz et par la construction des infrastructures et l'eutrophisation marine par l'utilisation de fertilisants.

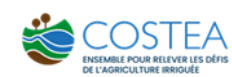

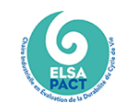

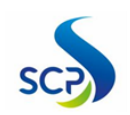

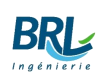

<span id="page-60-0"></span>*Figure 39 : Résultats du score unique de l'ACV améliorée, sans l'impact « épuisement de la ressource en eau »*

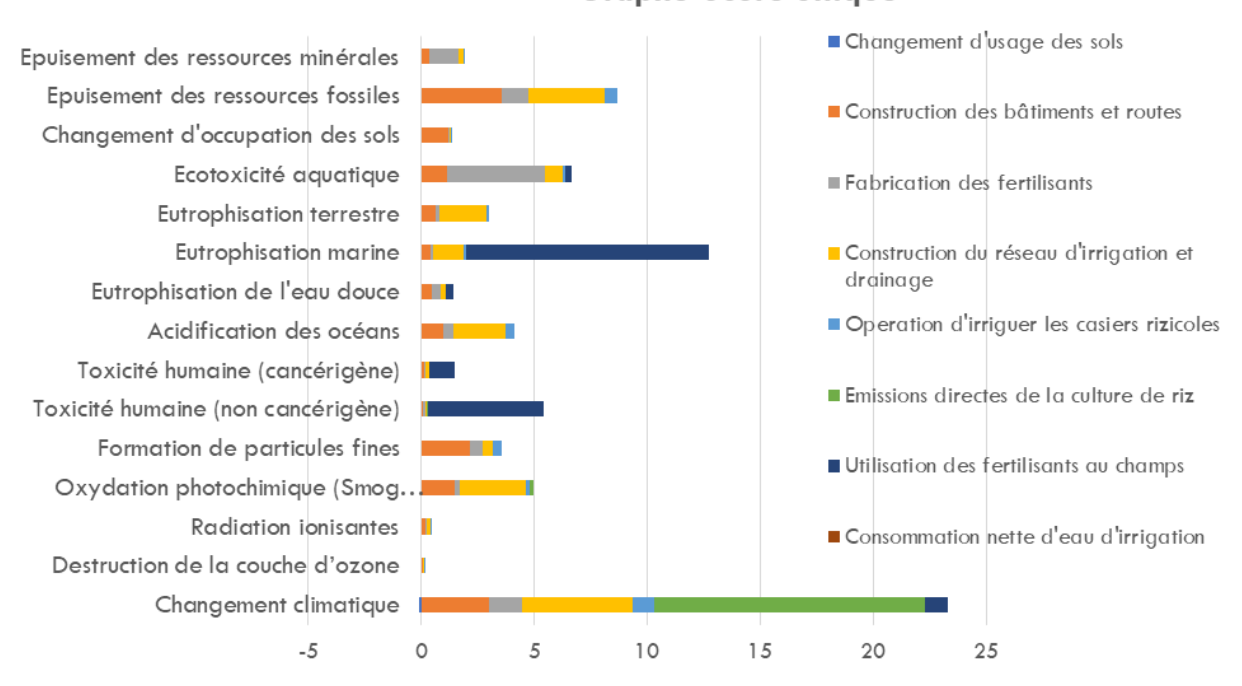

**Graphe Score unique** 

*Note : Simulation avec le logiciel SimaPRO, en utilisant la méthode Environmental Footprint 3.0. Résultats mid-point. UF : production d'1 kg de riz.* 

Le graphique ci-dessus permet d'avoir une meilleure visualisation des impacts environnementaux autres que l'utilisation d'eau importante de la ressource en eau pour l'irrigation, ainsi que des postes d'émissions qui y contribuent.

Il permet de voir que le changement climatique est le second effet majeur du projet, loin devant les autres catégories

L'eutrophisation marine et l'épuisement des ressources fossiles sont également des impacts non négligeables.

Les postes d'émissions les plus importants du projet sont les émissions liés à la culture du riz (émission de gaz à effet de serre), les émissions liés à l'utilisation des fertilisants (action chimique des fertilisants sur l'eau, les sols et l'air) qui libèrent des polluants, notamment sur l'eutrophisation marine et la toxicité humaine, l'aménagement des bâtiments et route nécessaire au projet ainsi que la construction du réseau d'irrigation et de drainage gravitaire.

# <span id="page-61-0"></span>6 DISCUSSION DES RÉSULTATS

**Tout d'abord, on peut noter que les émissions du scenario avec projet sur EX-ACT et SIMAPRO sont, respectivement, de 1.19 kg de CO<sup>2</sup> / kg de riz et 0,78 kg de CO<sup>2</sup> kg de riz.** Les deux résultats s'inscrivent dans les ordres des résultats de Kashyap et al, (2021) mentionnés récemment.

D'autre part, les résultats présentés précédemment nous permettent de mettre en évidence la diversité d'impact liés à une activité agricole comme la riziculture. Cette conclusion est intéressante, notamment pour permettre une compréhension fine des enjeux et alimenter une prise de décision éclairée et pertinente.

<span id="page-61-1"></span>*Figure 40 : Graphe présentant les résultats du score unique de l'ACV améliorée, et la part relative de l'impact sur le changement climatique*

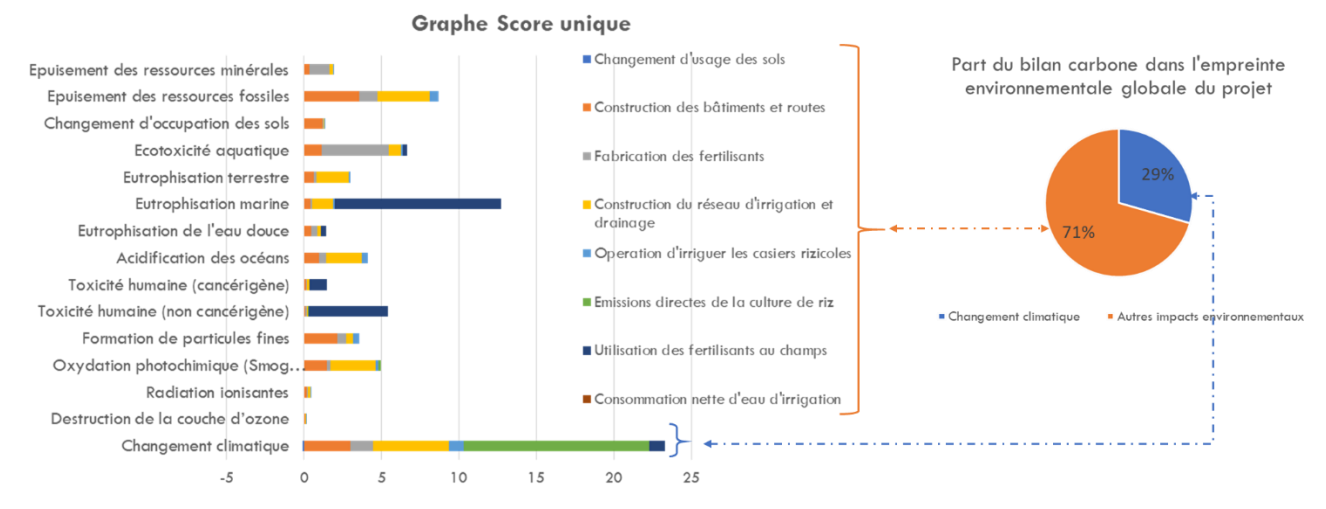

*Note : Simulation avec le logiciel SimaPRO, en utilisant la méthode Environmental Footprint 3.0. Résultats mid-point. UF : production d'1 kg de riz.* 

En effet, si seul le bilan carbone avait été étudié, la conclusion aurait été que la culture du riz est le poste le plus impactant pour l'environnement. Or, grâce à l'analyse du cycle de vie, on réalise qu'il y a une multitude de postes d'émissions, ce qui permet d'avoir une vision plus globale sur les impacts du projet, et ainsi concentrer ses efforts sur la réduction globale des impacts environnementaux, avec en premier lieu la réduction des consommations d'eau pour l'irrigation.

Les principaux postes néfastes pour l'environnement sont : les émissions de fertilisants au champs, les infrastructures hydrauliques, les bâtiments et routes.

Les impacts prépondérants du projet sont : l'utilisation de l'eau, le changement climatique, l'eutrophisation marine.

À partir de ces éléments, les pistes de réduction d'empreinte environnementale sont différentes de celles obtenues avec le bilan carbone (outil EX-ACT).

Il ne s'agit plus ici seulement de réduire les émissions de gaz à effet de serre, mais de diminuer les effets du projet sur les catégories d'impact les plus affectées, ainsi que les postes de pollution les plus importants.

- Réduire les consommations d'eau : diminution des pertes, optimisation des apports en eau,etc. ;
- Conversion de la culture : transition vers une culture moins émissive ;
- Réduire le recours aux fertilisants ;
- Réduire l'impact des infrastructures hydrauliques et civiles : augmentation de la durée de vie, choix de matériaux moins impactants.

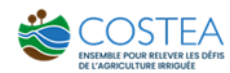

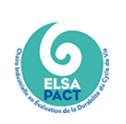

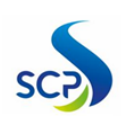

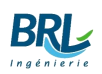

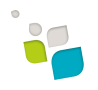

L'utilisation de l'ACV pour l'analyse de ces pistes d'action sera également très pertinente. En effet, l'ACV permet de visualiser les transferts d'impact entre les catégories d'impact environnemental.

Ainsi, dans le cas d'étude du casier rizicole de Diolol, il a été choisi de compenser les émissions de gaz à effet de serre via une vaste opération de reforestation. En effet, la reforestation permet de favoriser le stockage du carbone atmosphérique dans la biomasse ligneuse. Or, la principale limite de cette mesure de compensation carbone, est que, par définition, elle ne touche qu'une seule catégorie d'impact, à savoir le changement climatique. Donc les impacts sur la consommation d'eau, sur l'eutrophisation marine ou la toxicité humaine ne sont pas compensés par cette mesure. Par ailleurs, les impacts induits par cette mesure de reforestation n'ont pas été étudiés, une consommation d'eau plus importante pour irriguer les jeunes plants d'arbres pourrait conduire par exemple à un impact encore plus important sur la ressource en eau. L'impact sur l'utilisation de nouvelles surfaces pour replanter sera également pris en compte dans l'ACV.

C'est pourquoi, l'approche multi-impact de l'ACV, si elle était mise en œuvre de façon systématique sur les projets agricoles, permettrait de prévoir et minimiser les risques de transferts d'impact entre catégories d'impact environnemental.

### DISCUSSION AUTOUR DU CHOIX DE L'UNITE FONCTIONNELLE

Dans le cadre de la présente étude, il a été fait le choix d'analyser les résultats au regard de l'unité fonctionnelle suivante : *production de 1 kg de riz*. Or, on aurait également pu faire le choix d'analyser les résultats au regard de l'unité fonctionnelle suivante : *culture de 1 ha de rizière*. Dans les analyses que l'on a faites précédemment, ce choix n'aurait rien changé aux résultats et aux analyses. En fait, la différence entre ces deux unités fonctionnelles apparaît lorsque l'on vient comparer des scénarios où le rendement agricole est différent. Par exemple, si on compare la situation de projet, où le rendement est de 5 tonnes/ha, avec la situation initiale où le rendement est d'environ 2 tonnes/ha, les résultats de l'analyse comparative seraient très différents selon l'unité fonctionnelle choisie.

#### TEMPS DE TRAVAIL, COUT ET EXPERTISE NECESSAIRES RELATIFS AUX DEUX METHODES

Répondre à la question du temps d'une manière correcte reste délicat, puisqu'il s'agit d'une comparaison entre une méthode (ACV) et un outil (EX-ACT).

Néanmoins, il est possible d'apporter quelques éléments d'analyse : la chaire Elsa-Pact s'est lancée dans ce sujet et a réalisé un tableau comparatif entre plusieurs méthodes. Partant sur le niveau de facilité de mise en œuvre de ces deux méthodes sachant que nombreux facteurs tel que la disponibilité des données, le périmètre du système et les briques déjà modélisées dans les bases de données disponible, peuvent influencer la facilité et la rapidité de la mise en œuvre. Le tableau suivant est extrait des travaux du guide de la chaire et met en évidence le fait que l'ACV exige un niveau d'expertise élevé et un temps de réalisation important

<span id="page-62-0"></span>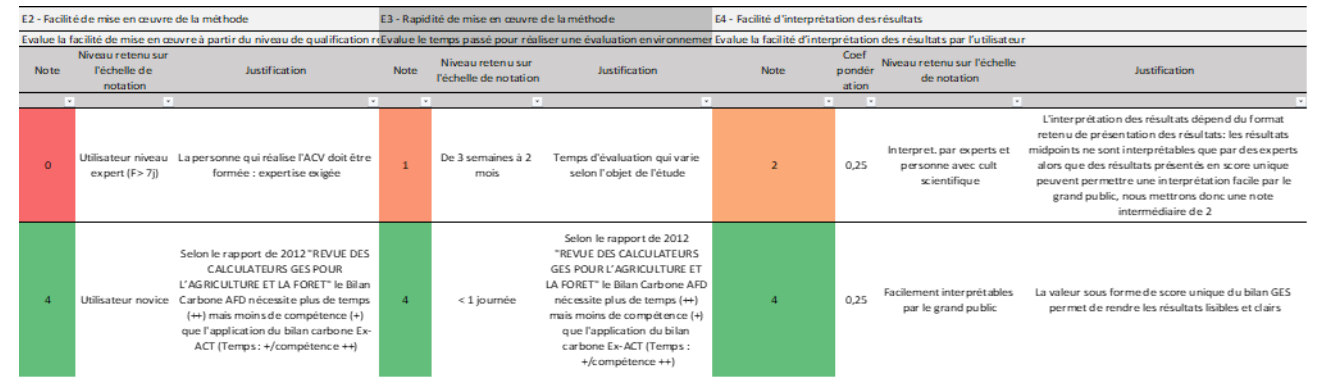

*Tableau 7 : Tableau comparatif de la notion mise en œuvre entre l'ACV et EX-ACT*

Une autre question qui doit se poser est le cout d'une ACV. Pour calculer le prix total d'une ACV, il faut prendre en compte les étapes suivantes :

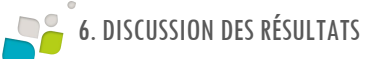

#### ■ Coût du logiciel

Nécessité d'utiliser un logiciel spécialisé pour l'ACV. Ils sont pour la plupart payants. Les plus connus sont les suivants : SimaPro, GaBi, EcoDesgin Studio et openLCA. Quelques exemples pour information :

- openLCA : licence gratuite :
- SimaPro : environ 8 000 euros + coût des mises à jour annuelles ;
- EcoDesign Studio : à partir de 1 000 euros par an + coût de l'accès aux bases de données en fonction du secteur.
- Coût des mises à jour logicielles

Certains logiciels ACV comme SimaPro facturent leur mise à jour annuelle. Pour SimaPro, la mise à jour annuelle coûte 1 500 euros. Cependant, les mises à jour ne sont pas obligatoires. Tout dépend des besoins. Pour le logiciel EcoDesign Studio, les mises à jour du logiciel sont incluses dans la licence de base.

■ Coût des bases de données

Il existe différentes bases de données en fonction du secteur d'activité. Il existe des bases de données gratuites comme la Base IMPACTS ou Agribalyse. Cependant, la plupart des bases de données pour l'ACV sont payantes. C'est donc un coût supplémentaire à répercuter. Par exemple, l'accès à la base de données Ecoinvent est de 750 euros par an et par utilisateur.

De son côté, l'outil EX-ACT est gratuit, et contient déjà les données auxquelles faire appel pour la modélisation (pas d'abonnement pour les bases de données). Par contre, les metadonnées explicatives de ces données sont parfois difficiles à retracer, ce qui présente une faiblesse dans la fiabilité du modèle.

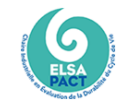

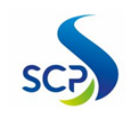

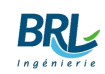

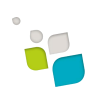

# <span id="page-64-0"></span>7 CONCLUSION ET PERSPECTIVES

L'outil EX-ACT un outil d'aide à la décision accessible à tous, gratuitement, sous la forme d'un fichier Excel. Il permet d'évaluer rapidement le bilan carbone d'un projet, c'est-à-dire la différence entre les GES émis et celles évitées ou séquestrées dans le sol et la biomasse. L'outil se veut pratique et simple d'utilisation. Il nécessite un minimum de données sur un projet pour pouvoir obtenir un résultat.

Cependant, en gagnant en simplicité, l'outil perd en finesse. De fait, plusieurs composants d'un projet agricole sont modélisés de façon sommaire, notamment la partie irrigation des parcelles. Ces approximations ou simplifications peuvent donc générer des incertitudes conséquentes sur les résultats obtenus.

L'ACV est une méthode permettant d'alimenter d'autres outils d'aide à la décision. L'ensemble des indicateurs environnementaux qu'elle couvre permet de rendre compte d'une plus grande diversité d'impacts causés par les activités agricoles. Elle tient compte, entre autres, de la quantité d'eau consommée et de la qualité des eaux rejetées qui sont des impacts non négligeables des projets agricoles. Ces impacts ne sont pas du tout pris en compte dans un bilan carbone et donc dans l'outil EX-ACT.

#### **L'ACV permet donc une analyse plus fine des impacts environnementaux ainsi qu'une plus large variété de pistes d'actions plus pertinentes pour atteindre des objectifs de réduction de l'impact environnemental d'un projet.**

Cependant, si elle permet l'obtention de résultats plus fins, l'ACV est un outil plus couteux, plus chronophage et moins accessible que le bilan carbone utilisé par EX-ACT. La complexité de cet outil peut également impliquer un risque d'erreur plus élevé, lié à une mauvaise interprétation des résultats ou à des erreurs de modélisation.

Le choix entre ces deux méthodes dépend donc des moyens pouvant être mis en œuvre pour évaluer les projets ainsi que de l'objectif visé. Si l'objectif est de réaliser une modélisation rapide et à bas couts, en ne s'intéressant qu'à l'impact sur le réchauffement climatique : la méthode Bilan Carbone utilisée dans l'outil EX-ACT semble adaptée. Si l'étude a pour objectif de diminuer l'impact global d'un projet sur tous les compartiments environnementaux, en s'assurant d'éviter les transferts d'impact : la méthode ACV doit être privilégiée.

Comme perspectives à approfondir dans une prochaine étape avec d'autres études, nous proposons les pistes suivantes :

- Effectuer une analyse de sensibilité sur les catégories d'impacts prépondérantes. Par exemple :
	- changer le mix électrique utilisé pour de l'énergie, en ayant par exemple à un mix 100% renouvelables
	- modifier la source de prélèvement de l'eau,
	- changer l'itinéraire technique suivi pour la culture, en se tournant par exemple sur des pratiques agroécologiques

Cela permettrait d'identifier ce qui permet de réduire significativement les impacts environnementaux, et sur quelle catégorie d'impact, et de réfléchir ainsi à l'optimisation d'un tel projet.

■ À plus long terme, une autre piste qui semble intéressante est la possibilité de créer un outil ACV simplifié lié aux projets hydroagricoles. En fait de la même manière qu'il existe des calculateurs simplifiés pour le bilan carbone, ou pour les ACV sur d'autres thématiques, nous pouvons imaginer un outil qui faciliterait le travail scientifique complexe de calcul des émissions aux champs de manière précise.

■ Dans une optique d'écoconception des périmètres rizicoles, il pourrait être intéressant de poursuivre les travaux de recherche en exploitant les outils d'ACV. En effet, les différentes solutions possibles d'écoconception (y compris la conduite écologique de la culture de riz) pourraient être analysées au travers de l'outil d'ACV afin de définir les conditions dans lesquelles ces solutions sont de *bonnes* solutions. Il est important de garder à l'esprit que le risque de fausse bonne idée est grand.

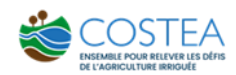

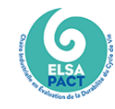

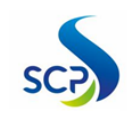

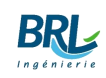

# <span id="page-66-0"></span>8 ANNEXES

#### HYPOTHESES DES BOITES DE L'ARBRE DES PROCEDES

- La boîte *production de riz* : cette boîte fait appel à une pièce de *LUC (changement d'usage du sol)*, une pièce des *investissements* (inputs) et 5 500 tonnes de *riz au champ* (5 000kg de riz par hectare, et la surface considérée est de 1100 ha : 5 000 kg x 1 100ha = 5 500 tonnes)
- La boîte LUC (changement d'usage du sol), modélisée sur 20 ans du projet, comprend des émissions vers le sol étant (dioxyde de carbone, stockage du sol ou de la biomasse) avec un facteur de caractérisation de -1. La quantité appelée pour cette boîte est la même que celle renseignée dans l'outil EX-ACT (calculée grâce aux équations du GIEC).
- La boîte des *investissements* modélisés sur un an appelle 1100 ha de la boîte *irrigation* du modèle amélioré, 1100 ha de la boîte *fertilisants* et 1 an de la boîte *bâtiments et routes*.
- La boîte *irrigation*, dont l'unité fonctionnelle est « irriguer 1100 ha », contient comme entrée de la technosphère une année de l**'***infrastructure* améliorée et une année de la boîte *irrigation de toutes les parcelles du projet APEFAM.*
- La boîte *irriquer tous les casiers du projet APEFAM* est modélisée sur une année contient une pièce de la boîte *énergie annuelle pour irriguer le projet APEFAM***.**
- La boîte *énergie annuelle pour irriguer le projet APEFAM* comprend 3,02 pièces de la boîte énergie annuelle pour irriguer le casier DIOLOL puisque le casier DIOLOL fait  $\frac{1}{3,02}$  de la surface totale d'APEFAM
- La boîte *énergie annuelle pour irriguer le casier DIOLOL* est modélisée sur une pièce contenant l'énergie consommée pour le pompage de l'eau afin d'irriguer le casier DIOLOL. L'énergie consommée utilise un mix électrique sénégalais. L'équation de calcul de l'énergie

consommée est la suivante  $r \times \frac{S \times Q \times H \times g \times p}{2,600,000}$ 

- 3 600 000  $\bullet$  S : Surface du casier (ha) = 364 ha
- $Q$  : besoin en eau spécifique (m3/ha/an) = 10 000 m3/ha/an, pris comme hypothèse
- $\bullet$  H : hauteur de relevage (m) = 10m selon le projet APEFAM
- p : masse volumique de l'eau  $(kg/m^3)$ , = 1 000 kg/m<sup>3</sup>
- g : accélération pesanteur  $(m.s^{-2})$ , = 9,8 m.s<sup>-2</sup>
- r : rendement de la station de pompage =0,75, pris comme hypothèse (sans unité)
- La boîte *infrastructure améliorée* est modélisée sur une durée de vie de 50 ans et comprend les aménagements effectués dans le casier de DIOLOL rapporté à la surface totale irriguée de tout le projet APEFAM. Les différentes boîtes représentant les aménagements effectués sont les suivantes :
	- la boîte de *station de pompage*
	- la boîte des *chutes sur canaux et drains* (Casier DIOLOL),
	- la boîte *déversoir de régulation et de sécurité sur canaux, ouvrages de fin de drains*
	- la boîte *terrassement* (Casier DIOLOL),
	- la boîte *ouvrages de prises et de franchissement sur canaux et drains* (Casier DIOLOL).
- La boîte *Fertilisants*, dont l'unité fonctionnelle est 1 100ha, appelle :
	- une boîte de *fabrication d'urée,*
	- une boîte de *fabrication d'un fertilisant chimique triple superphosphate,*
	- une boîte de *fabrication de sulfate de potassium*
	- une boîte de *fabrication de fertilisants.*

Les quantités renseignées sont les mêmes que celles du fichier EX-ACT.

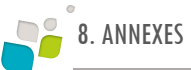

- La boîte *bâtiments et routes* est également modélisée sur 50 ans**.** Elle comprend deux processus de construction de bâtiments de stockage avec les mêmes surfaces que celles renseignées sur EX-ACT, ainsi qu'un processus de construction de route sur 50km (d'après la donnée EX-ACT de 195 600m<sup>2</sup> de route, nous avons fait l'hypothèse que la route mesurait 4 mètres de largeur, soit $\frac{195\,600}{4}$  ×  $10^{-3}$  ≈ 50km)
- La boîte *riz au champ* est modélisée pour 1ha, soit 5 000kg de riz (rendement est de 5t/ha). Elle est décomposée en trois autres boîtes :
	- les *émissions de la culture de riz* (5 000kg)
	- les *émissions des fertilisants au champ*
	- la *consommation d'eau.*
- La boîte *des émissions des fertilisants au champ* contient :
	- les émissions vers l'air du méthane et du  $N_2O$  calculées avec les équations du GIEC mentionnée précédemment (partie Hypothèses de l'ACV améliorée)
	- les émissions d'ammoniac : des données de la littérature ont été examinées (Grignani et coll., 1997) et une valeur de 1,14 g de NH<sub>3</sub> par kg de riz paddy a été utilisée.
- La boîte *consommation en eau* a comme entrée de l'eau sénégalaise, et comme sortie de l'eau vaporisée, de l'eau qui retourne à la rivière et de l'eau drainée en souterrain.
- La boîte de *station de pompage* est construite à partir des boîtes :
	- *Équipements de la pompe*
		- *Génie civil de la pompe.*
- La boîte **Génie civil de la pompe** comprend 700m<sup>3</sup> de béton armé et 21 500m<sup>3</sup> de déblais
- La boîte *Équipements de la pompe* est une boîte qui contient le matériel de construction de la station de pompage d'une station BRLi type Fabrègues (4000 kg d'acier, 2000kg de cuivre) et un processus de construction pris de la base de données.
- La boîte *Terrassement pour le casier DIOLOL* modélisée en une pièce, et contient une pièce de chaque boîte suivantes :
	- Boîte *travaux drains* : 51 400m<sup>3</sup> de déblais et 8 660 m<sup>3</sup> de Remblais
	- Boîte *travaux pistes* : 165 m<sup>3</sup> de déblais et 494m<sup>3</sup> de remblais
	- Boîte *travaux adducteurs* : 28 400m<sup>3</sup> de déblais et 184 000m3 de remblais
	- Boîte *travaux arroseurs* : 285 000m<sup>3</sup> de déblais et 60 920<sup>3</sup> de remblais
	- Boîte *travaux digues* : 13 200 m<sup>3</sup> de déblais et 95 300 m<sup>3</sup> de remblais
- Le déblayage s'effectue en plusieurs passages. En effet, il y a une pelle 54T équipée d'un BRH pour percer les roches présentes sur le site, puis la pelle 25T effectue un second passage où elle retire le sol meuble et la roche fracturée (avec le godet cribleur 25T). Il y a aussi deux camions bennes 8x4 qui suivent l'avancée pour pouvoir accueillir les déblais. Ces machines restent en marche plus que le temps nécessaire au déblayage.

L'hypothèse considérée est que 1 heure de travail de l'équipe de déblayage permet de déplacer 10m<sup>3</sup> de déblais.

La répartition des temps pour une heure de déblayage est la suivante :

- 2,5 heures de camion benne : Consommation de 36L de diesel par heure
- 1 heure de pelle mécanique 25T : Consommation de 23,5 L de diesel par heure
- 1 heure de pelle mécanique 54T Consommation de 46L de diesel par heure

Deux camions benne 8x4 qui contiennent les remblais et une pelle 25T pour placer les remblais dans la tranchée. Pour les temps d'utilisation, on considère que chaque camion est utilisé 30min par heure et que la pelle 25T est utilisée durant toute la durée du remblayage.

■ Le décapage a été considéré comme 20% du temps nécessaire au déblayage puisque le décapage ne se fait que sur les 20 premiers centimètres du sol.

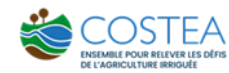

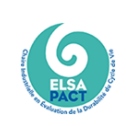

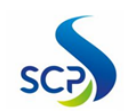

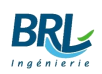

■ Les autres Travaux de l'infrastructure sont inspirés des travaux effectués dans le casier DIOLOL du projet APEFAM

# <span id="page-69-0"></span>BIBLIOGRAPHIE

ADEME. (2022). *Bilan GES*.

AFEID. (2022). *AFEID, accueil*. Récupéré sur AFEID: https://www.afeid.org/

- Batty, C., & Keller, J. (1980). Energy Requirements for Irrigation. Dans D. Pimentel, *Handbook of energy utilization in agriculture* (pp. 35-44). CRC Press 2019.
- Cissé. (2011). *Evaluation des performances agronomiques du placement profond de l'urée en riziculture irriguée dans la vallée du Sourou au Burkina-Faso.* Institut du Développement Rural, Université Polytechnique de Bobo-Dioulasso, Burkina Faso.
- COSTEA. (2023). *Le COSTEA, notre histoire*. Récupéré sur COSTEA, ensemble pour relever les défis de l'agriculture irriguée: https://www.comite-costea.fr/le-costea/notre-histoire/
- Faye, M., Sene, A., Sow, H., Bakhoum, M., & Ndene, S. (2010). *Programme de productivité agriole en Afrique de l'Ouest : Plan de gestion des pestes et des pesticides (PGPP).* Banque Mondiale et Conseil Ouest Africain et du Centre pour la Recherche et le Développement (CORAF).
- GIEC, (. (2021). *Climate Change 2021: The Physical Science Basis. Contribution of Working Group I to the Sixth Assessment Report of the Intergovernmental Panel on.*
- Guy, T. (2004). *Rizicultures asiatiques: enjeux écologiques et économiques à l'aube du XXIème siècle.*
- Kashyap, D., & Tripti, A. (2021). Carbon Footprint and Water Footprint of Rice and Wheat Production in Punjab, India. *Agricultural systems*(186). doi:https://doi.org/10.1016/j.agsy.2020.102959
- Keddal, H., & Yao, N. (2008). Impacts de l'intensification agricole sur la qualit{\'e} des eaux de surface et des eaux souterraines. *Art*, 13-29.
- Penman, J., Kruger, D., Galbally, I., Hiraishi, T., Nyenzi, B., Emmanuel, S., . . . Meijer, J. (2000). Good practice guidance and uncertainty management in national greenhouse gas inventories.
- Salomon, J.-N. (1987). Exploitation et mise en valeur traditionnelle des terres de mangrove en Afrique de l'Ouest. *Les Cahiers d'Outre-Mer*(160), 313-342. doi:https://doi.org/10.3406/caoum.1987.3235
- Wassmann, R., Van-Hung, N., Yen, B., Gummert, M., Nelson, K., Geewala, S., & Sander, B. (2022). Carbon Footprint Calculator Customized for Rice Products: Concept and Characterization of Rice Value Chains in Southeast Asia. *Sustainability, 14*(1), 315. doi:https://doi.org/10.3390/su14010315

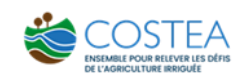

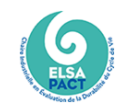

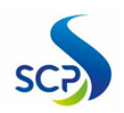

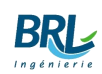

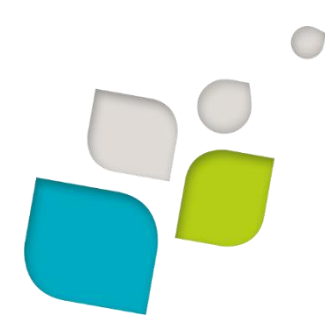

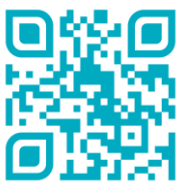

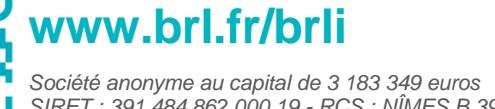

*SIRET : 391 484 862 000 19 - RCS : NÎMES B 391 484 862 N° de TVA intracom : FR 35 391 484 862 000 19*

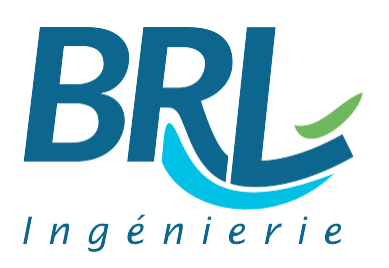

1105, avenue Pierre Mendès-France BP 94001 - 30 001 Nîmes Cedex 5 FRANCE Tél. : +33 (0) 4 66 84 81 11 Fax : +33 (0) 4 66 87 51 09 E-mail : [brli@brl.fr](mailto:brli@brl.fr)